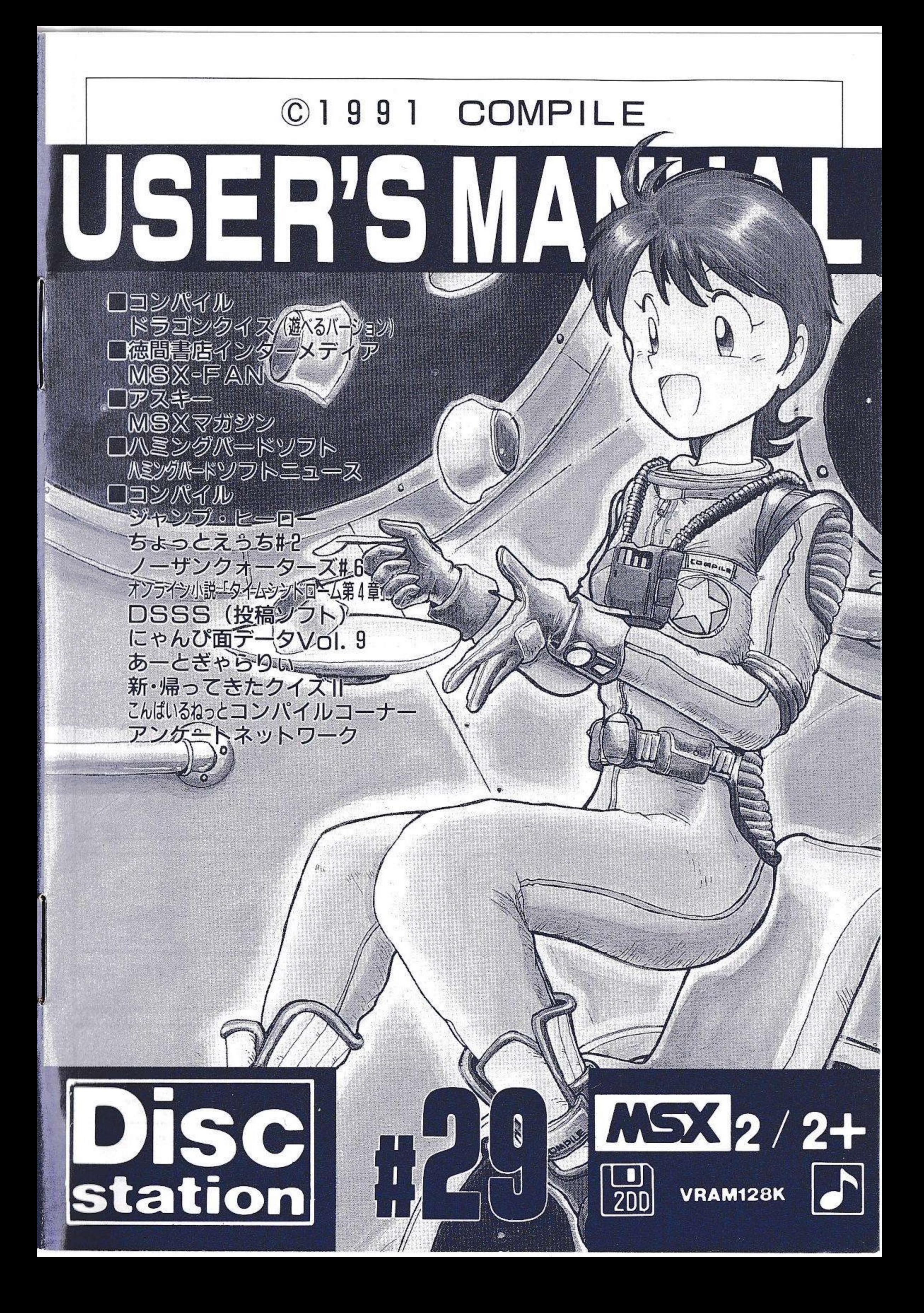

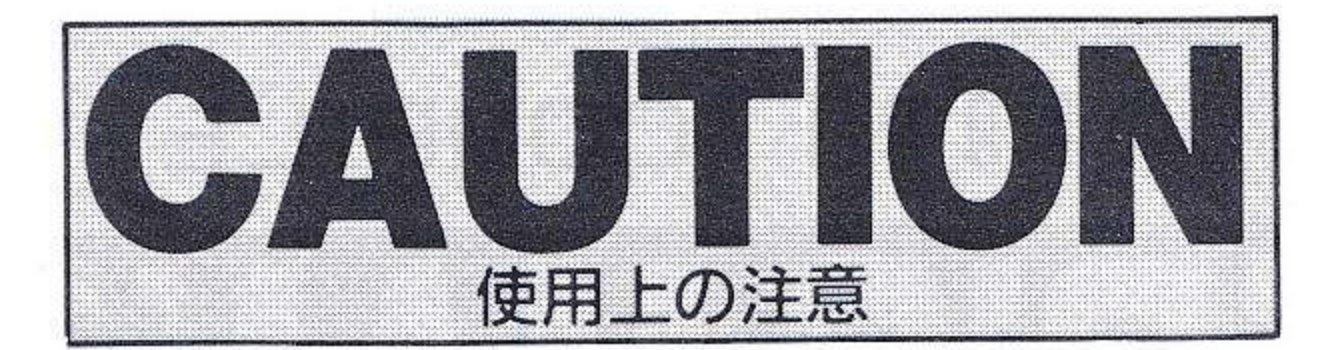

このたびは、ディスクステーションをお買い上げいた だき、誠にありがとうございました。楽しく遊んでい ただくため、この取扱説明書をよくお読みください。

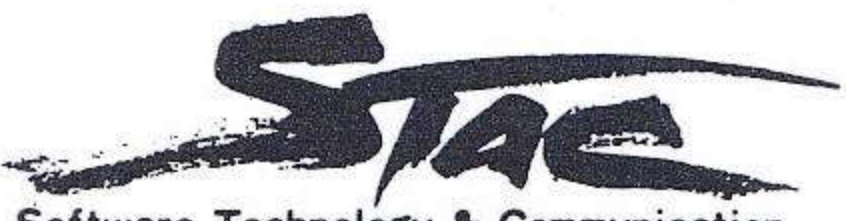

Software Technology & Communication

このソフトウェア及び取扱い説明書等は当社に無断で複 製・複写またレンタル業など、それに類似する行為に使 用することは、法律で禁止されています。

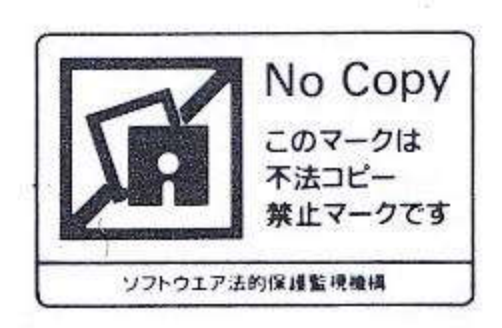

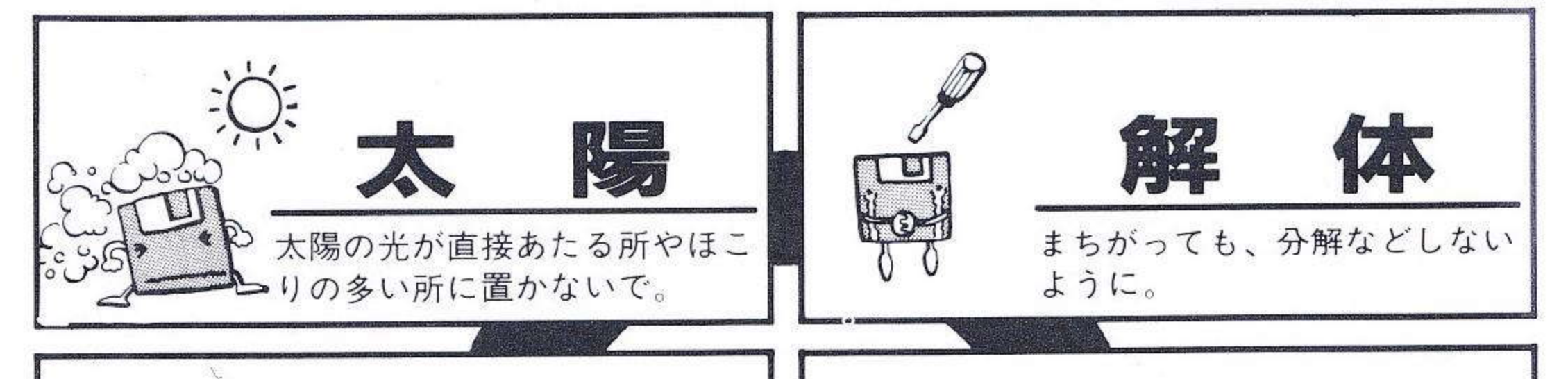

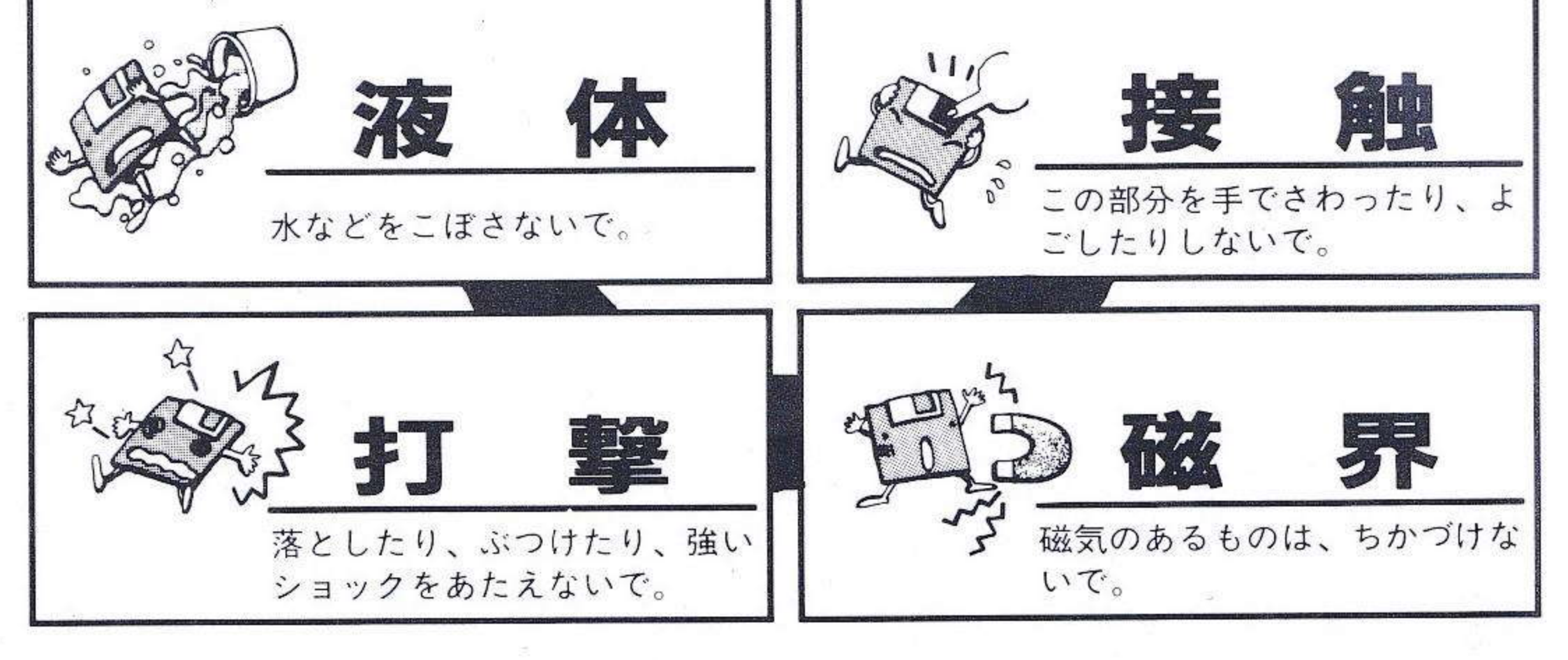

「アンケートネットワーク」「コンパイルネット」 …14

ンライン小説「タイムシンドローム第4章  $\sim$ i'こ 『新・帰ってきたクイズⅡ』 ……………15

> " 3

広島市南区大須賀町17-5シャンボール広交210号 株式会社 コンパイル<br>「DSが壊れちゃったのさ!」係  $\pm 732$ 

#### N **Form** N  $\leftarrow$ II.  $\blacksquare$

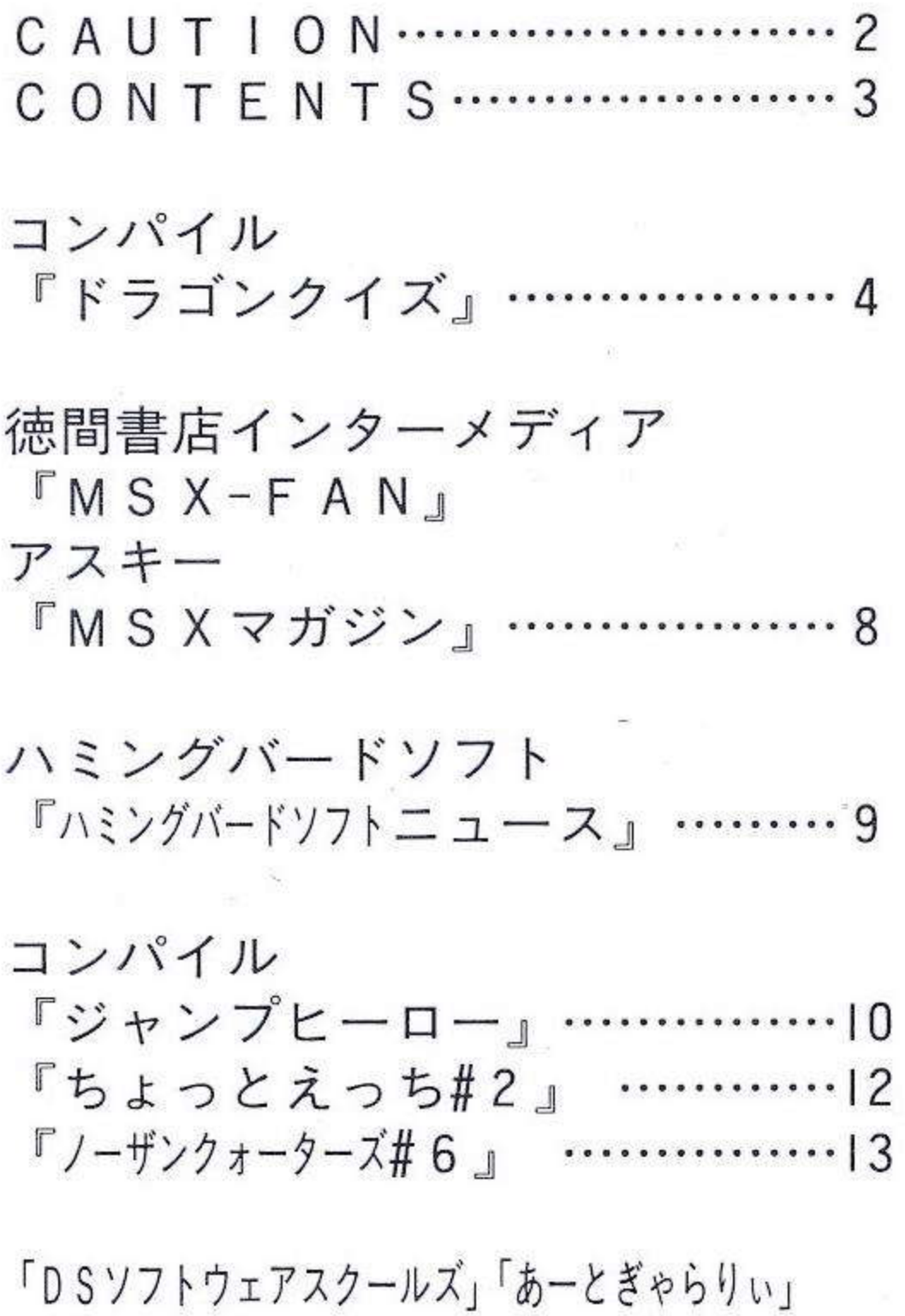

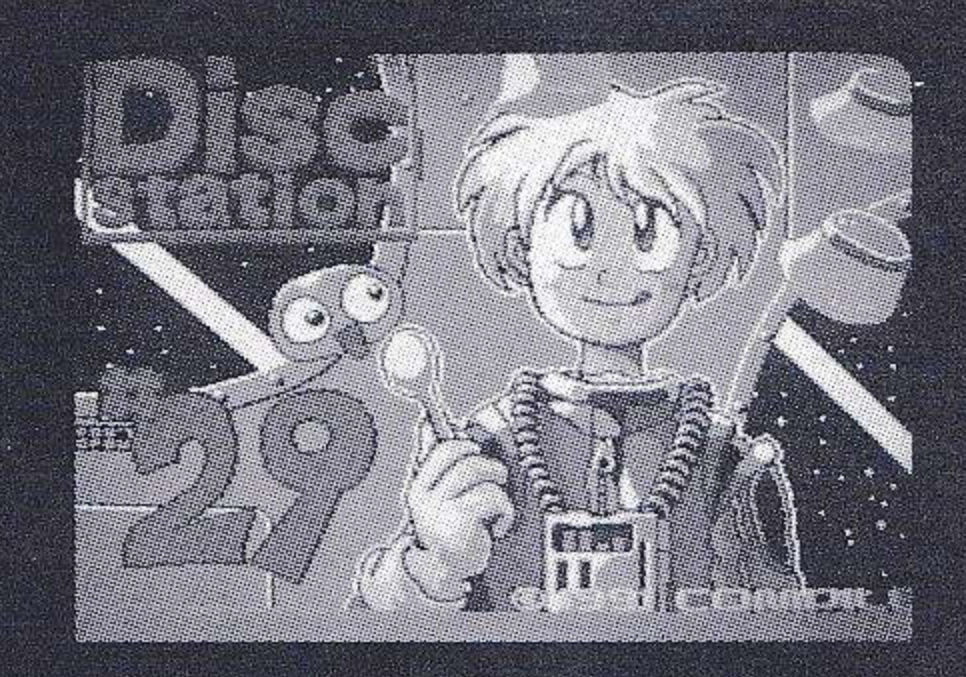

●ディスクステーションの起動方法<br>- 初めにパソコン本体とディスプレイの電源 スイッチを「ON」にします。 ディスプレイにMSXのマークが表示され たら、ディスクドライブの「A」にディスク ステーションのディスクをセットし、リセッ トボタンを押すとタイトル画面が立ち上がる ので、完全に立ち上がったらスペースキーを 押してください。コンテンツが表示されます。 カーソルキーで任意の項目を選び、スペース キーで決定してください。ソフトによっては、 プレイ終了後にコンテンツに戻らないものも ありますのでその場合はリセットキーを押し て立ち上げ直してください。

「松下電器パナソニックAIF」をお使い<br>の方はリセットしてDELキーを押し続ける と便利です。

#### ●FM音源について

MSX2をお使いの方は「松下電器製FM<br>パナ・アミューズメントカートリッジ」をス ロットにさし込むと、FM音源によるすばら しいBGMがお楽しみいただけます。

#### ●漢字ロムについて

一部ソフトで、漢字ロムがセットされてい ないと文字がきれいに表示されない場合があ りますが、あらかじめご了承ください。

もちもち P U N P U N …………… 16 営業のわしゃわしゃ日記8………27 広告 …………………………29.30 <D.S.S.S.><通信販売> ………………31

● "DS"は、良心的な内容と価格で皆様に<br>ご愛顧頂いておりますが、万一、不足品や不 良品がありました場合にはお手数ですが下記 までご連絡ください。

また、ディスクを誤って破損した場合にも、<br>"DS"のディスクと修理代725円(送料、税 込み)を現金書留か郵便小為替で、下記まで<br>お送りください。故意による破損の場合を除 き修復致します。

#### COMPILE  $\circledcirc$  | 99|

#### クイズRPG

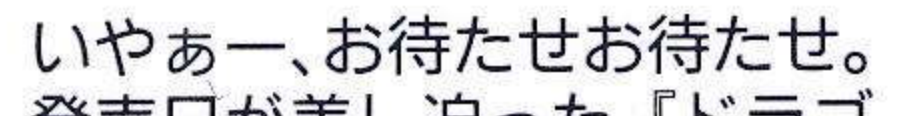

#### 子の誕生日にドラゴンの子供を

発売日が差し迫った『ドラゴ ンクイズ』の遊べるバージョン がやっとこさ掲載だよ。内容に ついては、けっこうあちこち雑 誌でも取り上げてもらえてて、 みんなも見ていると思うけど、 今度は実際にプレイしてみて、 このゲームの面白さを痛感して して。 お話は、クイズ王国の王子と 恋人の女の子はとっても仲よし でした。ある日、クイズ王は王

4

プレゼントします。 王子は大喜びで、この子供ドラ ゴンをすごくかわいがりました。 でも、王子がドラゴンばかり かまって、女の子をちっともか まってあげなくなったので、女 の子は、ある日、ドラゴンを連 れて家出をしてしまいました。 王子はおおあわてで、女の子 とドラゴンを探しに行くことに しました。

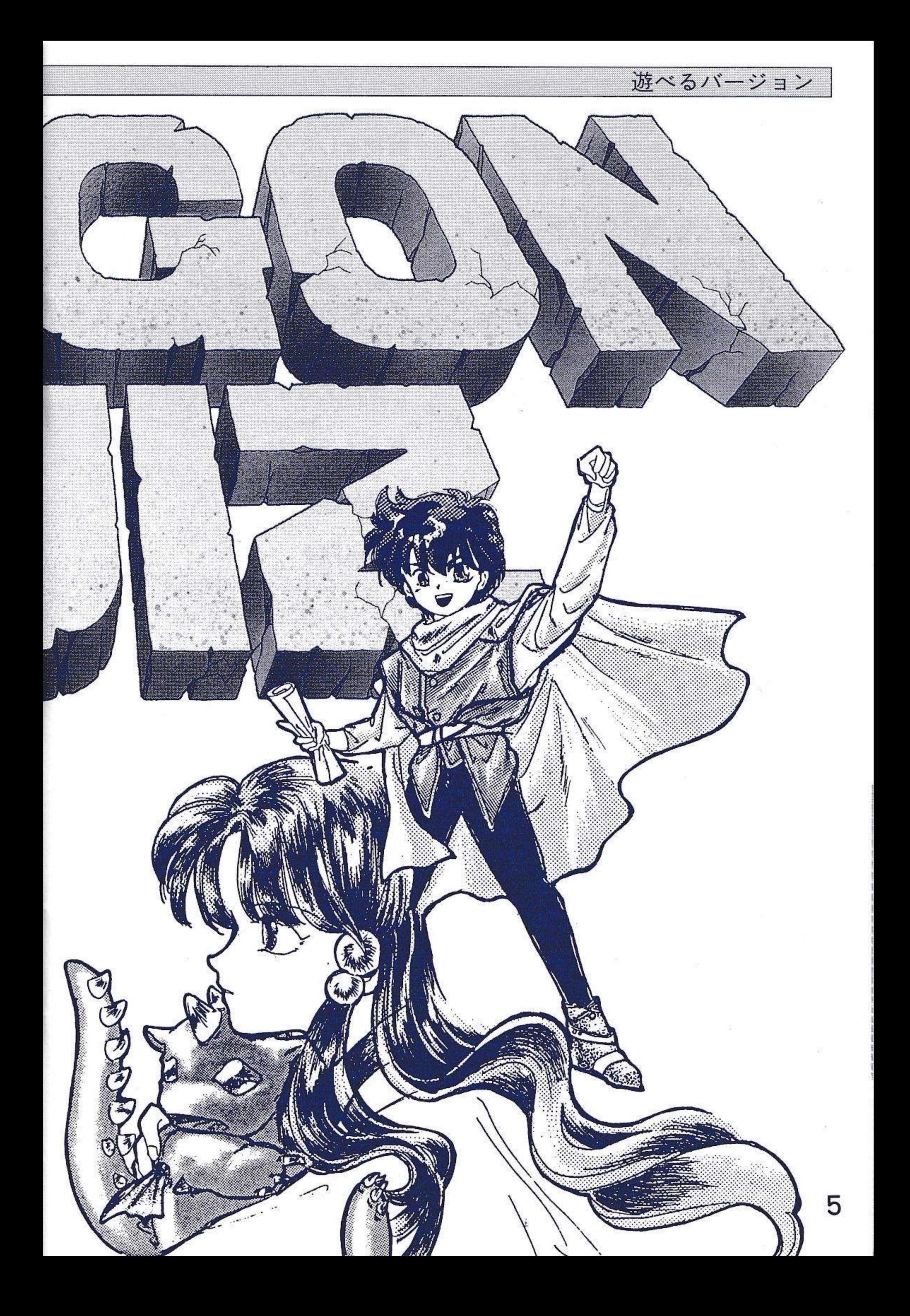

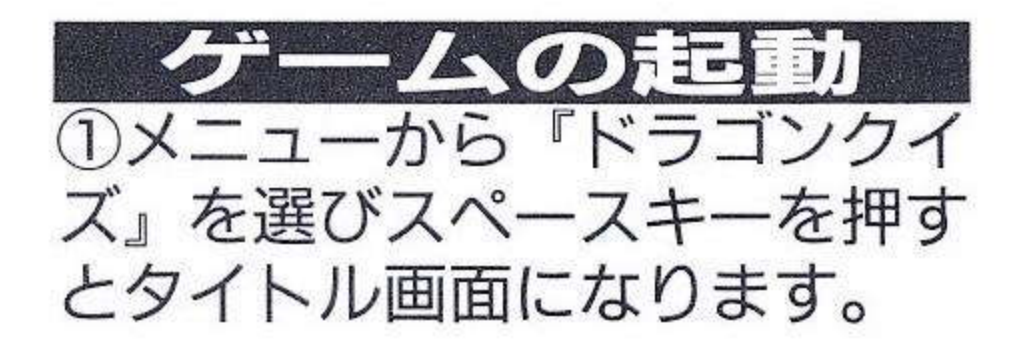

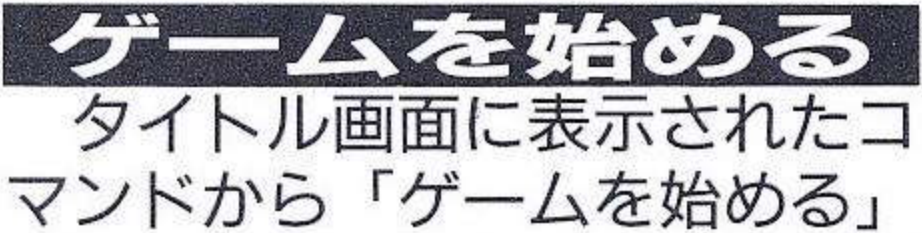

を選びスペースキーを押して下 さい。

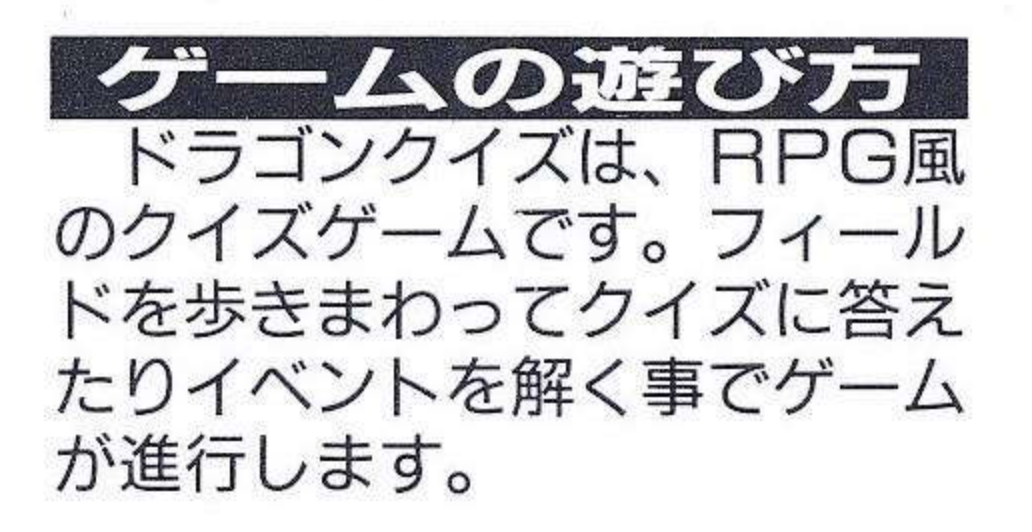

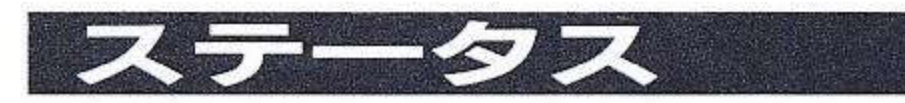

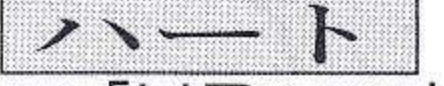

「HP」です。最初は3つあ ります。宿屋に泊まると全回復 します。また、ハートのくすり を使うと1つ増やすことができ ます。

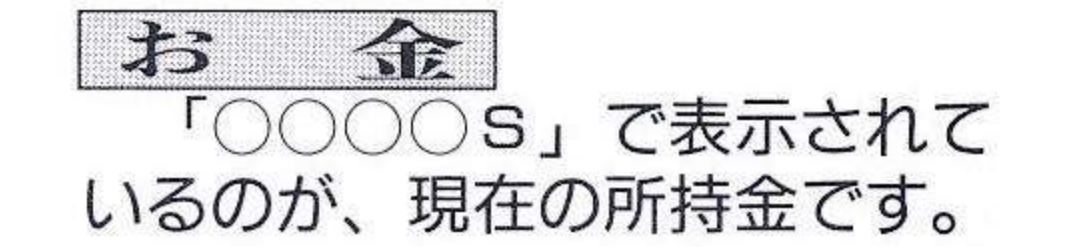

て下さい。

建物に入ると、セーブしたり、 買物をしたり、宿屋に泊まった り、またはその他のイベントシー ンに入ります。

(DS版はセーブできません) フィールドを歩いていると、突 然敵に出会って戦闘モードに入 ることもあります。

また、フィールドを歩いてい る時はいつでもアイテムを使う ことができます。

■ショップ<br>アイテムを買うことができる 場所です。

下宿屋 泊まると、ハートを全回復さ せることができます。

■その他イベント イベントシーンは、ゲームを 進行させる上で非常に重要な意 味があります。

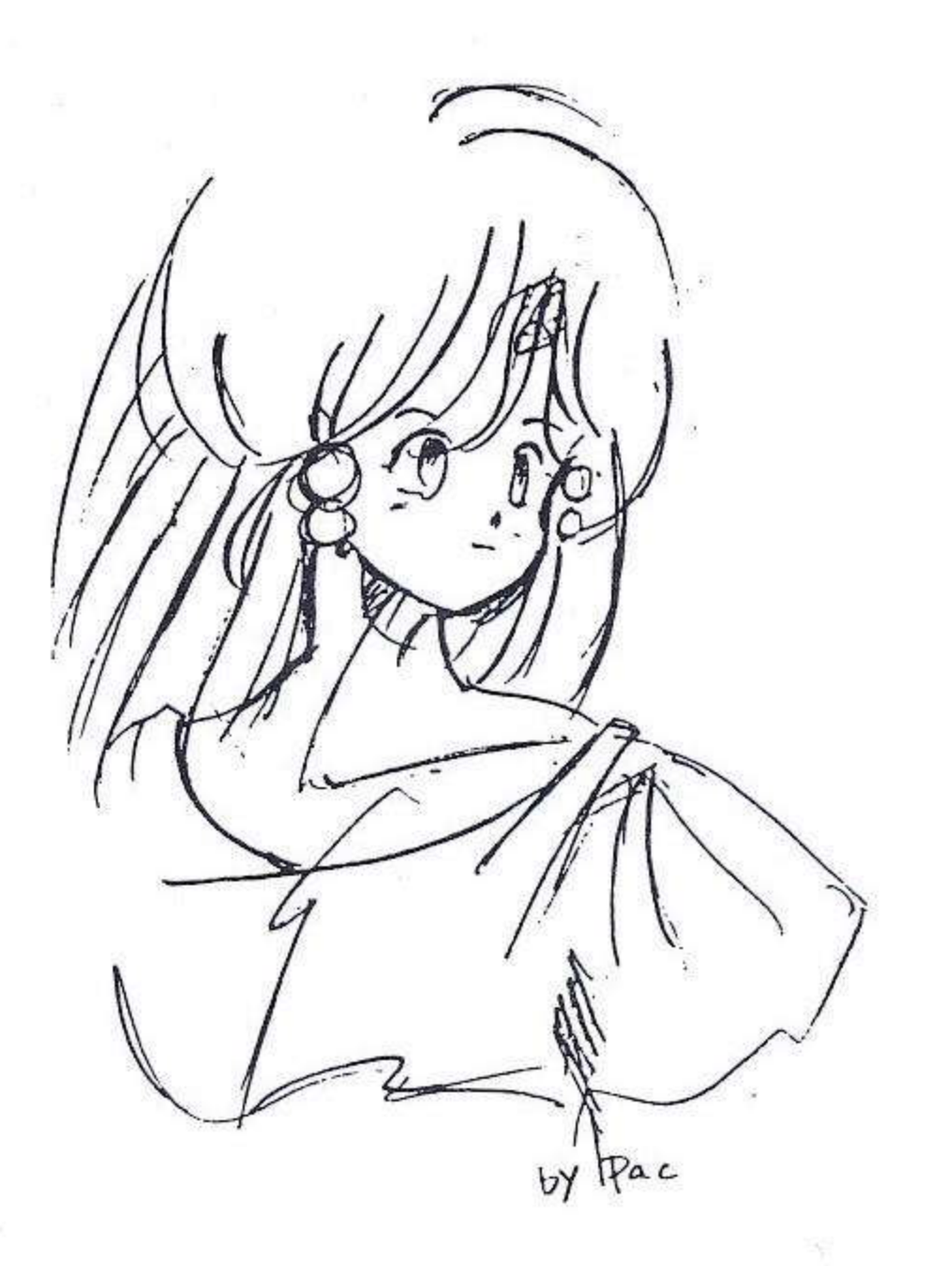

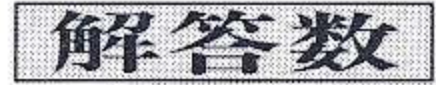

6

### クイズに答えた数です(正解· 不正解は関係なし)。

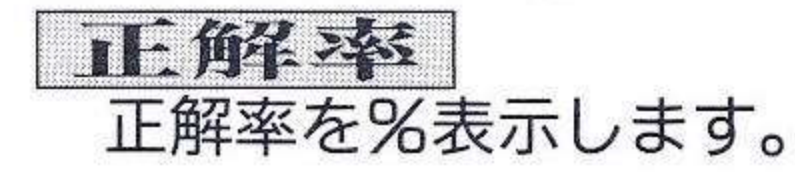

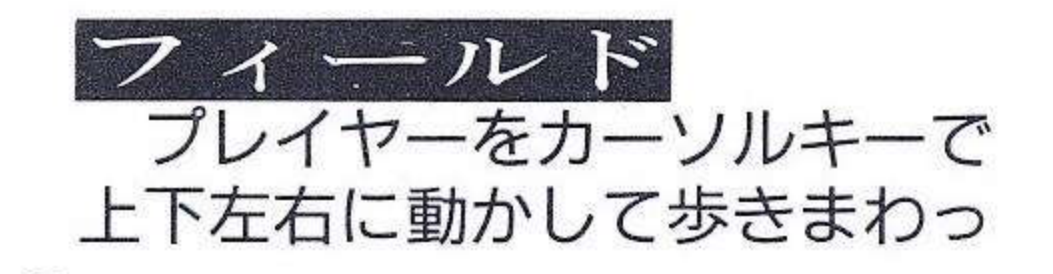

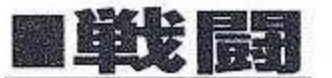

フィールドを歩いていると突 然敵に会います。

敵はクイズを出してくるので、 正解だと思う選択肢を選んでス ペースキーで決定します。

最初はカーソルが出ていない ので、この状態でスペースキー を押すとアイテムを使用するこ とができます。

アイテムを使わない場合は、 上か下にカーソルキーを操作す るとカーソルが出ます。

クイズに正解すると戦闘に 勝ったことになり、お金がもら えます。また、不正解の場合は ハートが減り、お金ももらえま せん。

ハートが全てなくなると、死 んでしまったことになります。

### ■ゲームオーバー

クイズに不正解してハートが なくなると、死んでしまったこ とになります。

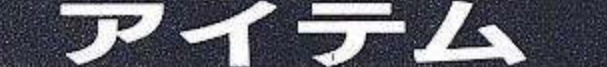

アイテムは、フィールド画面 と戦闘前に使うことができます。

## ■戦闘前に使う

戦闘モードに入ってクイズが 出たら、選択肢のところにカー ソルが出る前にスペースキーを 押すとアイテム一覧が出るので、 使いたいアイテムを選んでスペ スーキーを押せば使用します。 使いたくない時はシフトキーで キャンセル。

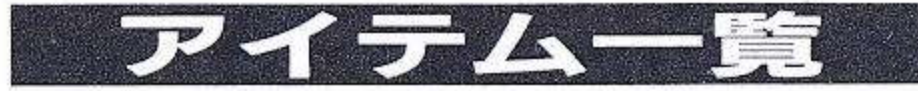

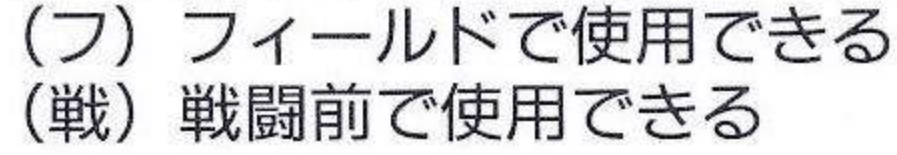

3 択の草 (戦)

クイズの選択肢を3択にします。

2 択の木の実(戦)

クイズの選択肢を2択にします。

|1 択のきのこ(戦)|

クイズの選択肢が正解だけにな ります。

ハートのくすり (フ・戦)

ハートのゲージを1増やします。

2回の肉 (戦)

クイズに万が一不正解しても、 もう一度答える事ができます。

逃げの魚 (戦)

わからないクイズにでくわした

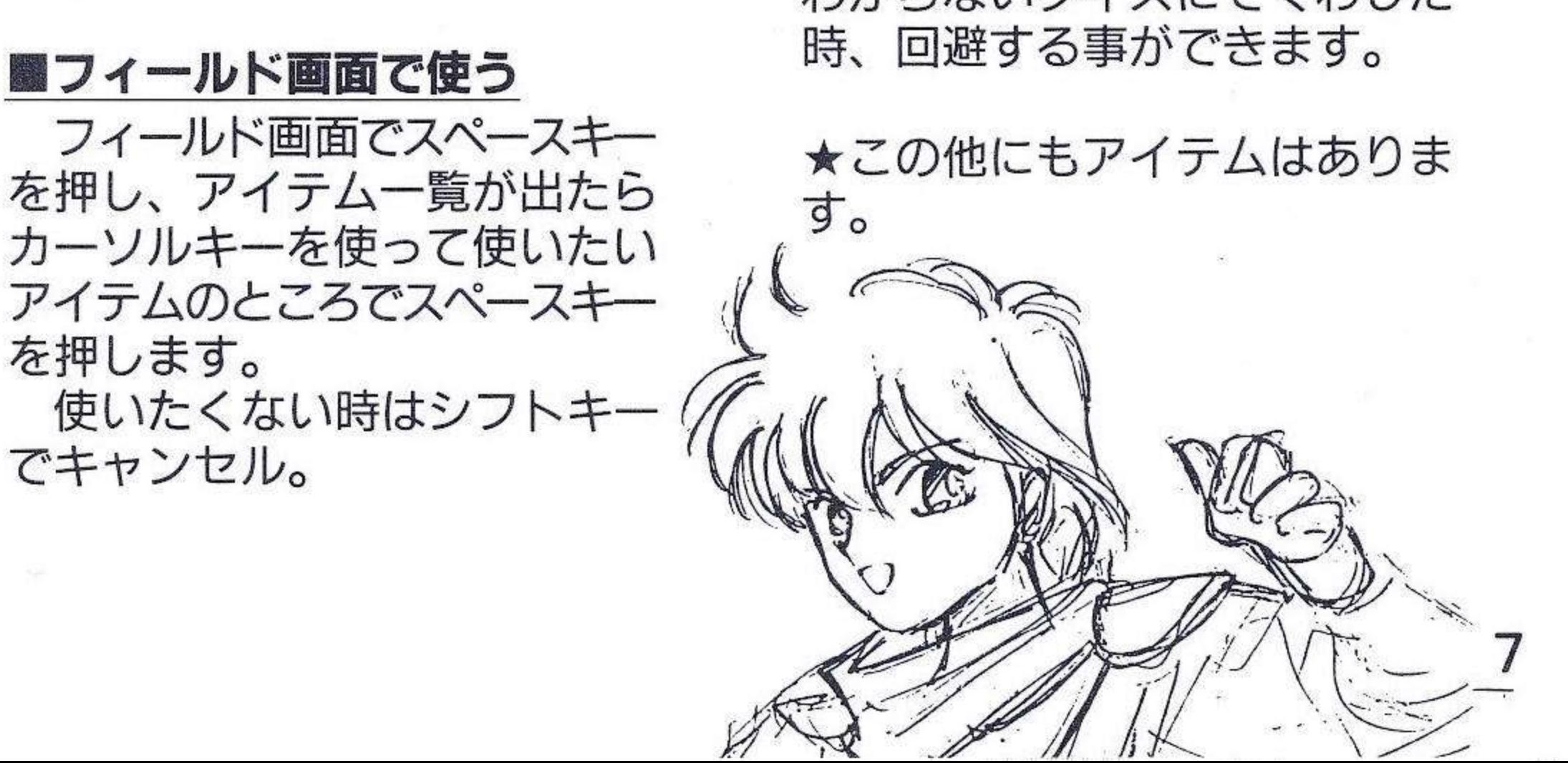

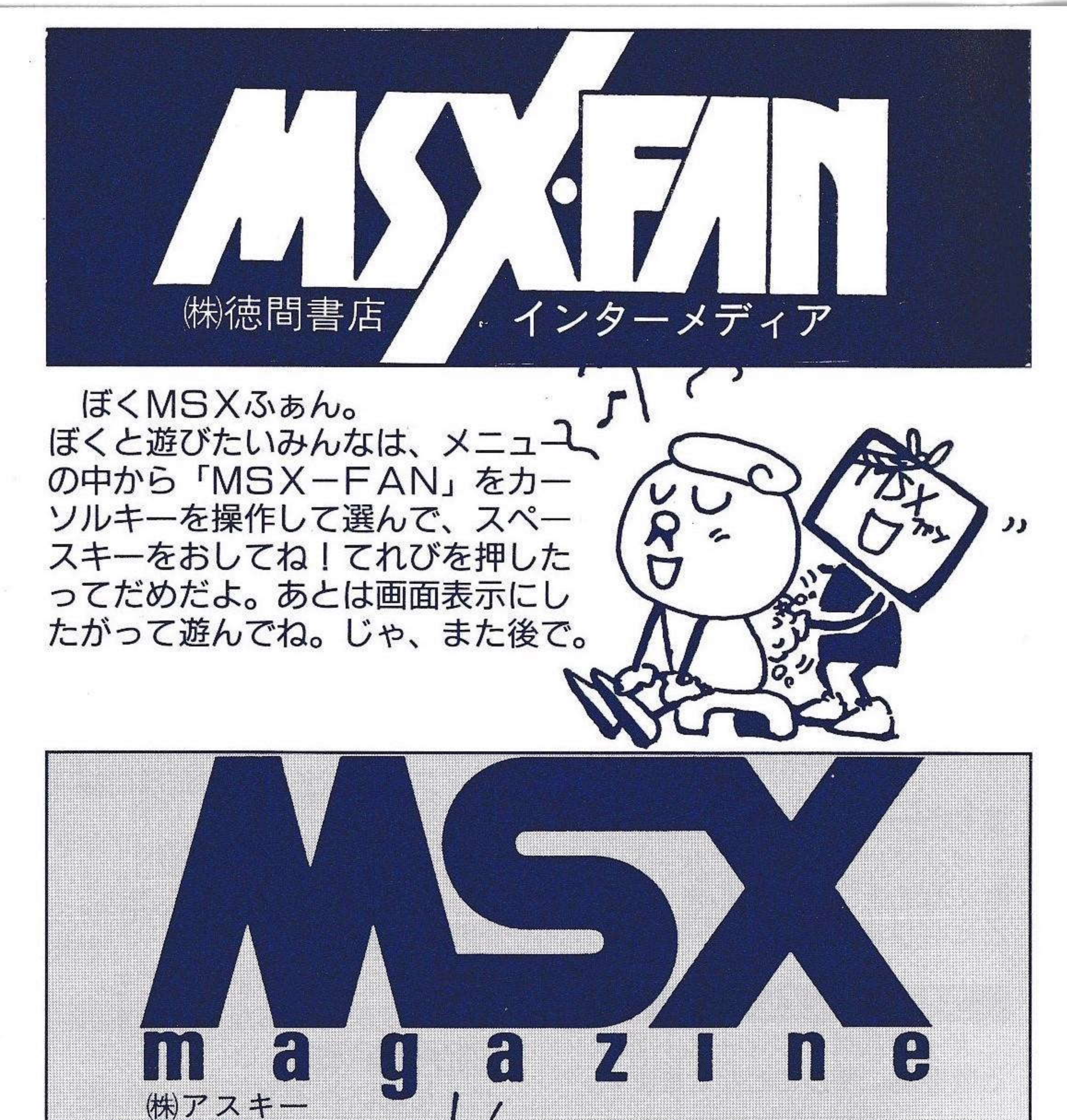

 $\ell$ MSX<sub>z#</sub> 8

ぼ、ぼくはMSXマガジンです。 ぼくを立ち上げたい君は、「MSX マガジン」をカーソルキーを操作し て選んだあと、スペースキーを押し てほしいです。あとベーシックプロ グラムくんも同じように選んでから スペースキーを押して下さい。はい。 そっと優しくお願いするであります。

ぱぁ河内、略して「はいぱ」だ よん。

`● ||||

**!!!** 1凛rt=\_・1,・

「ファイア・ボール」を知ら ないあなたも、ハミングバード ソフトニュースを読んでくださ い。 ではでは。

パソ通とUFOと手品と料理に<br>うるさい「はいぱ」でした。

# Humming Bird Sof

01991M・ A・ C Humming Bird Soft

「Humming Bird Soft」は、㈱エム・エー・シーの商標です。

 $\mathcal{L} = \mathcal{L} \mathcal{L} \mathcal$ 

大阪市北区曽根崎2丁目2番15号 06(315)0541(代) |:11:1, <sup>530</sup> 2-2-45 SONEZAKI KITA― KU '''||、 \_..`1111111.´ SAKA P'In ne.06(345)0544  $\overline{\tau}$ 530 |\_、 \_\_■\_、 \_\_.\_\_`\_

9

誰か私に休みをください。

というわけだが、MSXフェ スティバルじゃなくて電遊フェ スティバルに来ていただいた方 にはわかると思うけど、ハミン グバードソフトのレトロゲーム、 その名は長いが効き目は早いぞ、<br>3口ピンボールシュミレーショ<br>ン「ファイア・ボール」で ハイスコア大会を企画してます。 詳しくはハミングバードソフ トニュースを読んでね。

#### COMPILE  $\circled{c}$  | 99

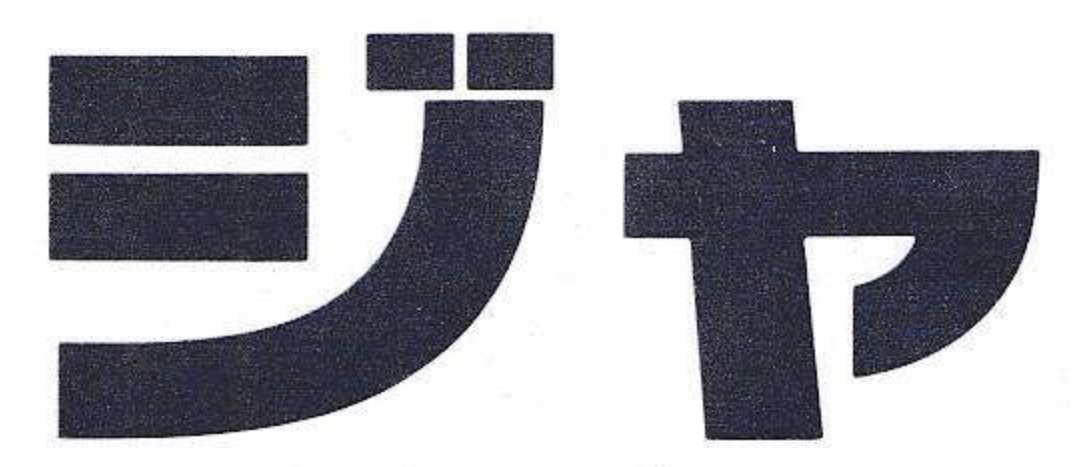

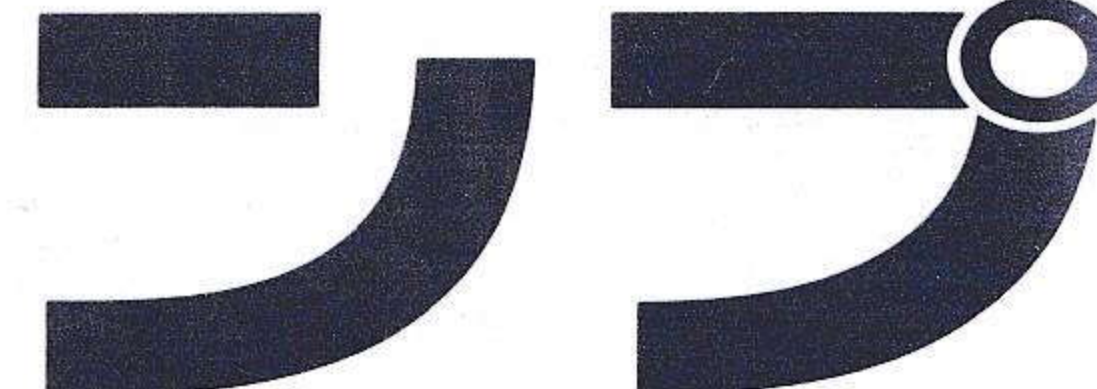

ジャンプヒーローだ。どっか で見たような変なオジサンが、 君の操作でジャンプ!ジャンプ! ステージの最上段までジャン プすれば、オジサンも得意顔だ。

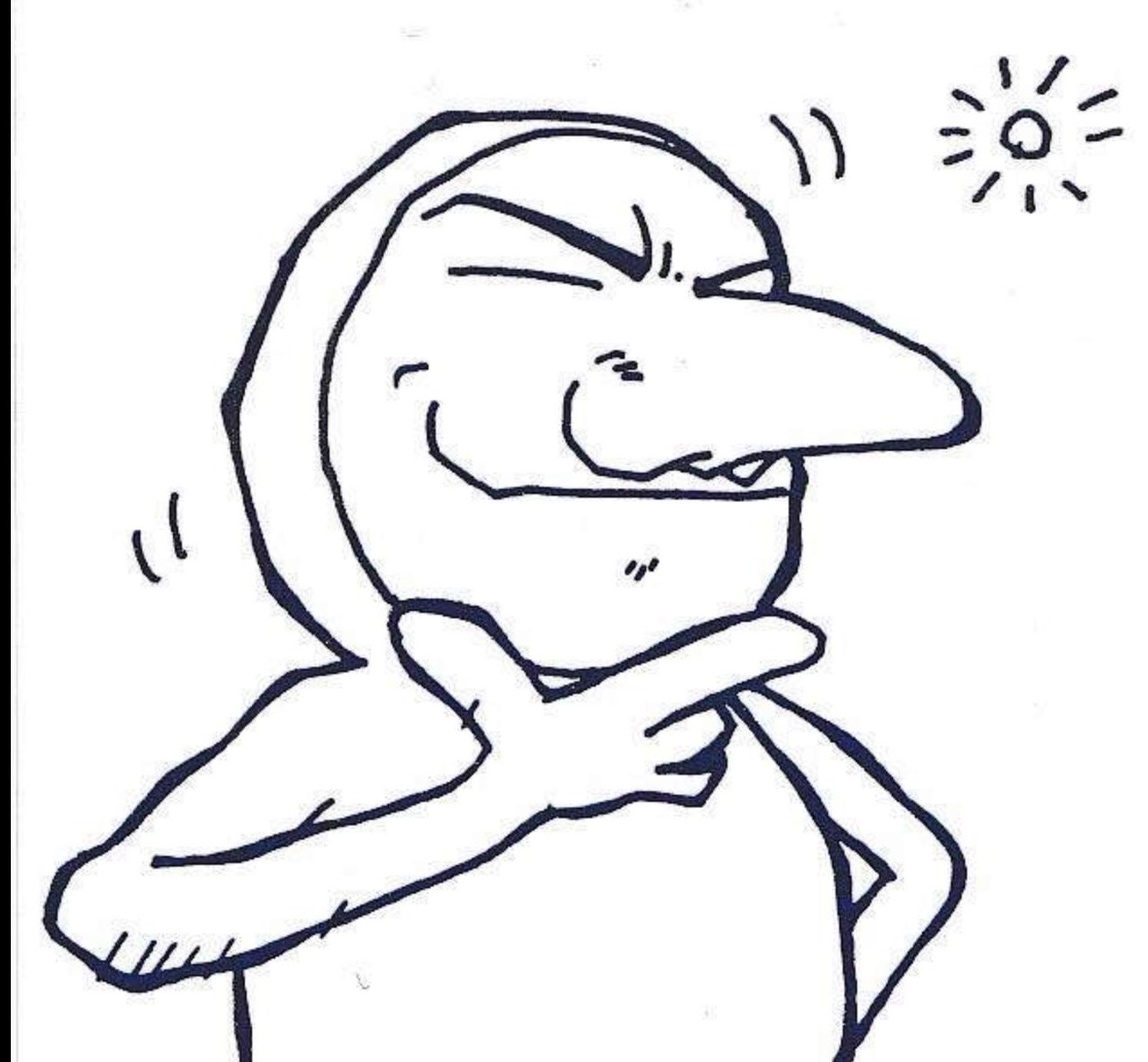

10

ゲーム立ち上げ

- ①メニューから「ジャンプヒー ロー」を選んでスペースキー を押してね。
- ②タイトル画面が立ち上がった らもう一度スペースキーを押 すんだ。
- 3画面の下の方にウインドゥが 出現してるかな?
	- ウインドゥには3つのコマン ドが表示されてるよね。
- ●一番上のコマンドはごく普通 にプレイする時に選んでね。
- ●二番目のコマンドは、「音楽
- はいらないや。」と思ったと きに選ぶといいよ。BGMが なくなるよ。
- ●一番下のコマンドは「僕は静 かにプレイするんだ。」と思っ たら選んでね。BGMも効果 音もなくなるよ。(ただしステー

ジクリア時にはファンファー レが鳴るのだ) 43つのコマンドから好きなも のをカーソルキーの上下で選 んでスペースキーを押すとゲー ムスタートさ。

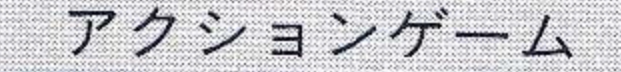

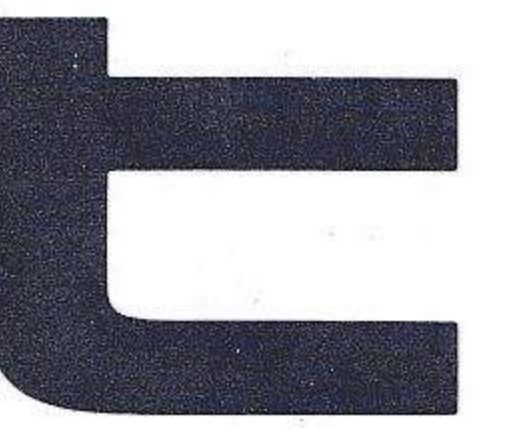

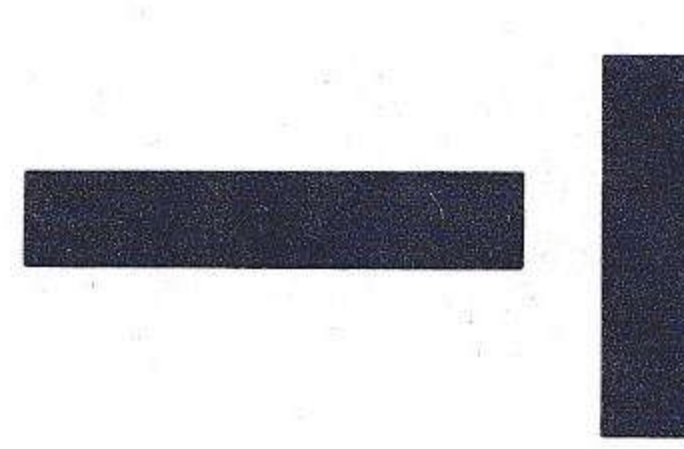

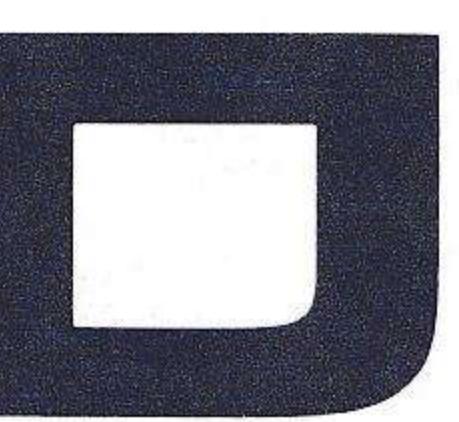

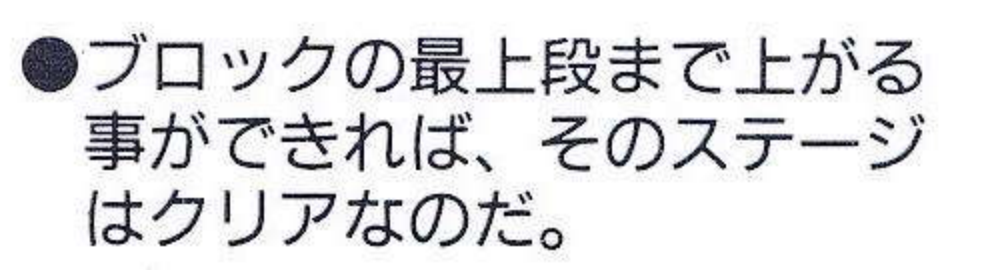

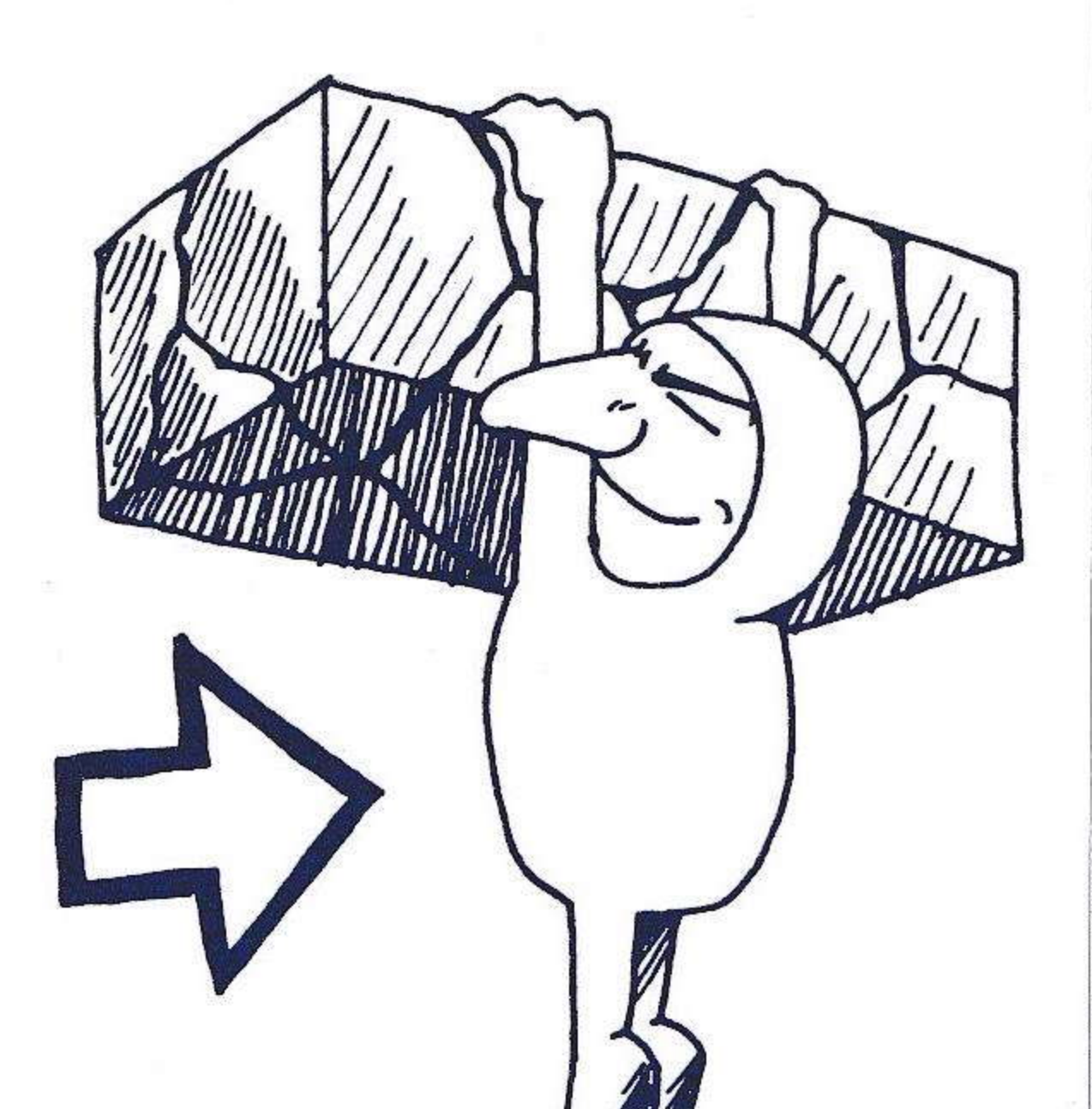

11

操作方法 ●操作はキーボードでもジョイ スティックでもパッドでもで きるよ。(ここではキーボード での操作を説明するね。) ●オジサンはスペースキーを押 すとジャンプします。 ●オジサンはカーソルキーの左 右で、左右に移動します。ジャ ンプ中にも移動できるよ。で もオジサンは足が速いので注 意しないと行き過ぎてしまう のさ。それにスリップもする から操作は慎重にね。

●オジサンはジャンプをしなが らカーソルキーの上を押すと (右の図のように)ブロック につかまる事ができるよ。 高 すぎて足の届かない所に最適 だね。

ブロックにつかまったらスペー

スキーかカーソルキーの上で そのブロックの上に乗る事が できるんだ。 ●オジサンはカーソルキーの下 でつかまっているブロックか ら飛び下りる事ができるのさ。

 $\circledcirc$  | 99 |  $\circ$  OMPILE

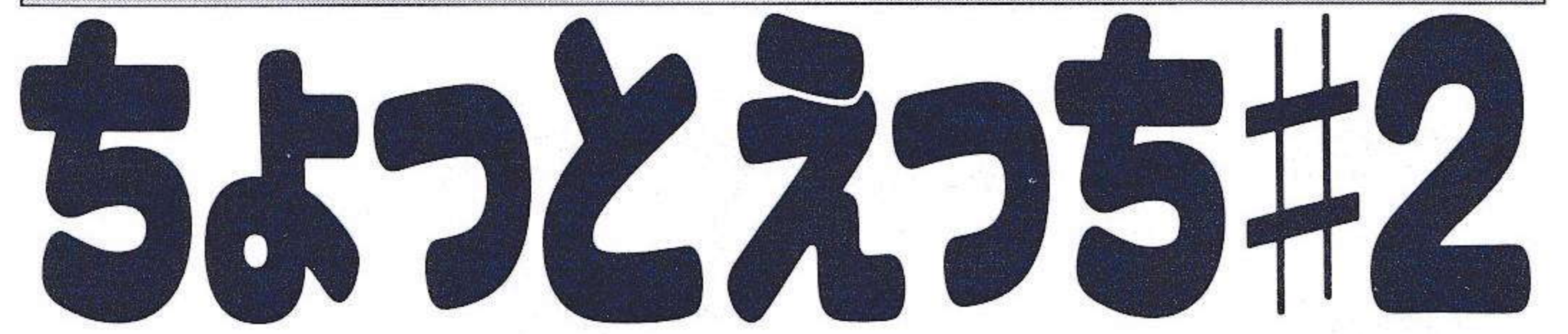

ちょっとえっち#2だ。 辰巳出版さんのご協力により 再び掲載できた。 ヤラシー…い や、うれしー 18歳以下の人は見てはだめよ。

#### 遊び方

■メニューから「ちょっとえっ ち#2」を選んでスペースキー を押して下さい。 ゲーム画面に入ります。 ■画面左側がビジュアルです。 この面の縦横のマス目をうま く操作することでビジュアル が完成します。 右側のマス目は左のパズルの 絵が正しい位置に来た時に変 色するようになっています。 つまり、右のマス目がすべて 変色すれば、ビジュアルも完 成した事になるわけです。  $(\mathbb{Z}(1))$ |ビジュアルのマス目はカーソ ルの指している縦か横の一列 がスライドします (図2)。 カーソルはカーソルキーの上 下左右で操作します。 マス目のスライドはスペース キーで行います。 ■ゲーム中「SELECTキー」 を押すとセーブできます。 次回ロードすると、セーブし たところからプレイできます。 完成までには時間がかかると

 $12$ 

思いますがセーブ機能を使っ てじっくり完成させてくださ  $L_{\alpha}$ 

パズル

- ■「TABキー」を押すと、画 面が消えます。
- ■ビジュアルを完成させると、 もう一枚ビジュアルを見る事 ができます。

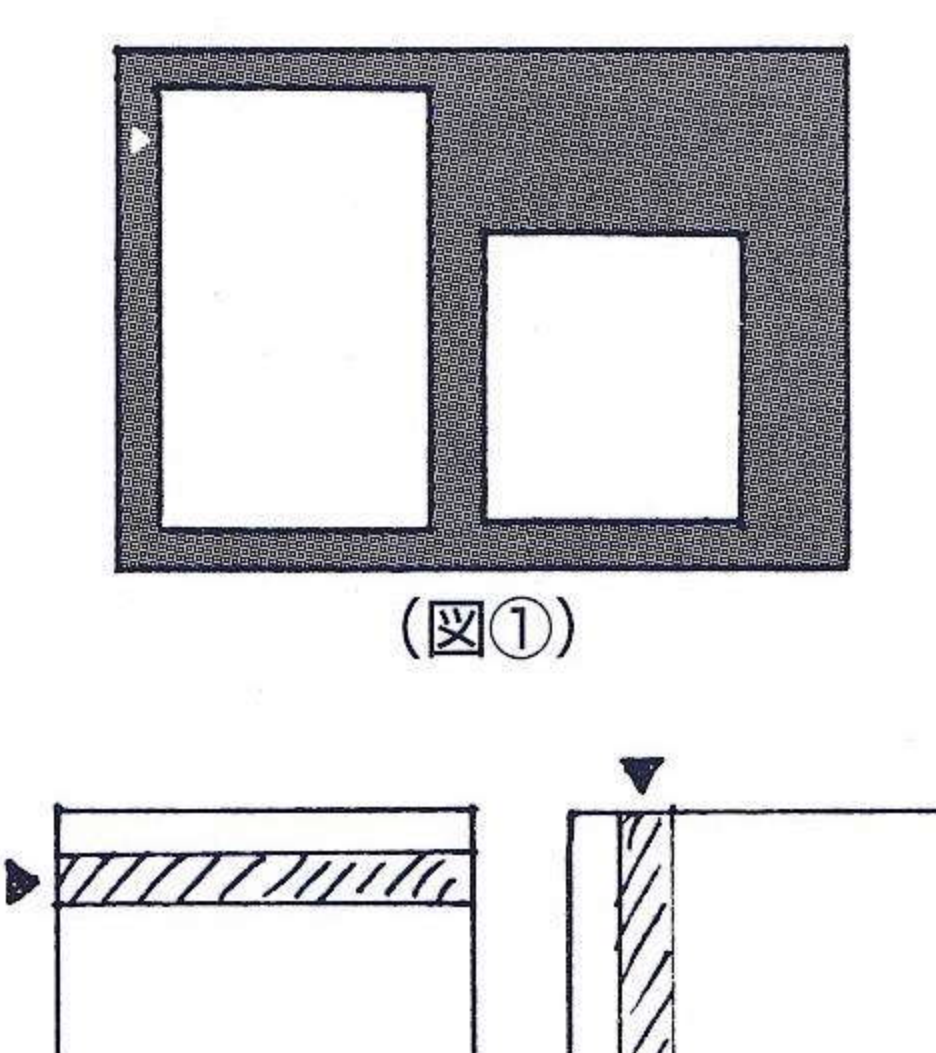

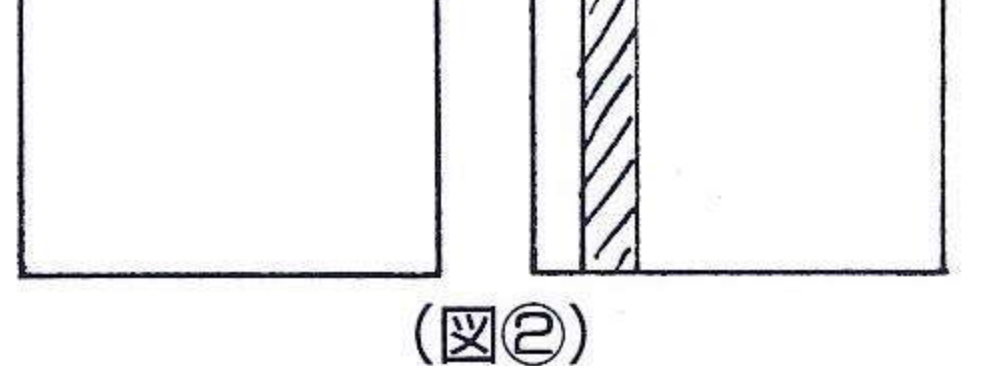

 $(G)$ | 99|  $C$  O M P | L E

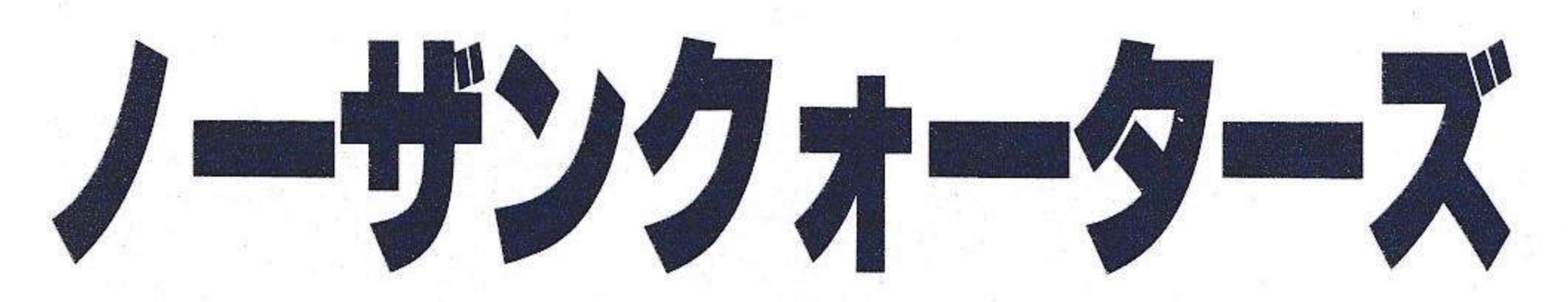

立ち並ぶ山々にかこまれた王国フィランフィア。 数え切れないほどの盗掘家たちがこの地に訪れ、そ の財宝を求めたが、成し遂げる者はいなかった。

しかし、彼等のあくなき冒険心の火は、決して消 えることはない。

そして、今日もまた、盗掘家たちはフィランフィ アの北へと旅立って行く。

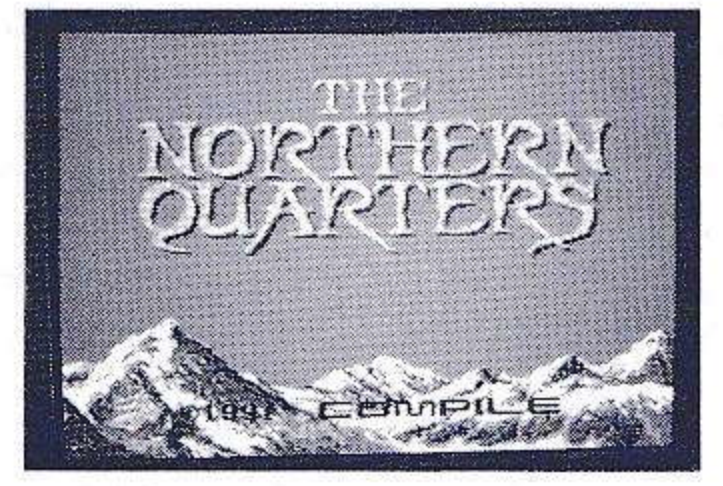

連載ADV

このゲームは、3口ダンジョンを 歩き回りながら謎を解き、目的を達 成するRPG的要素のあるアドベン チャーゲームです。 プレイヤーは強力な武器や防具を手 に入れ、あるときは魔法の力を借り ながら道を切りひらいて行きます。

## 操作方法

#### マップ移動時

カーソルキー・ジョイスティック ▲上▼下………前進後退 ◀左▶右………方向転換

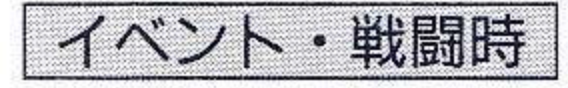

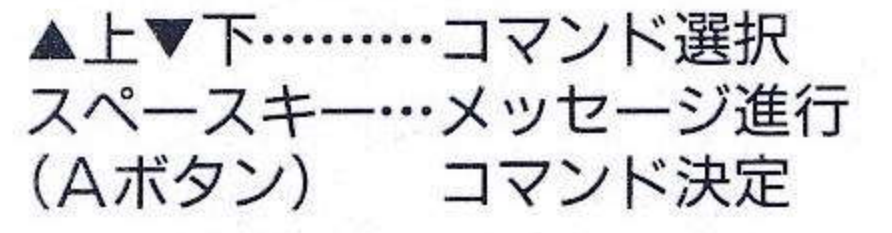

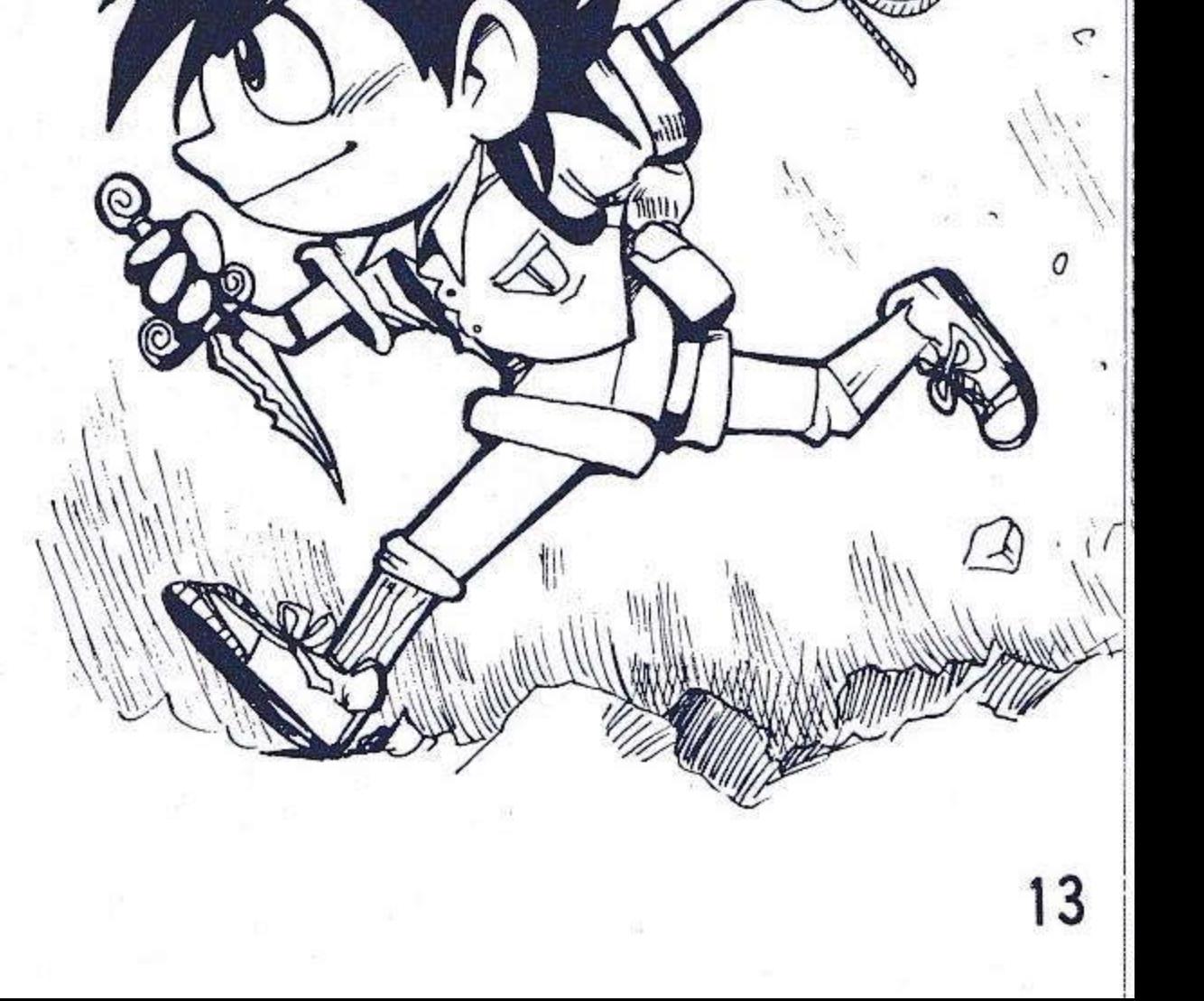

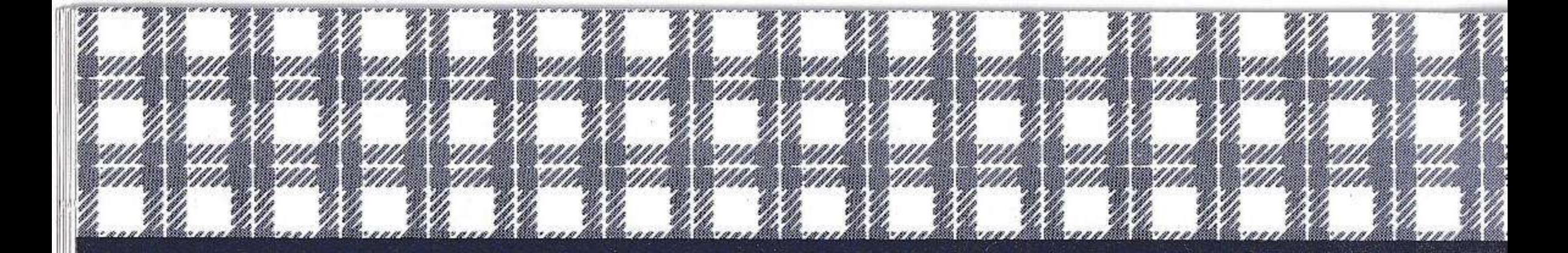

DSソフトウェアスツール コンパイルでは「投稿プログラ ム」を募集してるよーん。詳し い応募の方法はこの取説の31 ページに書いてあるんだよーん。

アンケートネットワーク  $\mathbf{I}$ アンケートたくさん送ってく れて感謝、感謝! 宿題もたく さん応募してくれてありがとう さん(学校の宿題もこれくらい カ入れればいいかもしんないっ て余計なお世話か…)。

コンパイルネット コンパイルが単独で開いてい るネットだ。モデムを持ってな い君はすぐにモデム屋さん(そ んなのはない) ヘゴーだ!

W

11/2

11/2

W

W ////

W/1/1

₩₩

<u> Massachusetts (</u>

W 11

W 999 M

₩₩

an William

W////

81 M

V/M

SI S

W

WW.

WWW

W/M

a wa 22 A

W

W

W*W* 

WW

WA

W.W

N 47

W*indo* 

1977

Hil*lin Ma* 

a wa

W

W*W 11* 

8*411* AB 88*411* AB 88*411* 

**Allian Andrew Carl And** 

W.

M.

あーとぎゃらり、 「あーとぎゃらりぃ」ではみん なのドットイラストやカラーイ ラストを首を長くして待ってる よーん。 募集要項 ■サイズ=64×64 (以下) ■スクリーン=5ロr7 ■使用ツール=グラフザウルス・ DDクラブ・DSに付属のツー ル(DS付属ツールの使用方 法は「あーとぎゃらりぃコー ナー」で説明しています) 宛先は 〒732 広島市南区大須賀町17-5 シャンボール広交210号

## ㈱コンパイル 「あーとぎゃらりぃだよう」係

■■ オンライン小説 ■■ 「タイムシンドローム第4章」 敦子は自分の時代に帰ります。 でも、やっと帰った1991 年は敦子が初めにいた1991 年と様子が変わってしまってい ます。そして、その変化につい ていけない敦子にスパイ容疑が かけられ警察につかまってしま います。

にゃんぴユーザー投稿 またまた「にゃんぴ」のユーザー 投稿面データ。

操作方法は以下の説明と「に ゃんぴ」の取説を見てね。 ①DSDX#3「にゃんぴ」を立ち ③画面はそのまま、「にゃんび」 ディスクを抜く。

- 「口S#29」のディスク 2 をセッ トする。
- ④カーソルをUSER DATA にあ わせ、スペースキーを押す。 6ロード後、画面はそのままで
	- 「#29」ディスクを抜く。
- 6 「にゃんぴ」 ディスクをセッ
- トし、スペースキーを押す。
- ⑦ステージをセレクトしてスペー
	- スキーを押すとゲームスター

 $\mathsf{L}_{\circ}$ 

猫の操作方法、風船、壁、扉は 「にゃんぴ」のオリジナルと 同じです。

上げます。

## 2 START GAME にカーソルを あわせ、スペースキーを押す。

93. I

63. ISB

99. IS

続々帰ってきたクイズ2 ウチワネタクイズ攻撃で、 君も今日からコンパイラーだ。

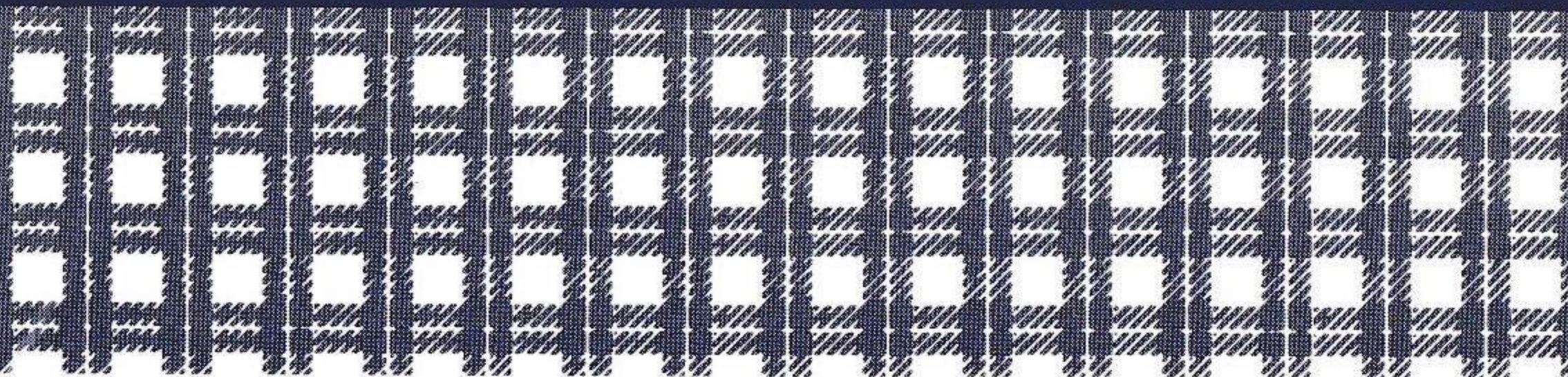

m of

m or

82. VII

GF 98.

88. I.

89. IS

m V

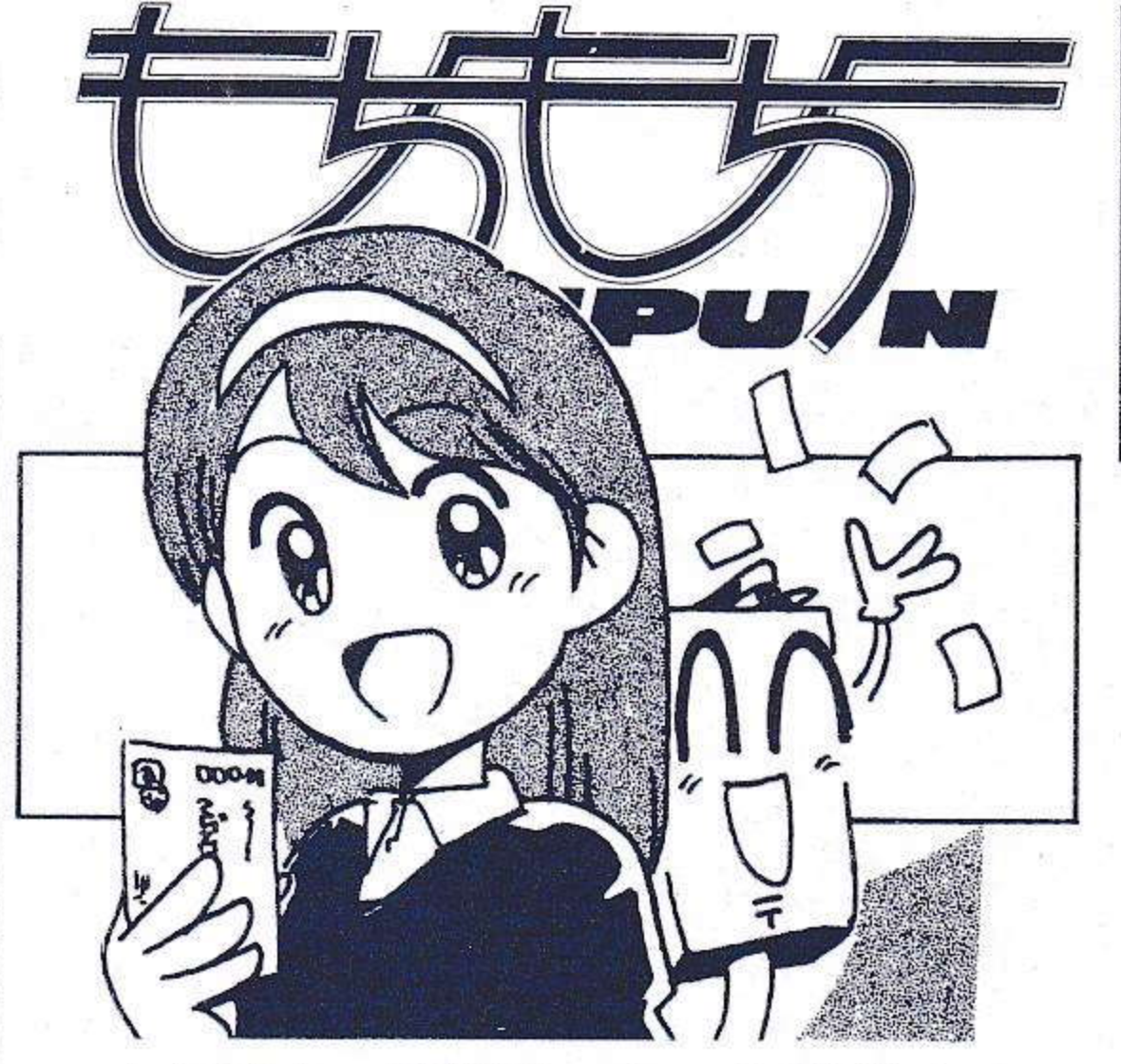

★ヤア! 元気? おいら病気! そんなわけで (どんなわけ?) 長かった夏も終り、秋も近づく 八十八夜~(大バカ)。

突然ですがDSの取扱説明書の 担当が変わります。

先月紹介した「けけ」です。 今 までおいらの雑言雑語に耐えて くれたみなさんありがとう。新 しい担当をよろしく可愛がって ね。

ところで、兵庫県にお住まいの バトルザウルス君『いつもキド ぴゅー★氏は絵の批評をしてお られますが、いっぺんキドぴゅー ★氏の絵も見てみたいもので す。」との事だが「DS3月号」 の5ページと22ページのを見な

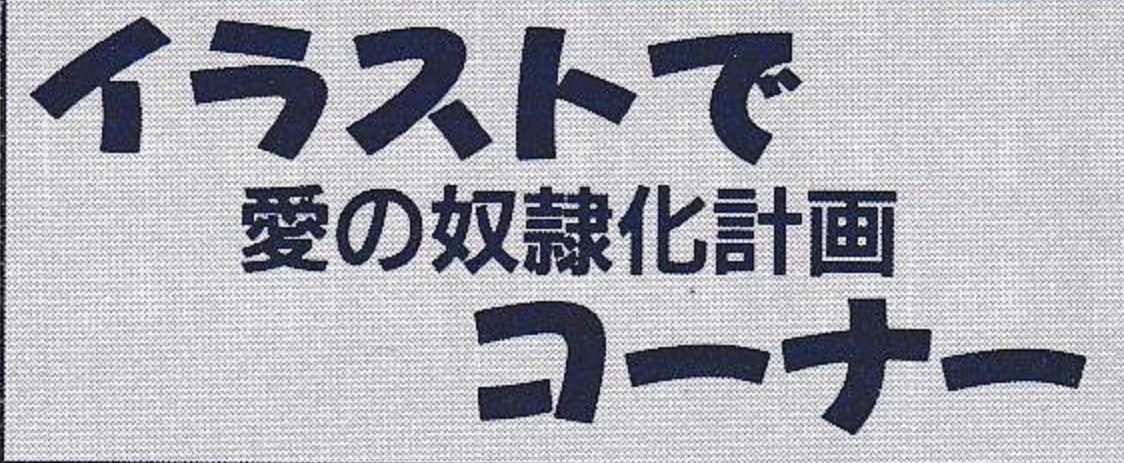

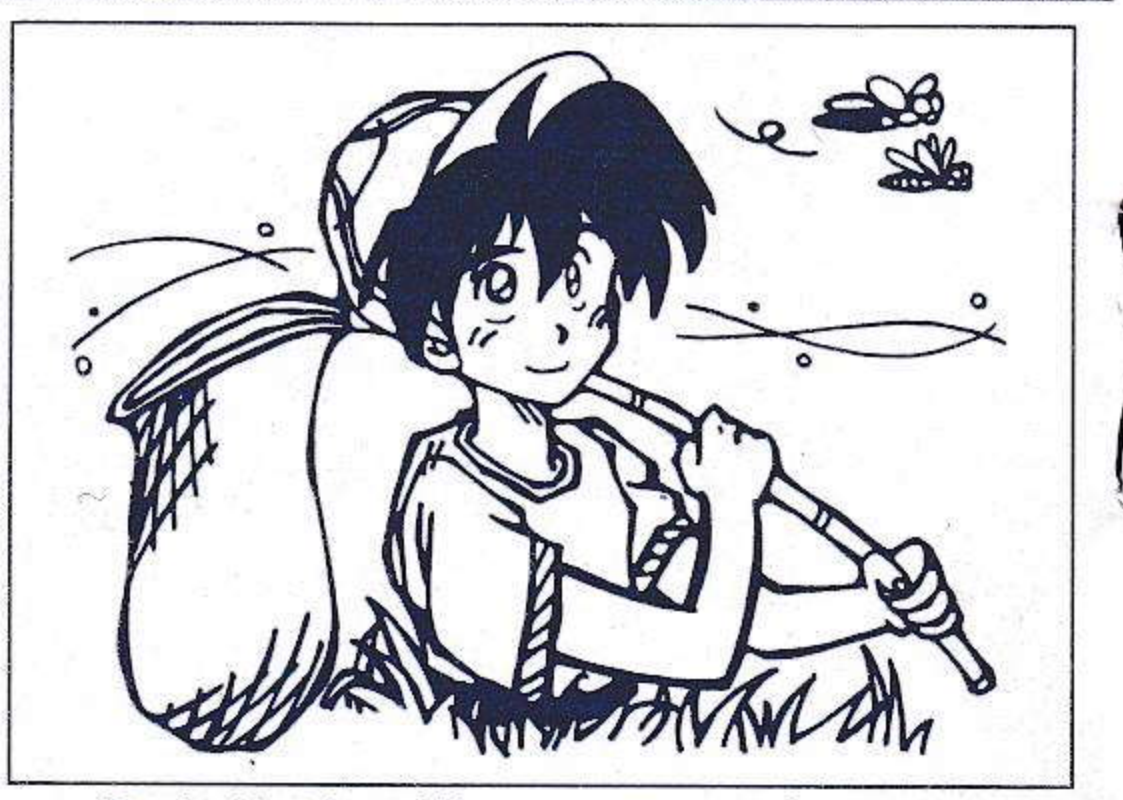

➊自分が子供の頃原っぱだった 所に今じゃビルが建っている。 (北海道 ベンジャミン) ■みんな「もちPUN イラス トで愛の奴隷化計画コーナー」 にどしどしイラストを送ってちょ うだい。俺を唸らせた人には編 集部よりハガキを出すからね。

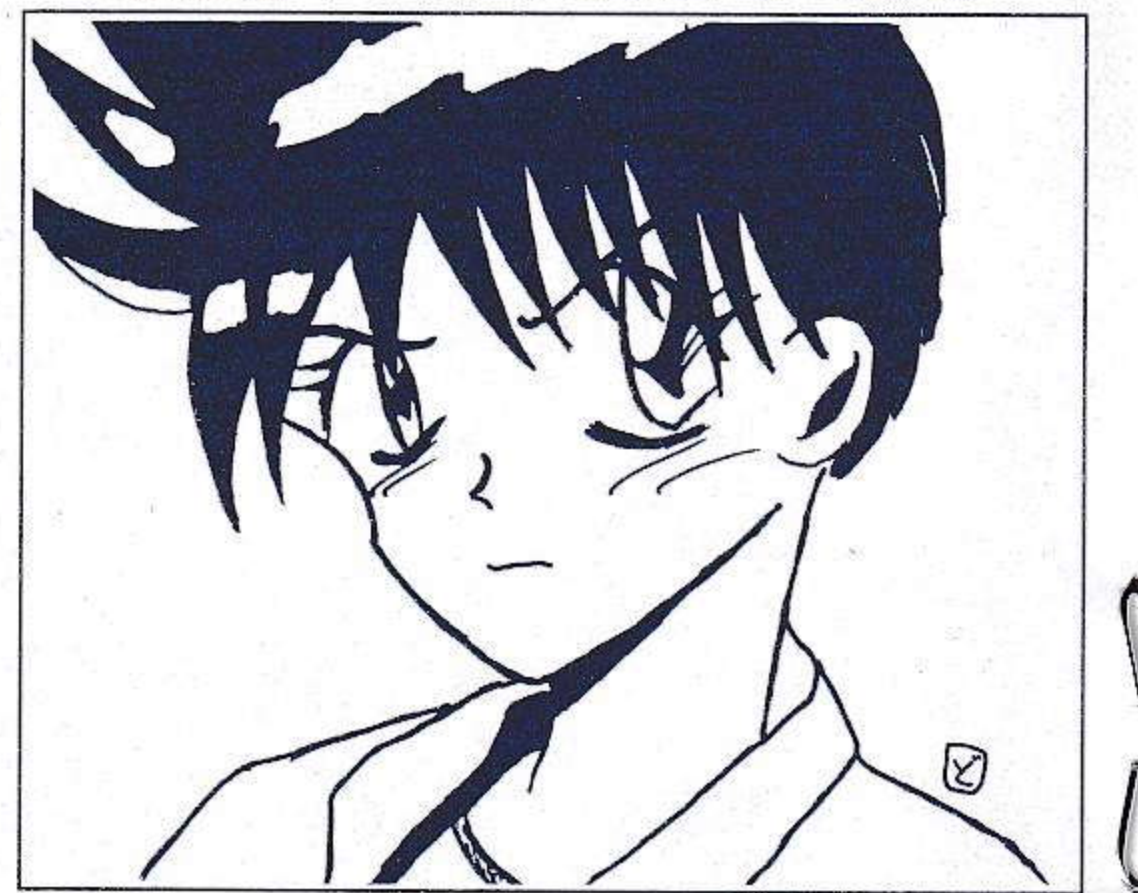

さい。それと、ルーンマスター IIの取扱説明書にあるエンブレ ムもおいらが描いたものだ。さ らに、DSの取扱説明書のあち こちに時々だけどカット (落書 き)を入れてたりもする。他に はDS98のアンケートハガキの カットも描いてた事がある。今 回のラベルシールもおいらが描 いたよ。忙しいので、それでは この辺で…。 (広報課 キドぴゅー★)

16

➊性懲りもなくまた絵を描いた 訳ですが、一体どうやったら、 うまく描けるのでしょうか? (東京都)どっと) ■Gペンで描く場合、大きくて 良い質の紙で練習したほうが良。 後はプロのテクニックを盗め。

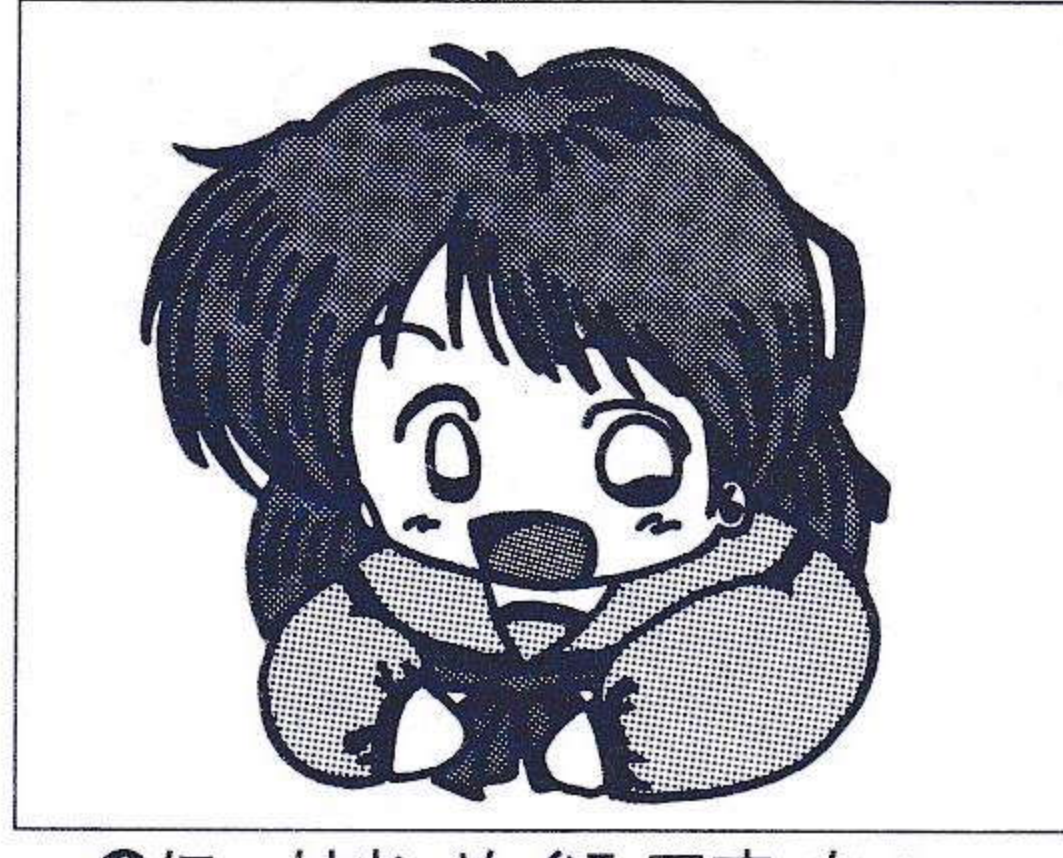

◎に一はお、めぐみです。ちょっ と質問。私はDS買って2日後<br>あたりに投稿するのですが、何 日位に本社に着くようにすれば 次号に載るのでしょうか。

(東京都 夢乃めぐみ) ■まぁ何てDSフレンドリーな あなた。好きですムチューッ! お答えします。次号に載せよう とするなら発売日に即、出さな いと無理なんだって。毎号の締 めは、ほとんど発売日に重なっ てるってよ。トホホホ。

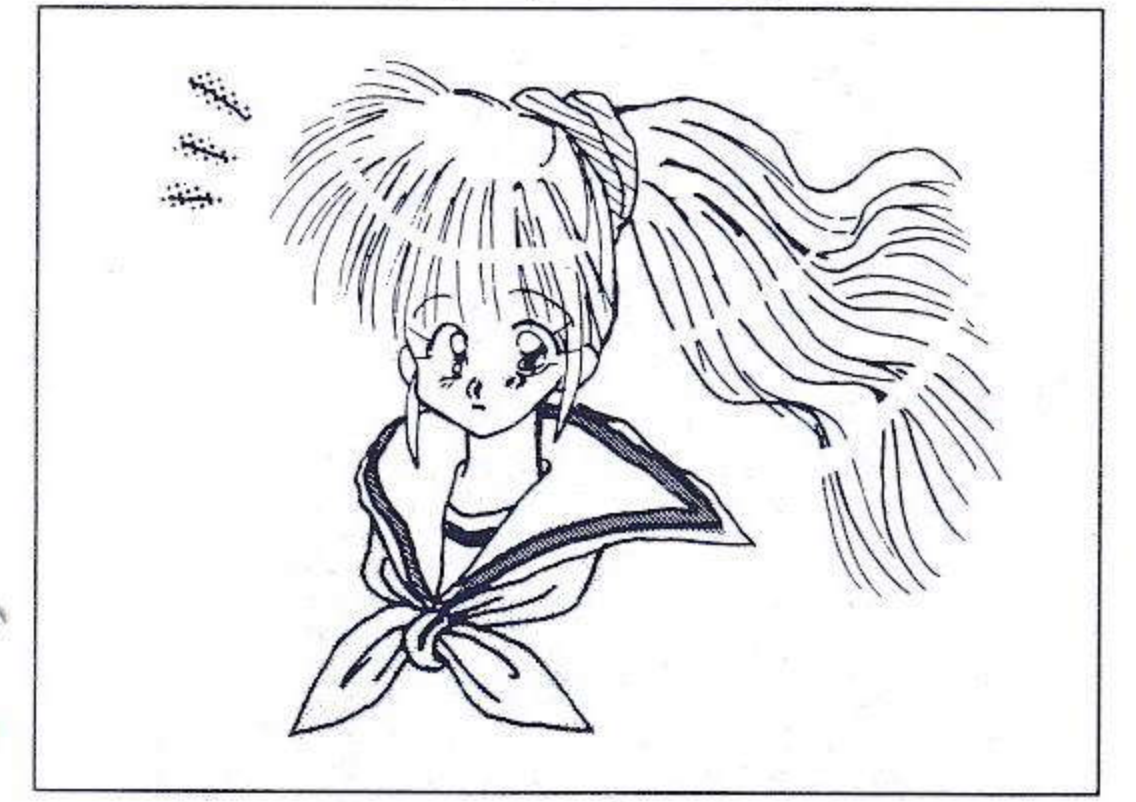

,

17

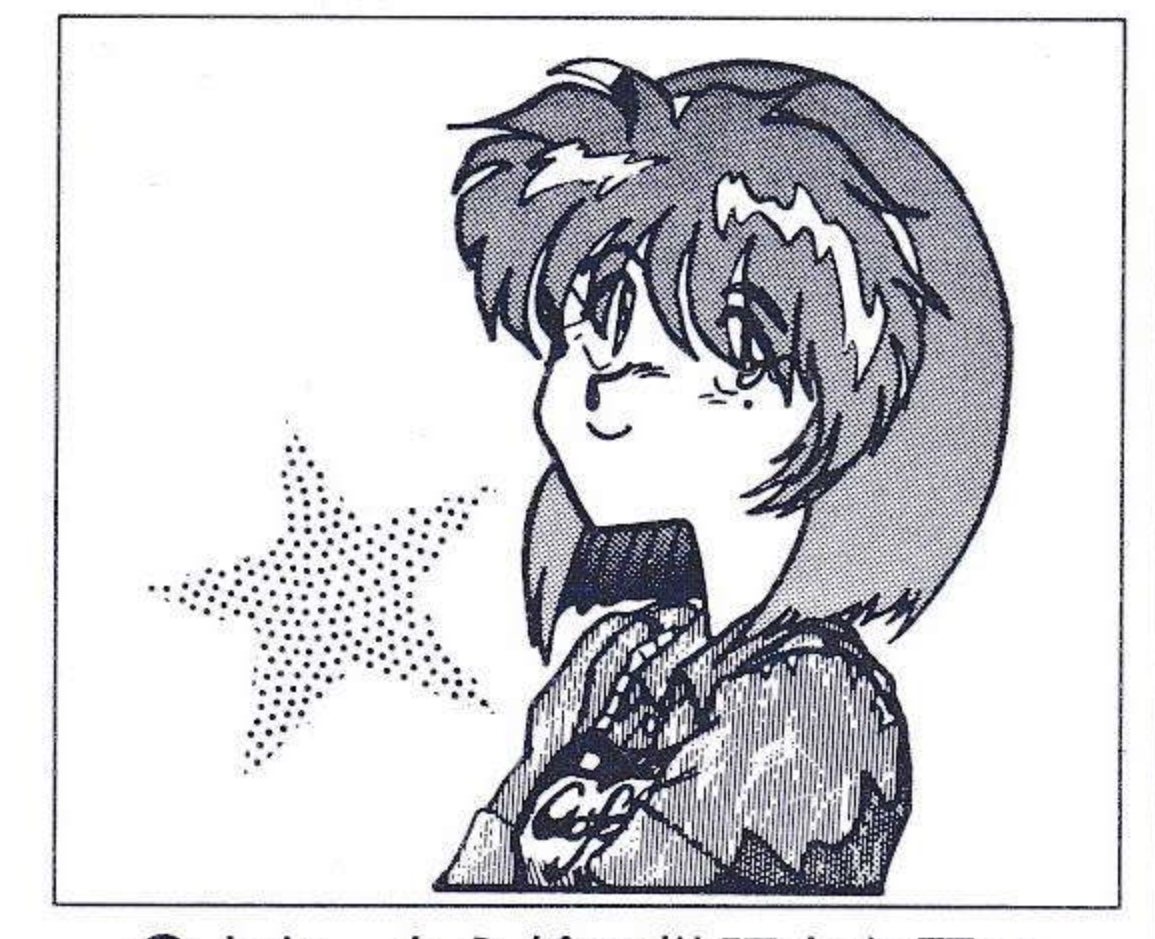

◎よかったら絵の批評をお願い します。私はこのハガキが届く ころ、故郷へ帰ってるでしょう。 (新潟県 土ころび) ■故郷はどうだった?都会でも 「故郷」と書けば、小川や田ん ぼ的なものを連想しちゃうよね。 縦線のトーンは削る時の事を考 えて貼ったほうが綺麗になるぞ。

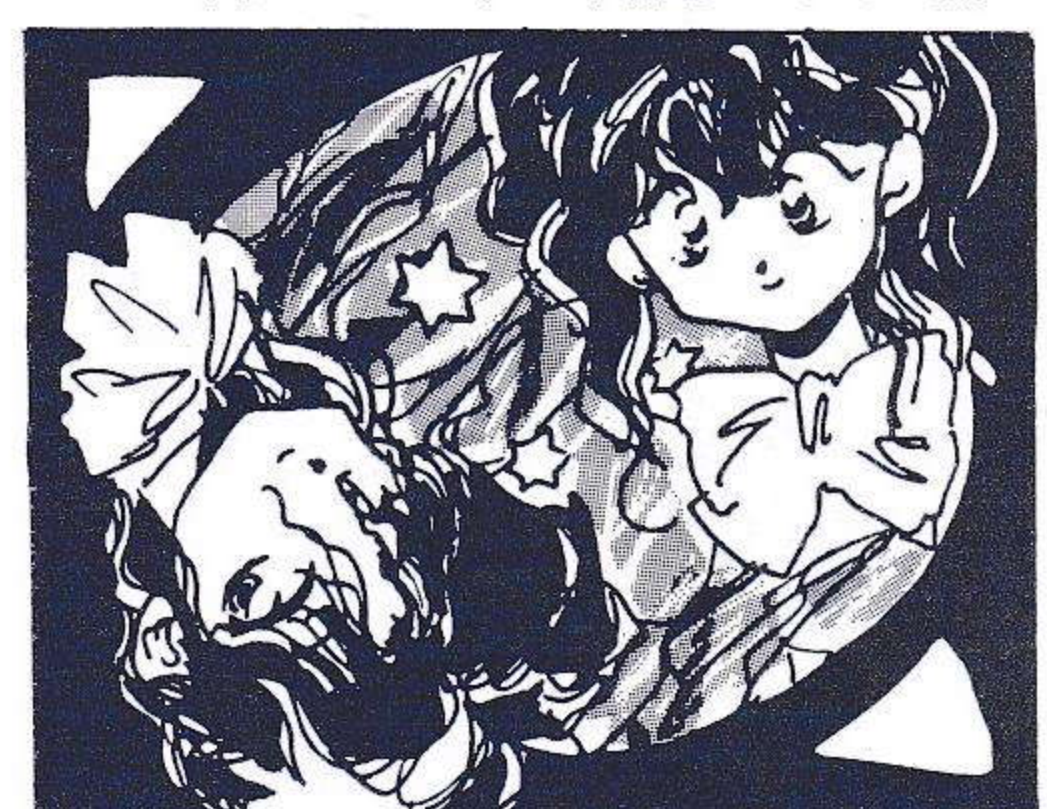

◎夏休みに林間学校があるんで す。ちなみに私のかける号令は たまに声が裏返ります。 (千葉県 ふくじんずけ) ■林間学校は楽しかった?素敵 な思い出が沢山できたんだろう ね。俺も大声で声が裏返るぞ。 エッチな思い出があったら迷わ ず編集部まで一報するように。

◎またしても寿一号だ。それに してもDS#27の受難。皆さん アートギャラリーのイラスト、 東京の伊藤は岩手の寿一号です よー。本名出すとはひどい。も うペンネームする意味がない。 (岩手県 寿一号だってば) ■すまぬ事をしたな。

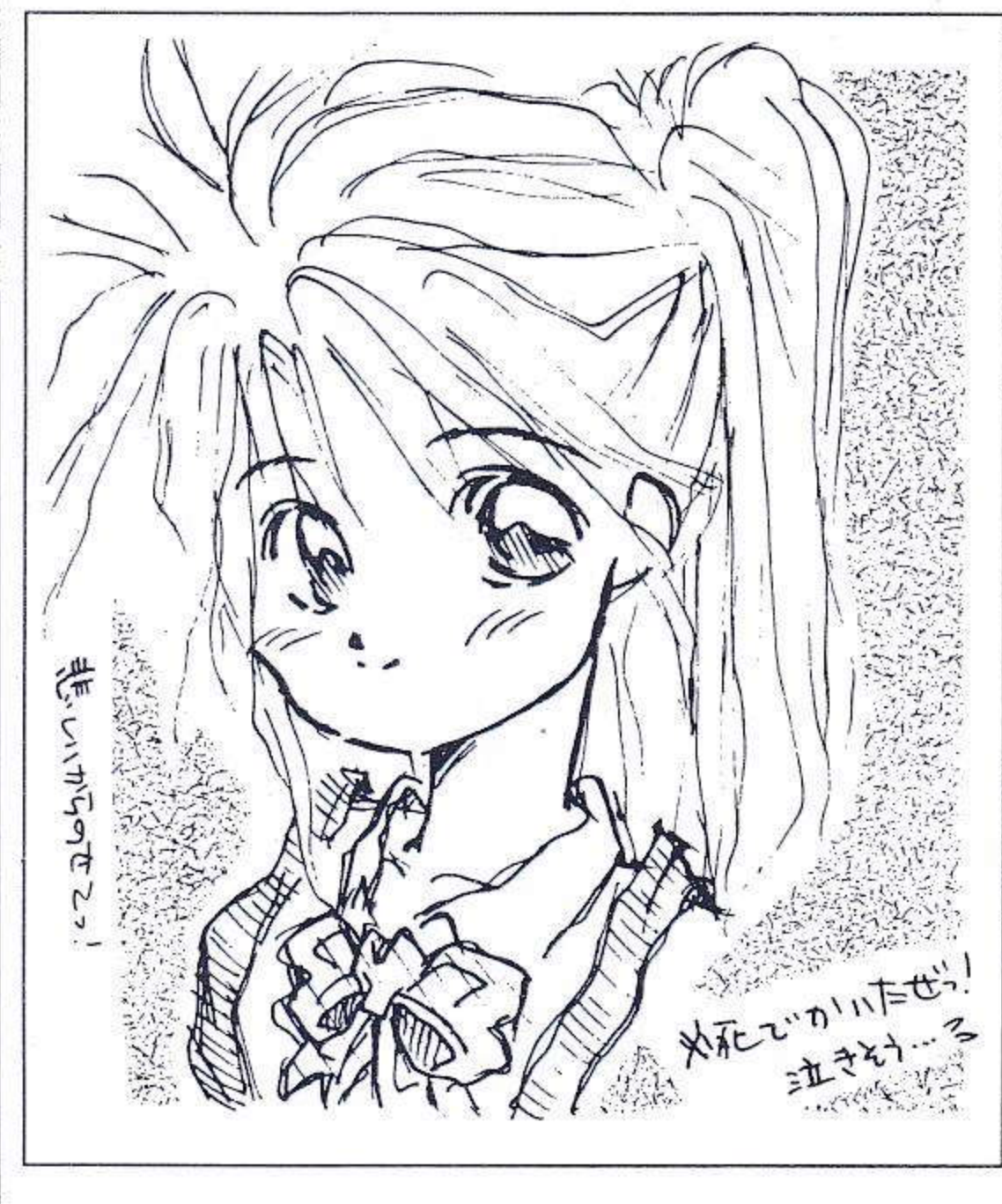

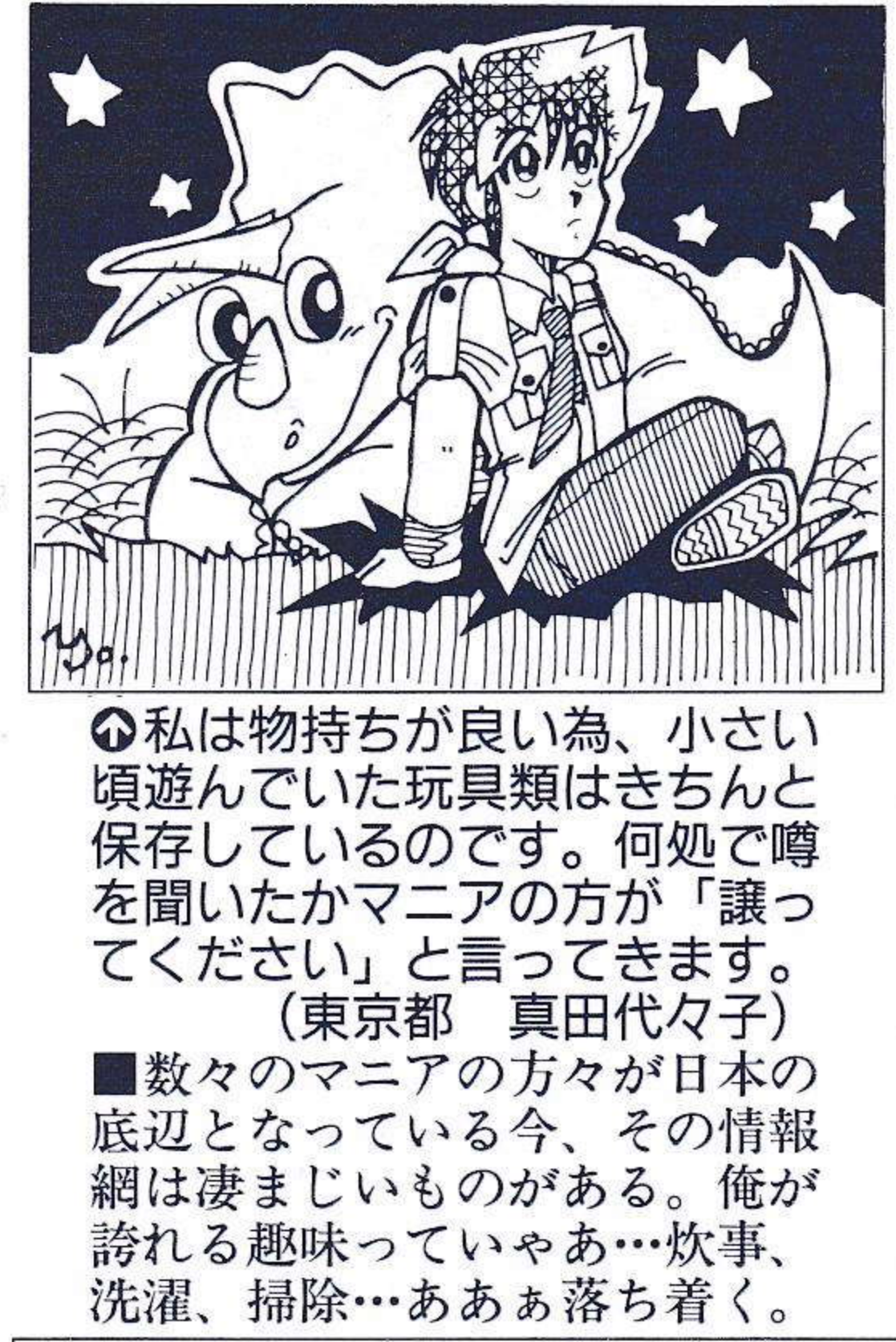

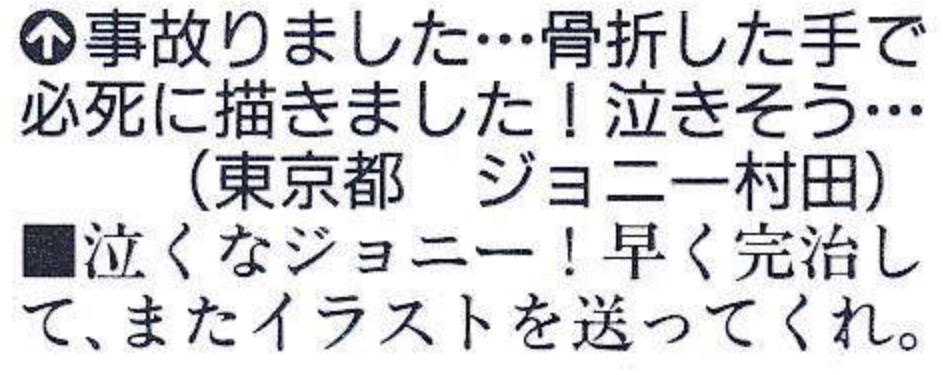

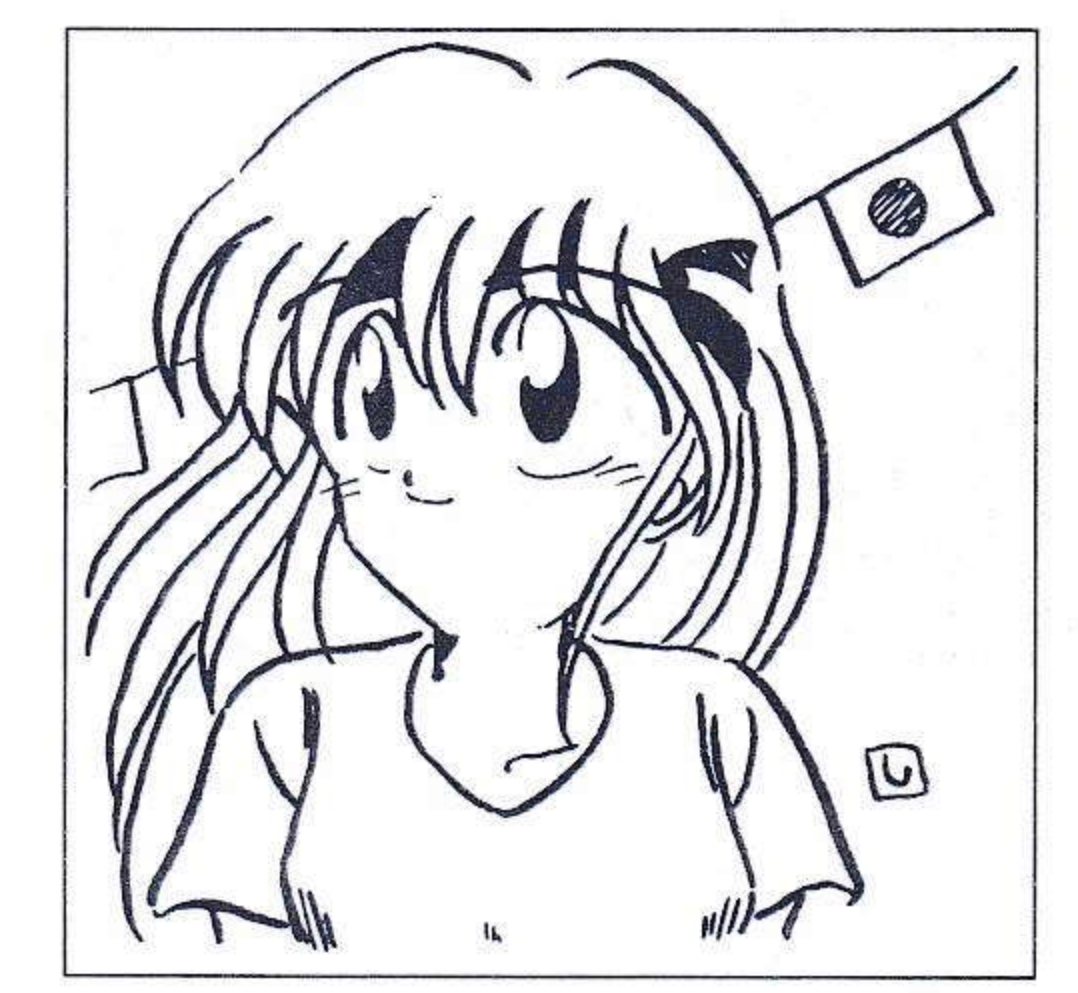

1〔

**◎プロのCG描いてる人って超**<br>パワー。よくあんな細かいドッ トを何枚も仕上げちゃうよなあ。 (長野県 斑来けー) ■うちのドッター(ドット描く 人) は朝9:00に出社した後、 夜12:00までドット描きずくめ。 いったいいつ寝てんだ?

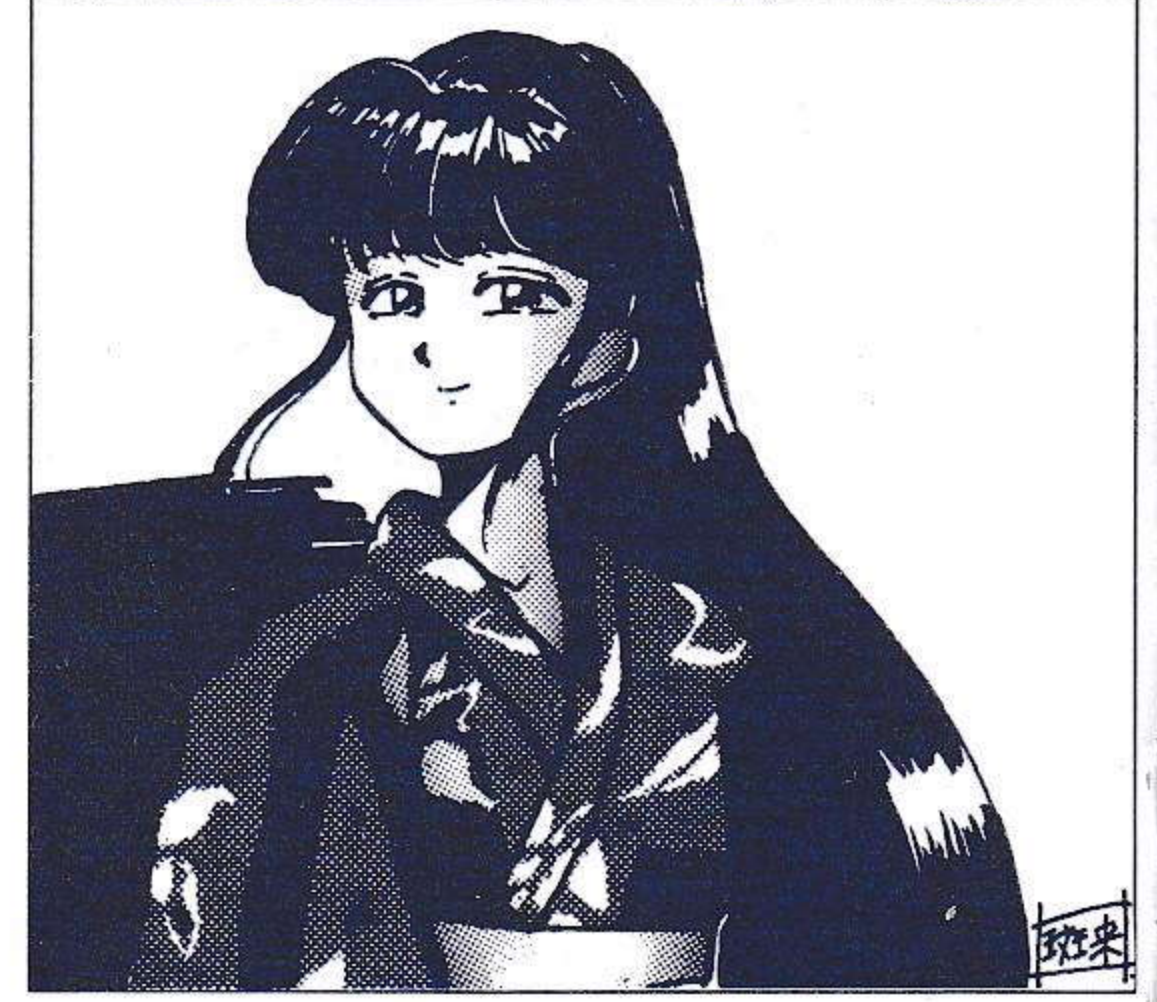

◎次回も出しますんでヨロシク (東京都 しんぶ) ■しんぶのコメントはうちわネ タが多すぎてほとんど載せる事 が出来なかった。みんなも身の 回りに起こった楽しい出来事を コメントしてほしいぐり。

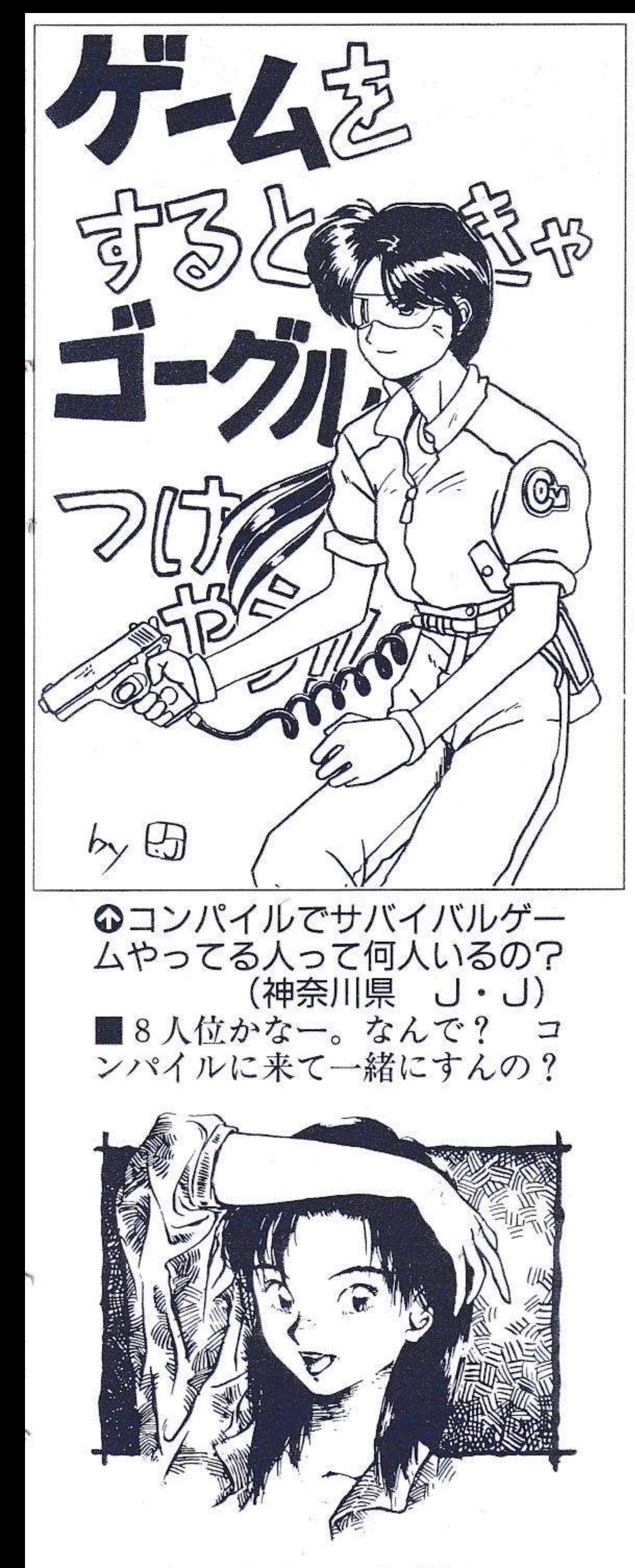

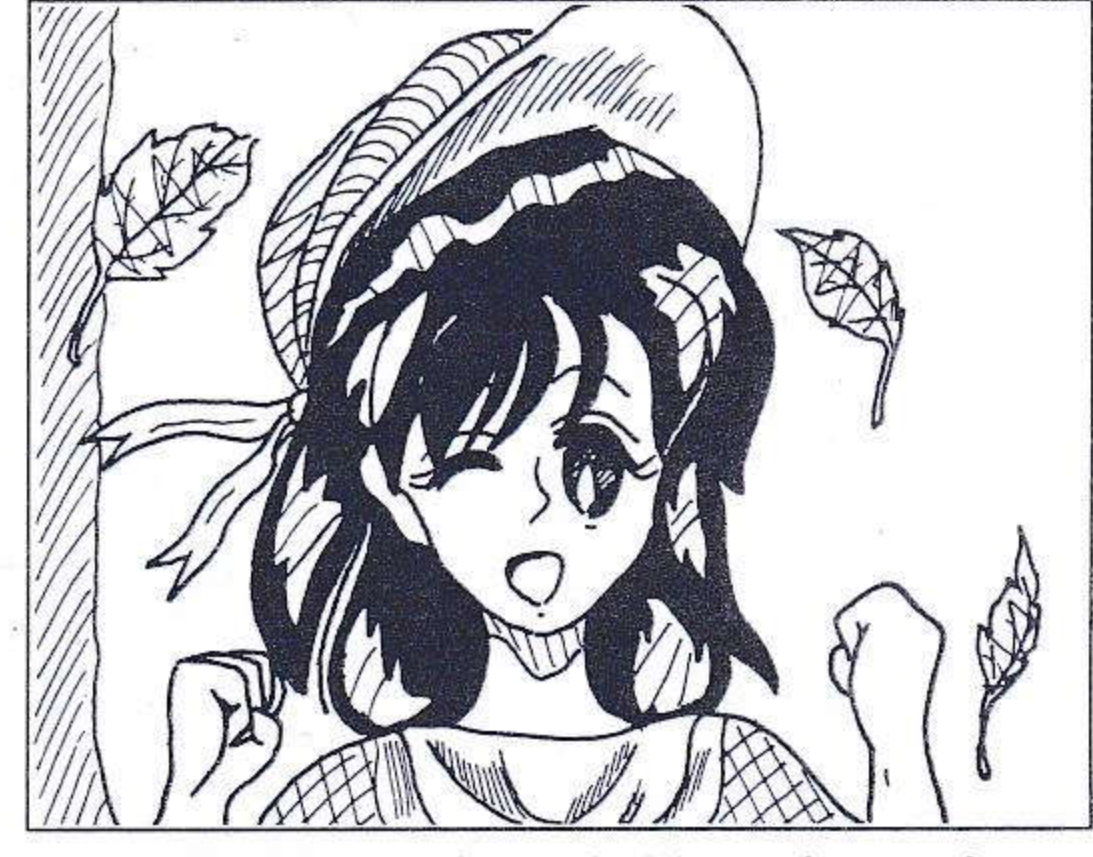

◎□S27号をいまだに手に入れ てないよぉ。金ないからだー。 (神奈川県 つばめ) ■つばめも大変だね。そんな、 つばめのような声を聞くと開発 にも力が入るってもんだよっ!

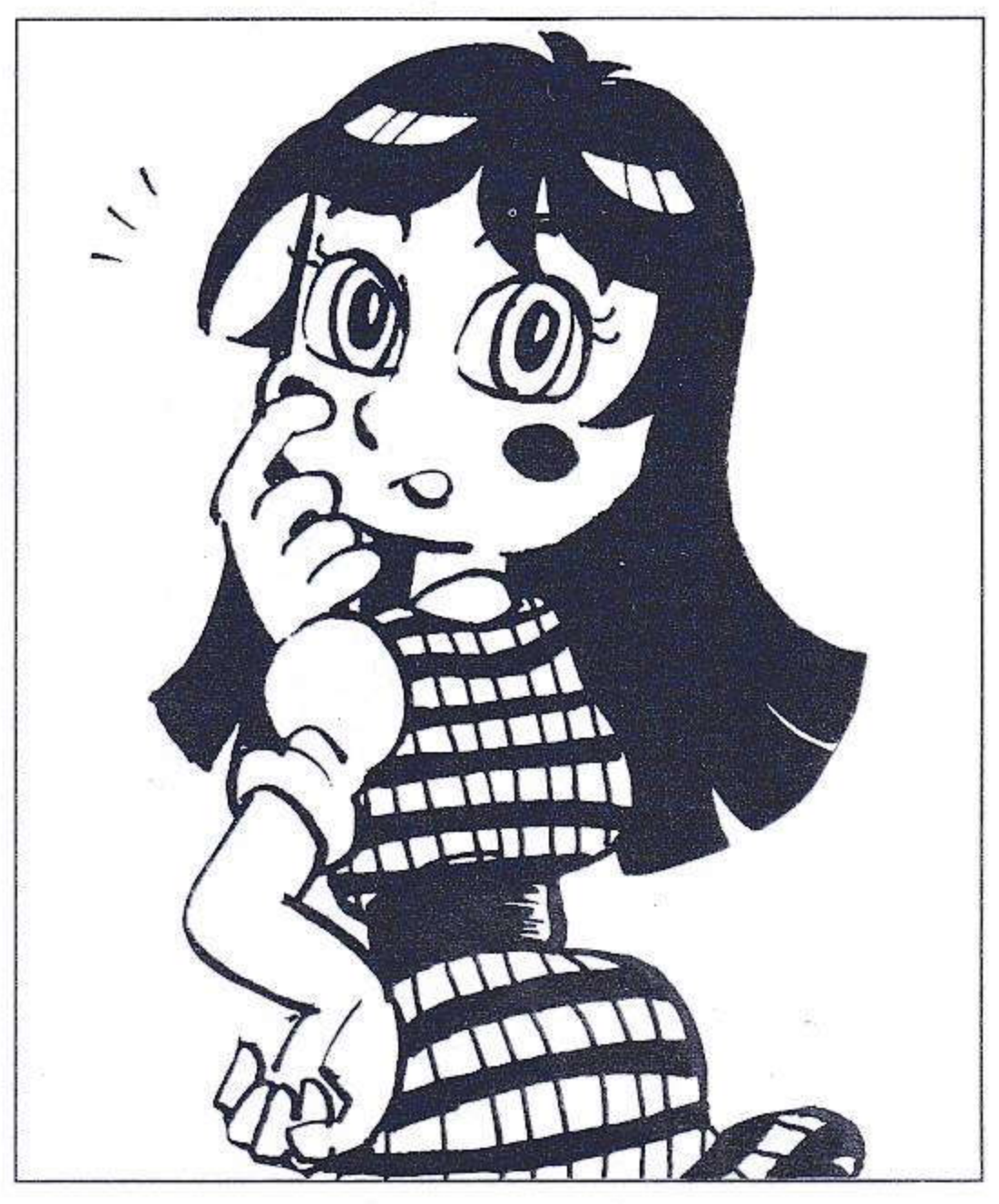

#### ◎広報の為に一肌脱ぎましょー (浦安市 ZUKA) 「うむ。

◎なんかシュミっぽいですねー。 こんなのウケませんか? (愛媛県 和田慎也) ■ウケる、ウケないは受取り方 の違いだ、自分の絵で突き進め!

19

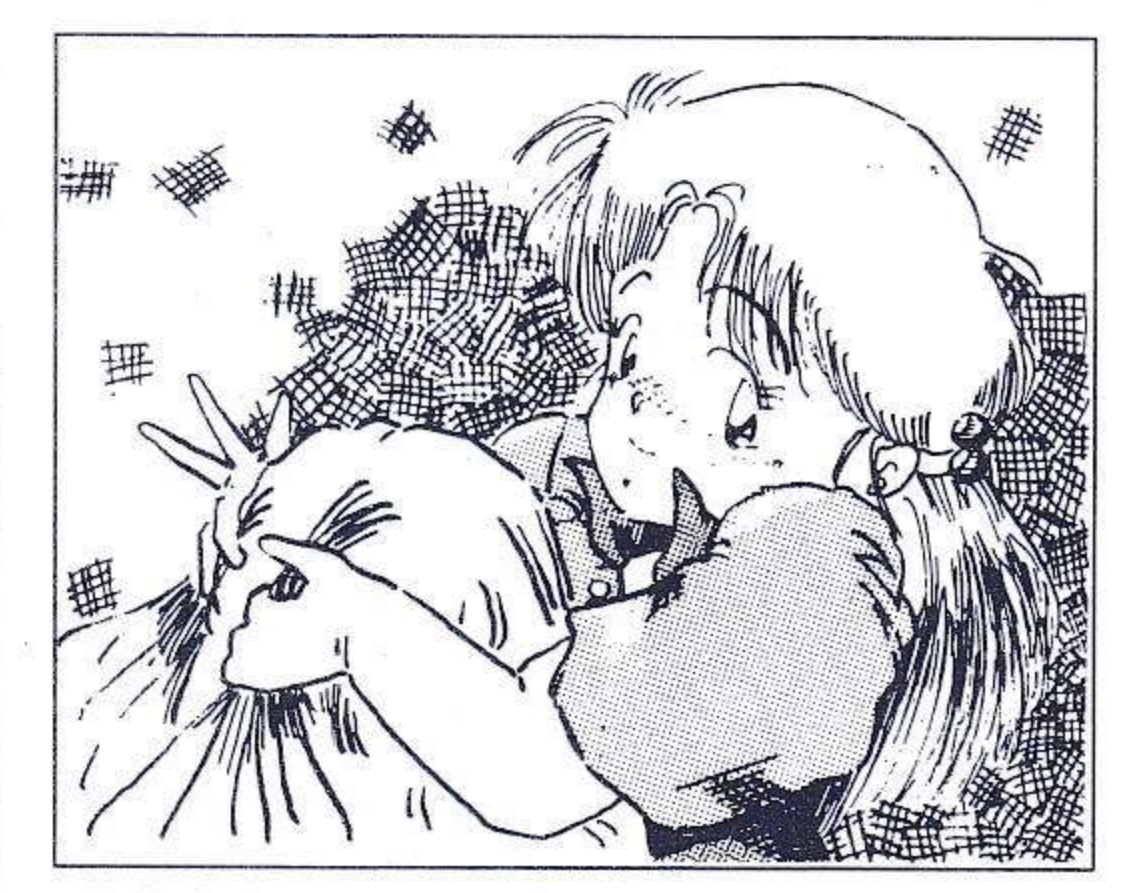

◎もちPUNに載せてもらえる のはとっても嬉しい。ありがと うございます。 (福岡県 槙山研一郎) ■いやいやコンパイルの為に、お こずかいや大切な時間を使って イラストを描いてもらって、こち らこそありがとうございます。

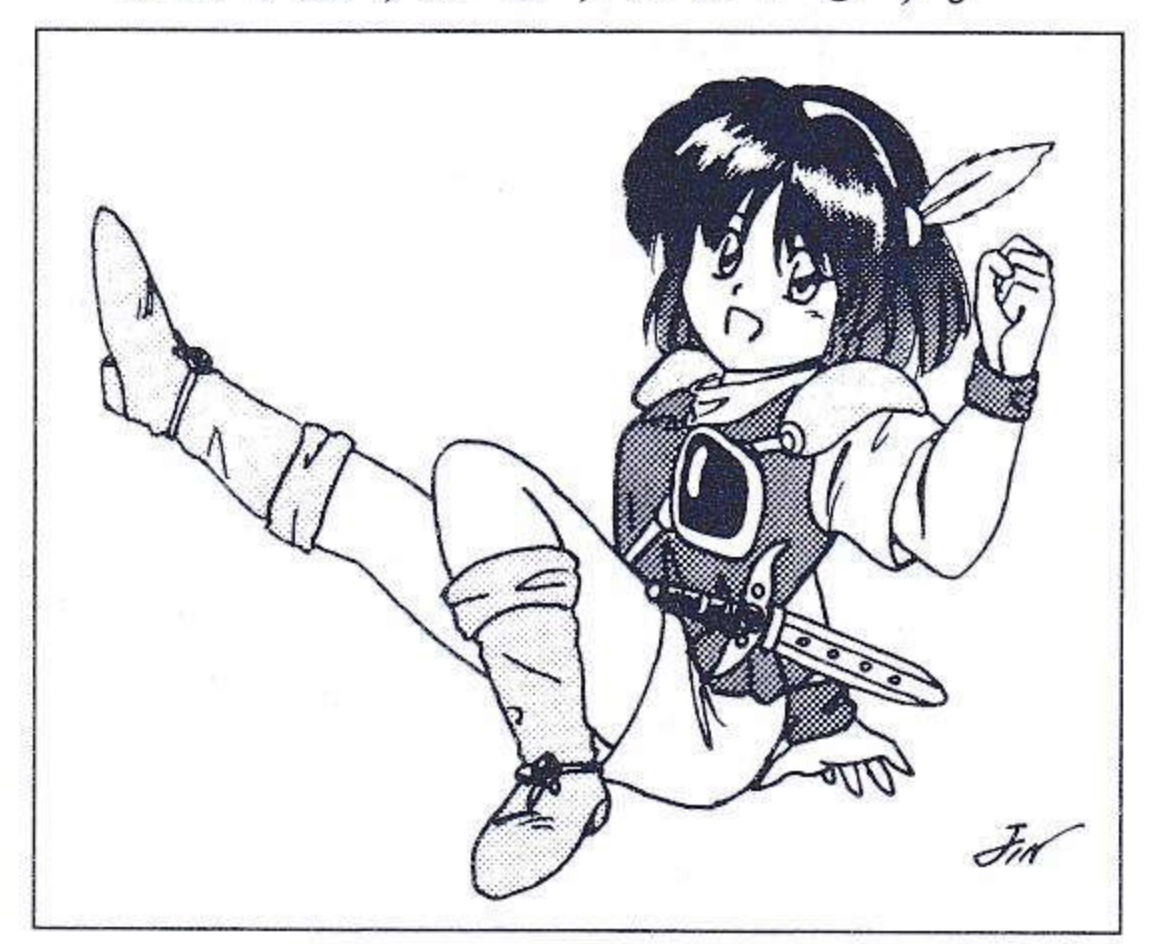

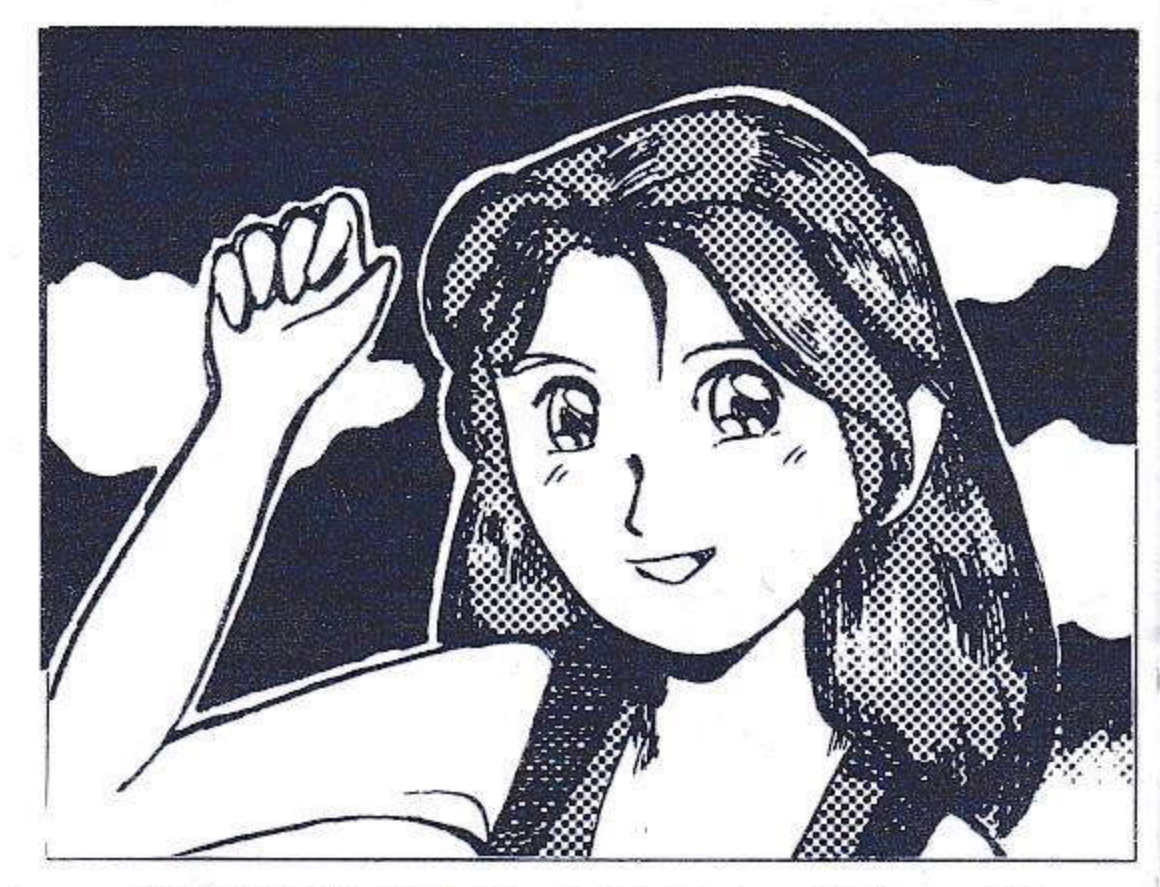

➊僕は# 25 のイラストがとって も好きよ! (神奈川県 まいはに一こいつ)

■あの傘を持ったかわいこちゃ ん(死語)のイラストだな。 よーし!本気で好きならば声に 出して叫んでみるんだ。俺はと りあえず、いつもそーしている。

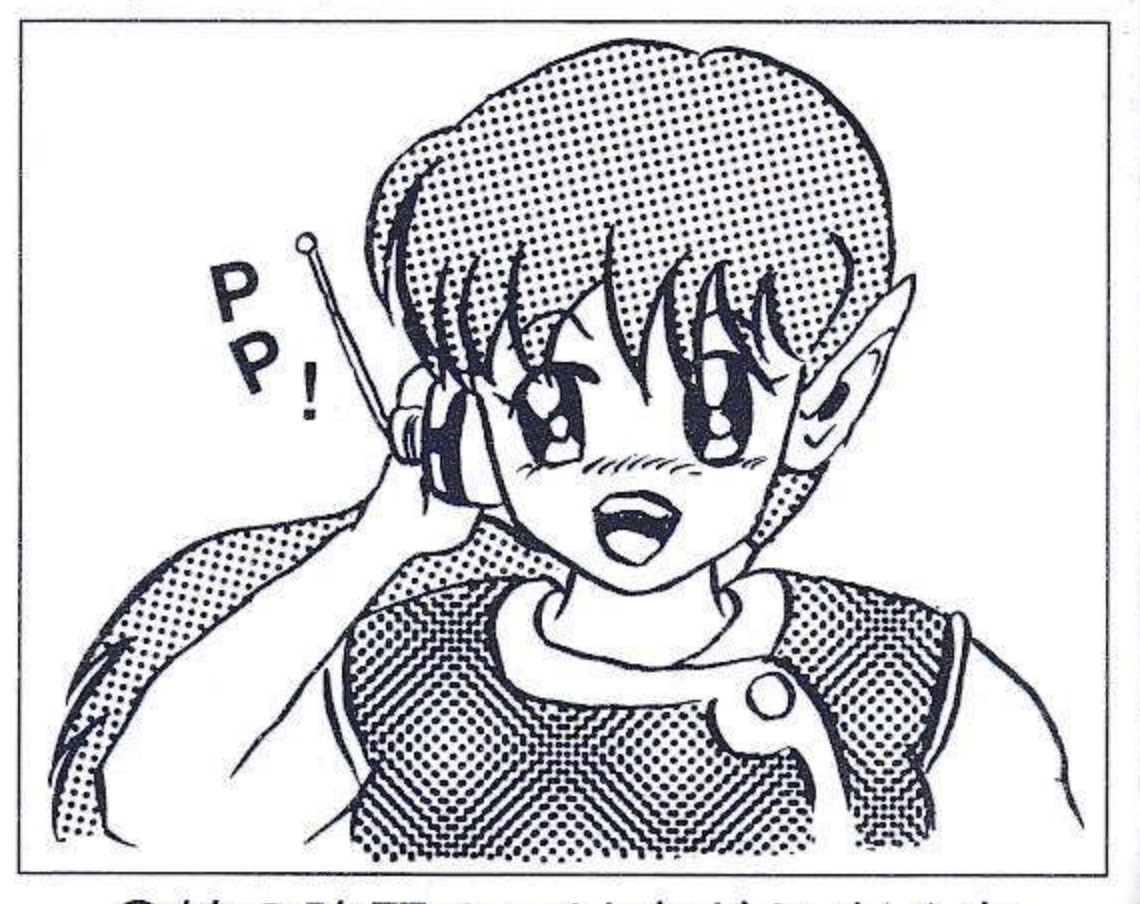

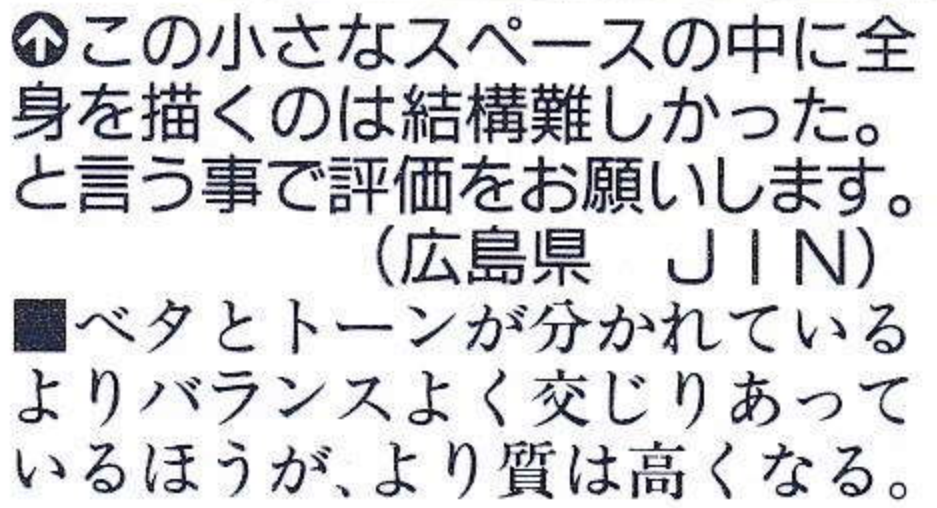

20

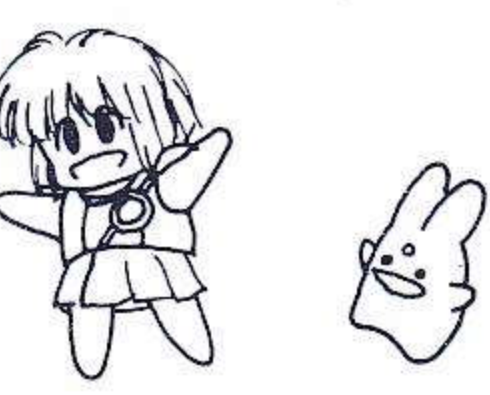

◎線の強弱のつけ方がうまく出 来ないのでいいアドバイスを下 さい。寿一号さん、ファンです。 (埼玉県 TAKERU) ■TAKERUは今回ハガキを 15枚も出してくれた!とりあえ ずムチューッ!でも、君のおこ ずかいを心配する俺は封筒で一 括して送る事をお勧めするぞ。 線の強弱練習にはGペンを使 え!

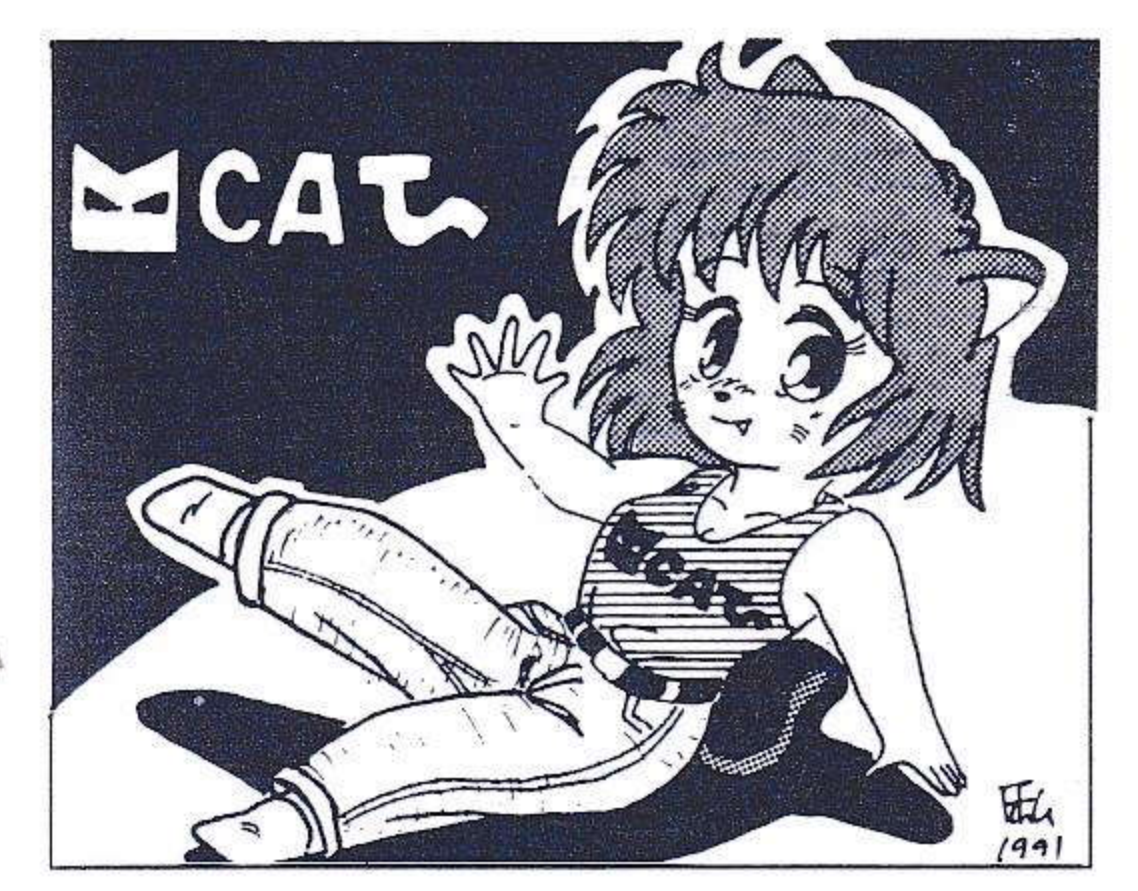

◎コンパイルの東北支社ってい うのは、なひんですか? (岩手県 ~中略~青年団) ■そんなもんは、なひんぞぉー!

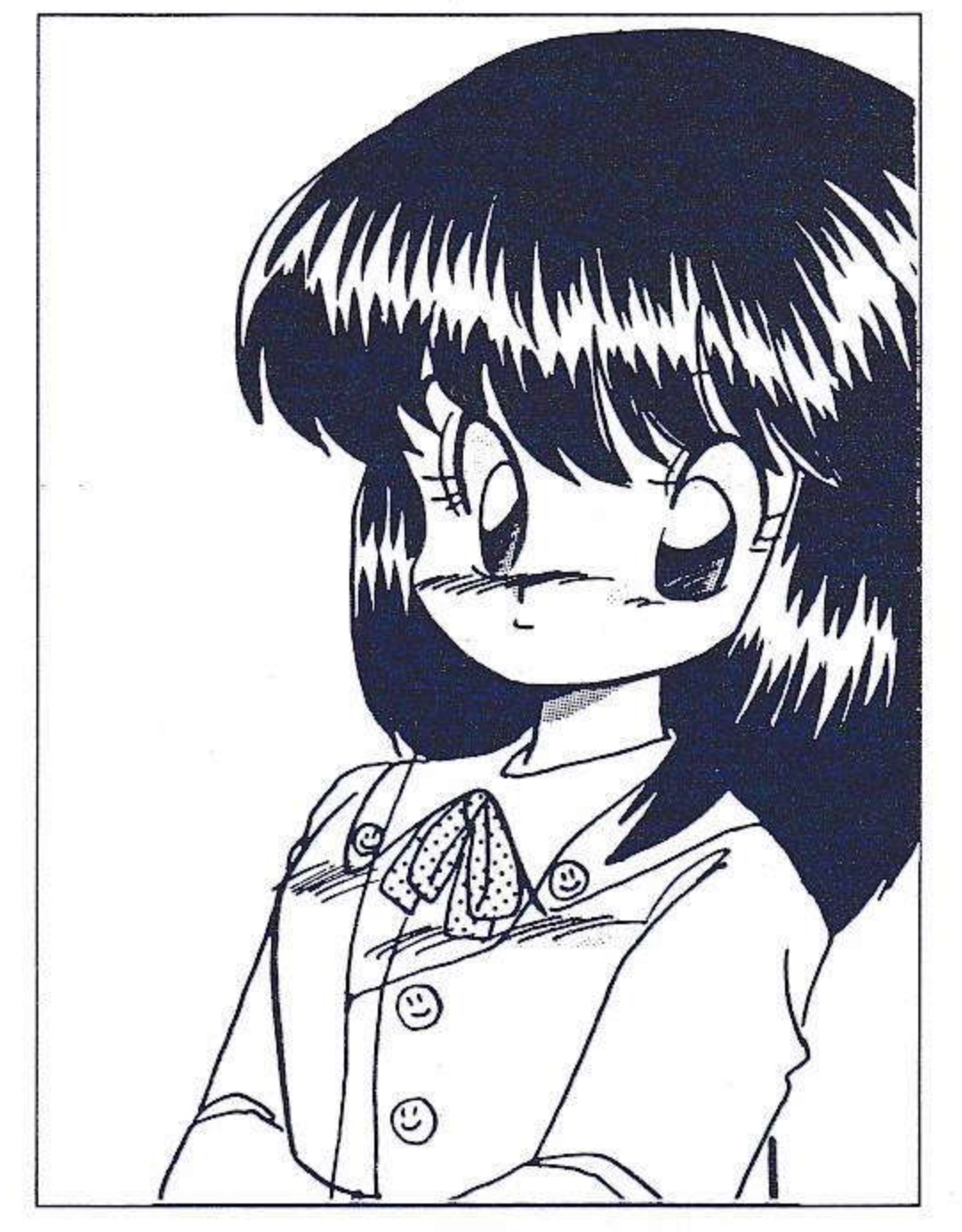

**の私、好きなCMってたくさん** あるんだけど、色鉛筆なんかで 描いてあるような絵が動くのが いい。面白いCMがあったら教 えて下さいね。

(佐賀県 風月秋人) ■俺、実はCMオタッキーなん です。色々話したい事はあるん だけど版権の問題で誌面に商品 名を載せちゃうと高額ついちゃ うんで出来ません。シクシク。

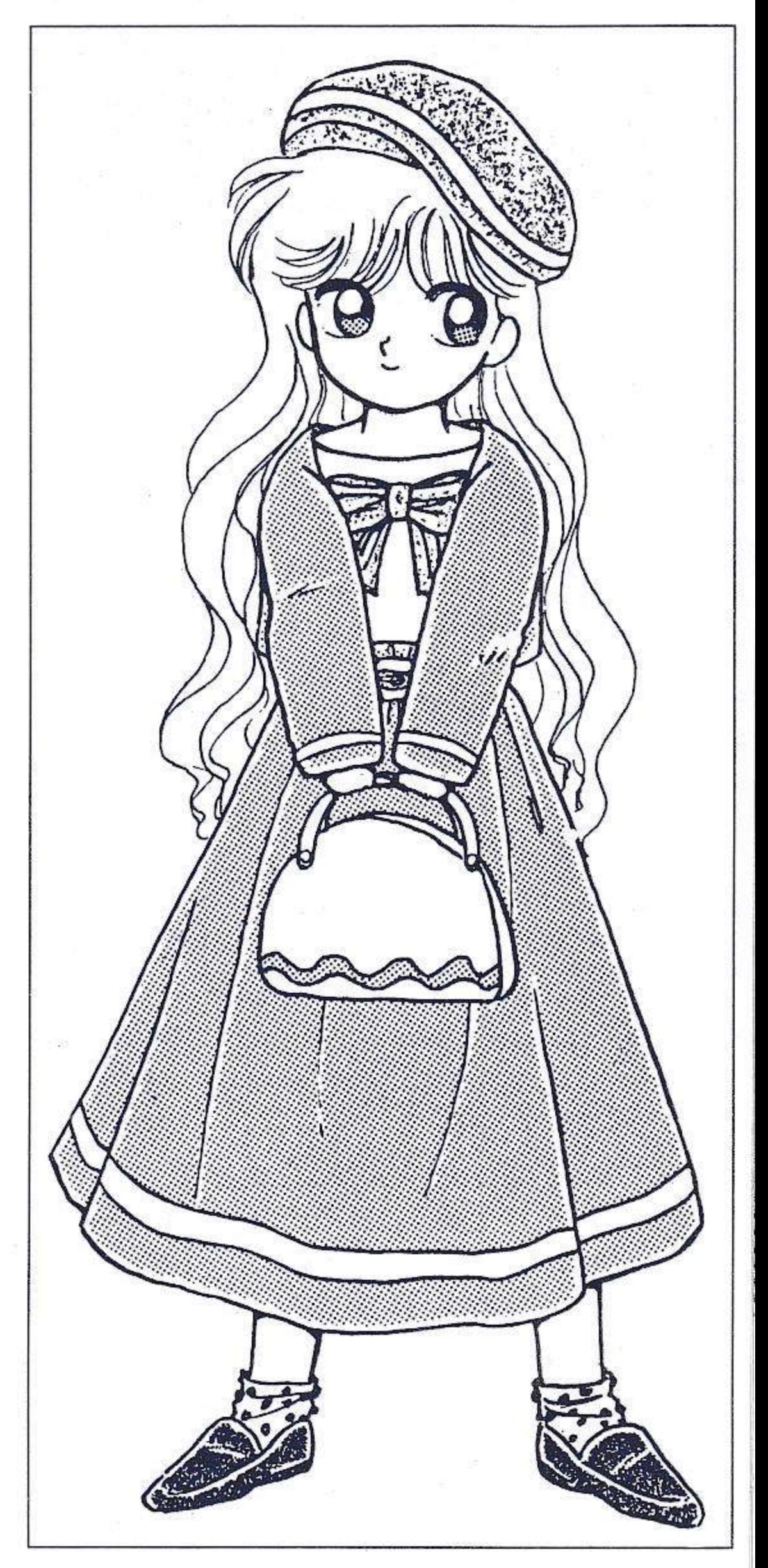

◎私はよく電車に乗る方だと思 うんだけど、電車に乗ってる人っ ていろんな人がいておもしろい。 (福岡県 にゃんま) ■俺はいつも小説タイムにして るのであまり気にかけてはいな かったけれど、これからはもっ と観察しなくちゃね。

供達はかなり怖がった。けれど も先生専用の便器というものが あって、ちゃんと小便の流れる 所があり、底の落とし壺への穴 は小さかった。やはり、このお 姉ちゃんも綺麗な先生専用の便 所へ入ったのだけど肝心の・ち りがみ・が無い。しかたなく弟 を呼び、家まで取りに行かせる 事にした。弟の方は言われた通 りにちりがみをひとつかみ持っ てきて、お姉ちゃんの入ってい るはずの便所の戸をたたいた。 だけれど返事がない。

困った弟は学校前の文具屋のお ばちゃんに助けを求めた。その うち騒ぎは大きくなり、ついに は内側からカギのかかった戸を こじあける事になった。しかし 中にお姉ちゃんの姿は無い。

底に落ちているので裏側からコ ンクリを砕き、引き出した時に は既に息絶えていた。あの先生 専用の小さな穴から押し込まれ た為に。

その穴はあまりにも小さかった。 その後、世間では変質者の犯行 という事になったみたいだけれ ど、あまりに多くの謎の残る出 来事だった。いちばんの謎は、 弟に取りに行かせたはずのちり がみが、辺り一面、血でまっ赤

このコーナーは、ご近所で起こ った不思議な出来ごとや、こわ ~い話を紹介します。今回は、 僕の予供の頃に起こった話を書 くね。次はみんなの話も送って 聞かせてくれ。·

近くの町で

こわい ゾーン!

あれは僕が小学校4年生の頃、 校門の近くの大きな便所が封鎖 された事があった。その時はピ ンと来なかったんだけど、実は 世にも恐ろしい事がおこってい たんだ。 その日は、よく晴れた気持ちの いい日だったらしく、小学校は 大勢の予供達でにぎわっていた。 その中の姉弟のお姉ちゃんの方 が問題の便所へ入った。その当 時の学校の便所といえば汲み取 り式はもちろんのこと、便器の ほとんどが穴であり、小さな子

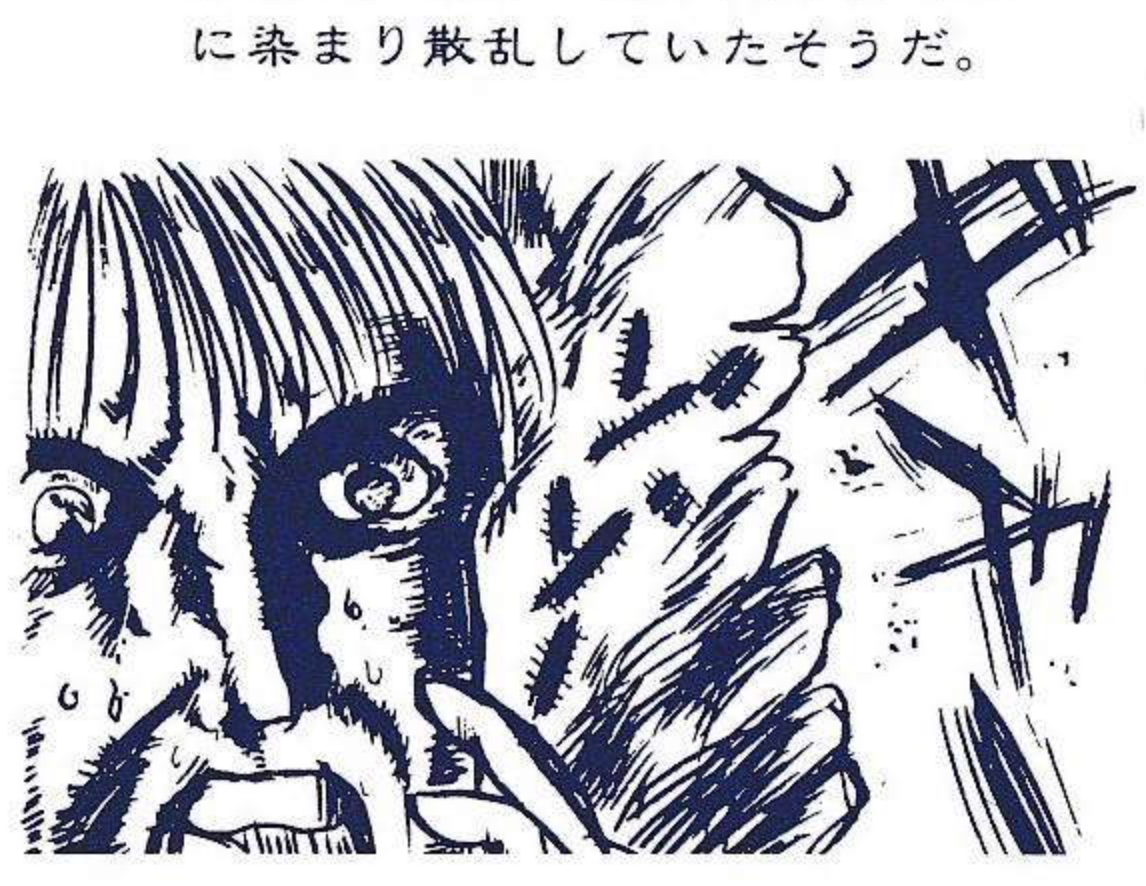

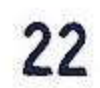

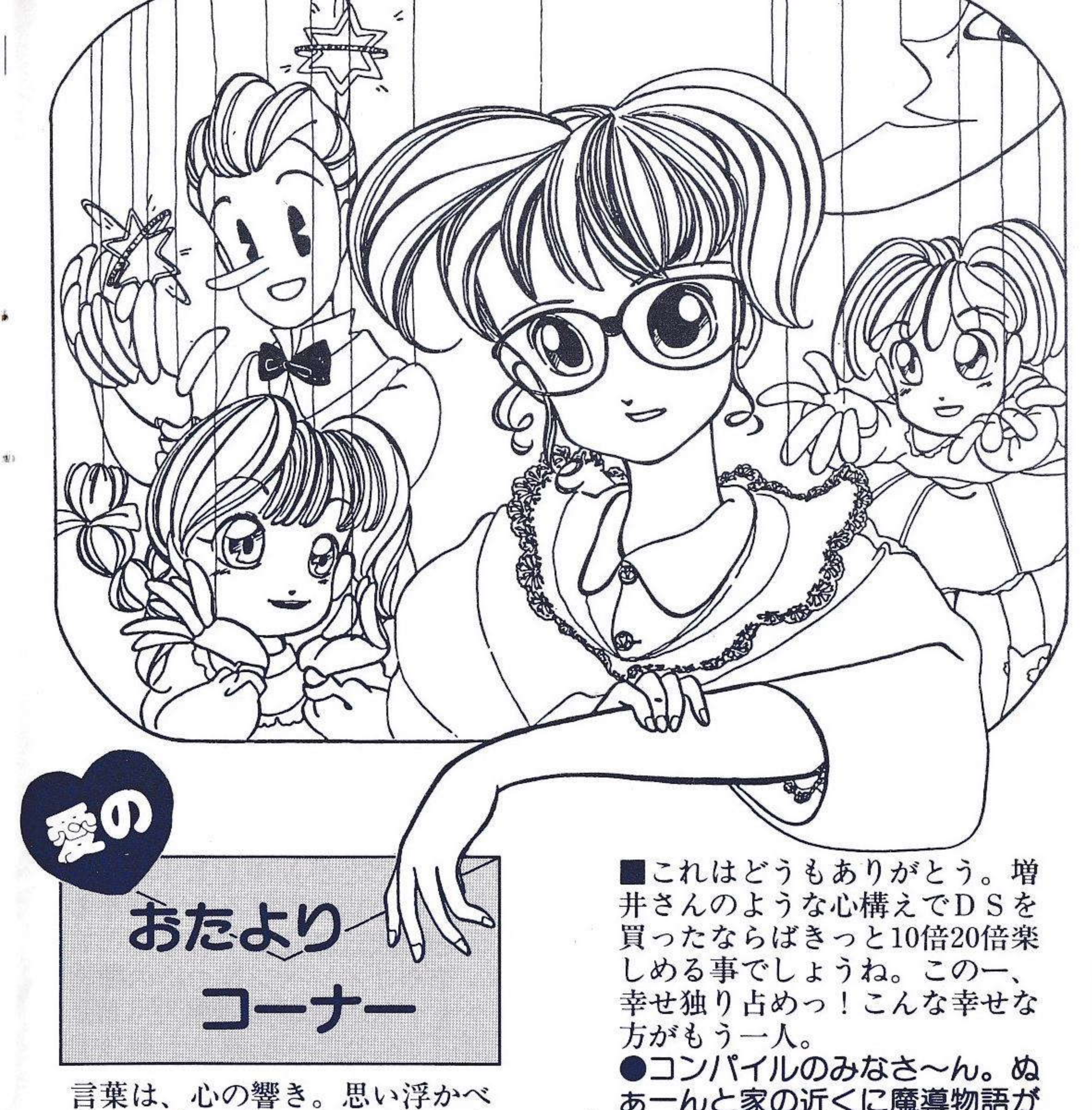

るのは愛の輝き。あなたと私を つなぐお便りコーナ。と、言っ たところで最初のお便り。 ●コンパイルの方々は本当に面 白いソフトを出してくれます。 これからもがんばって下さい。 ディスクステーションは20号か ら買い初めました。初めて買っ て思った事は、この安さでたく さんの内容が楽しめた事です。 (奈良県 増井篶史)

Ŷ.

あーんと家の近くに魔導物語が 売っていたのだ~!で、買おう としたら宿敵、家のお母さんに 阻止されてしまったのどうあ~。 (青森県 人面金魚) ■魔導物語が売っていたのどぅ あ~っ!!って、そんなにおど ろく事なのかしら? きっと売 れて、売れてすぐになくなっちゃ うんでしょうね。ふふっ、それ じゃうちの在庫を持って世間に 高値で売りつければ・・・はっ! 在庫がない! なぜ? 23

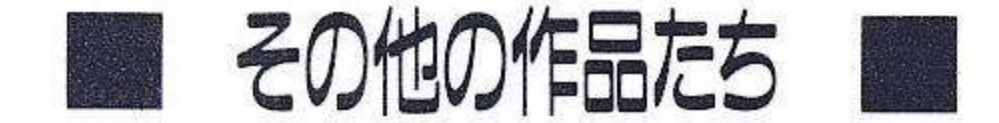

◆東京都/いとうまさお1号◆ ★ポーズが違うからボツったわ けではないよ。技量そのもの に問題があるんじゃないのか な。

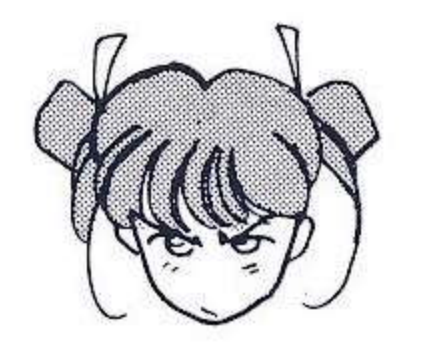

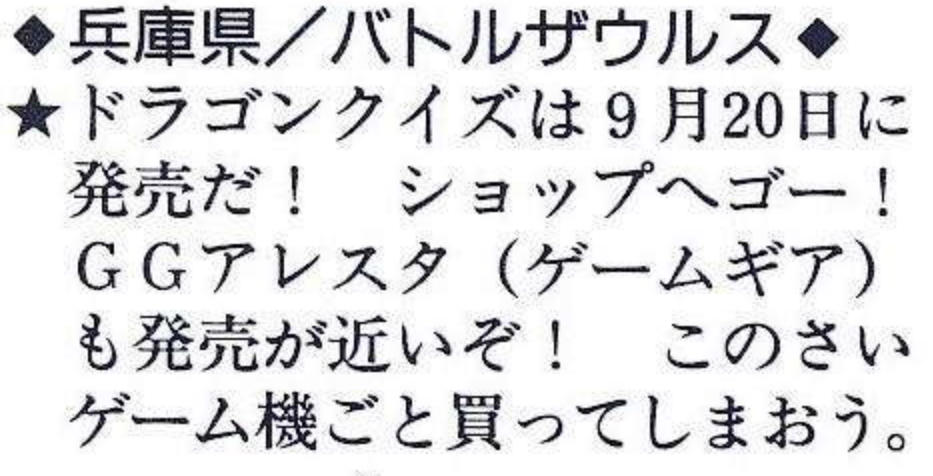

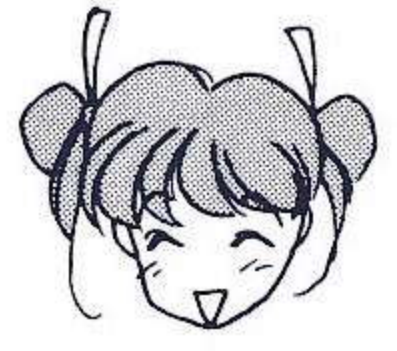

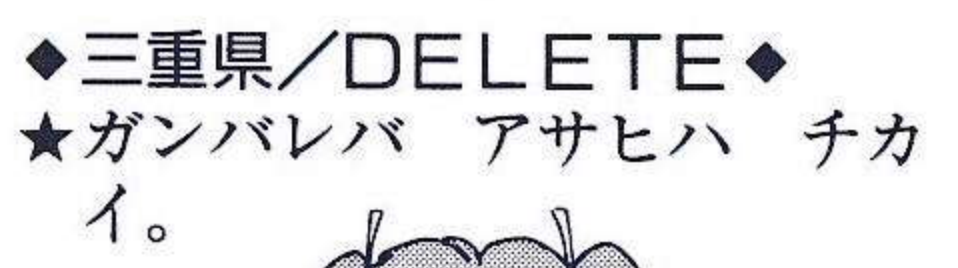

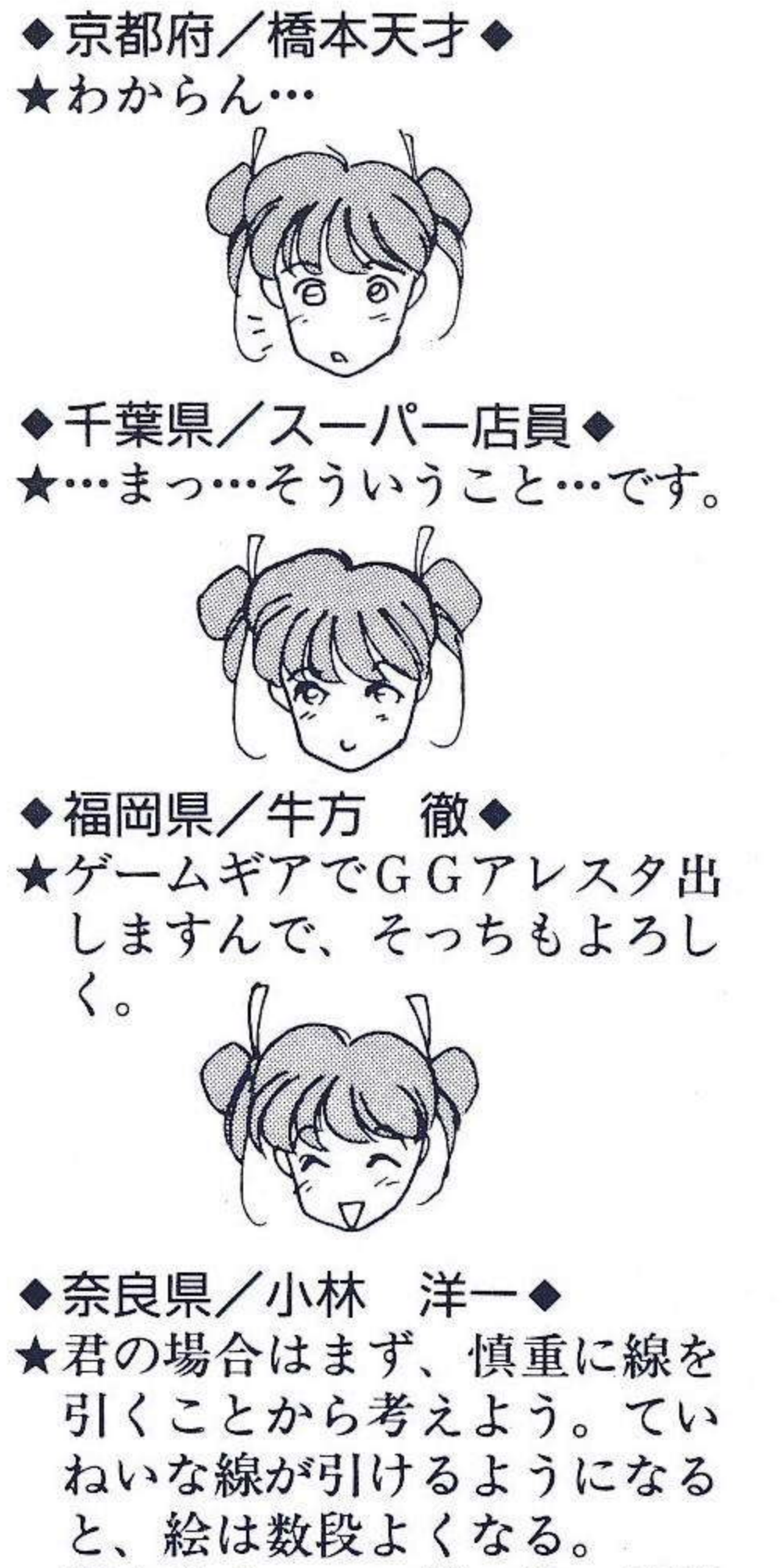

筆やサインペン等で絵の練習 をするのはキツイぞ。

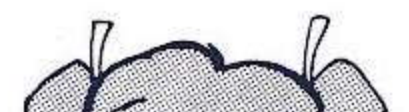

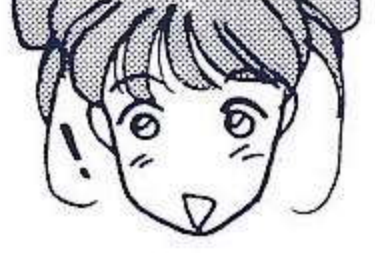

◆兵庫県/アポピ◆ ★どうしたアポピ? 技術が下 がってるぞ。それとなぜ急に ペンネームを?

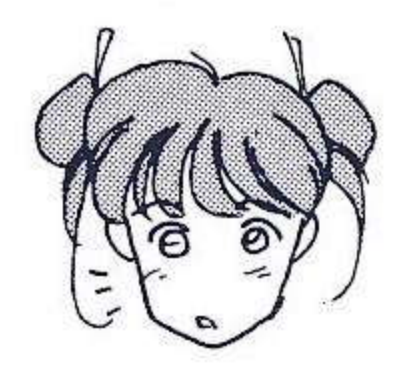

24

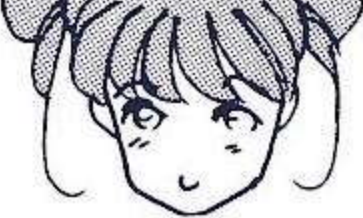

◆大阪府/㈱ぴなそめ∑◆ ★文字が多いというとやっぱり 小説のコーナーでしょうか。

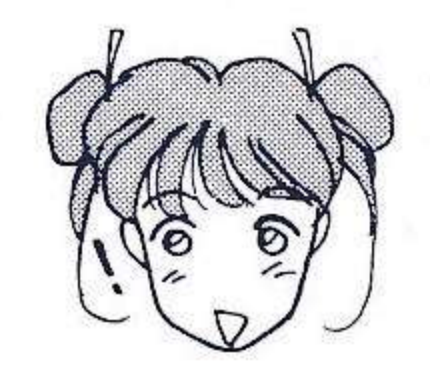

#### ◆静岡県/猫里夜飛◆

★世の中、一鳥一石にはいかな いもので、人生、迷路を行く がごとし。

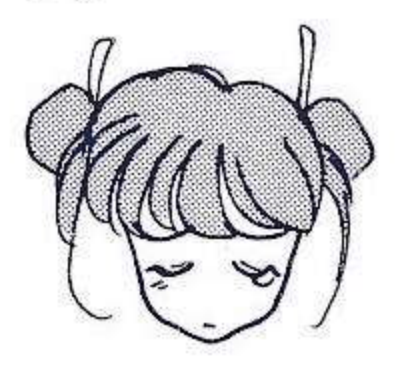

 $\bullet$ ?/? $\bullet$ ★僕はMSXとPCエンジン+ CD-ROMをもった少年で す。と書いてきた君、住所氏 名も書いてくれないとこまっ ちゃうよおいら。

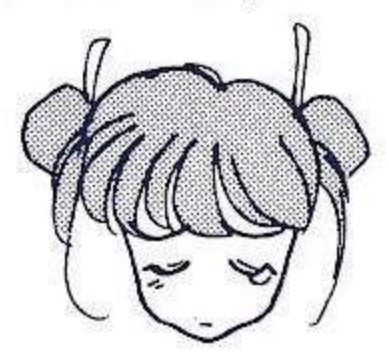

|編集部から、みんなにお願い ラベルシール用のイラスト不足。ド シドシ送って。採用者にはコンパイ ル特製のテレカをプレゼントだ! ラベルシールに採用されんでも優秀 なのは「もち<sup>2</sup>PUN2」で掲載する だよ。

### **応募規定**

①鉛筆、うす墨、ボールペンは不可。 黒でもインクがかすれない様、濃

■はがきで愛の金縛りコーナー あぁハガキが欲しいはぁはぁ、あ うっっ!てな訳で、皆さんのご意見、 ご希望、絶賛、賛美、体験談、漫談、 冗談、ポエム、エッセー、何でもか んでも送ってちょーだい。君達の熱 いハガキでぼっ僕をぶってくれ、叩 いてくれ。きみい、かまととはいか んよ、かまととは。Sがいいかい? Mがいいかい? (じゃSで) そうこ なくちゃ!。ちゅーこと。

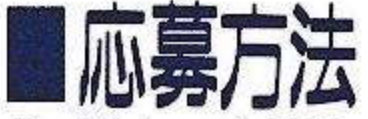

ハガキ、封書、小包と、色々な方法 で送って来てくれ。しかし、郵便局 員さんが困るような事はしないでね。 待ってます。

天り先 〒732 広島市南区大須賀町 17-5シャンボール広交210号 ㈱コンパイル 「もち<sup>2</sup>PUN2愛の行方」係

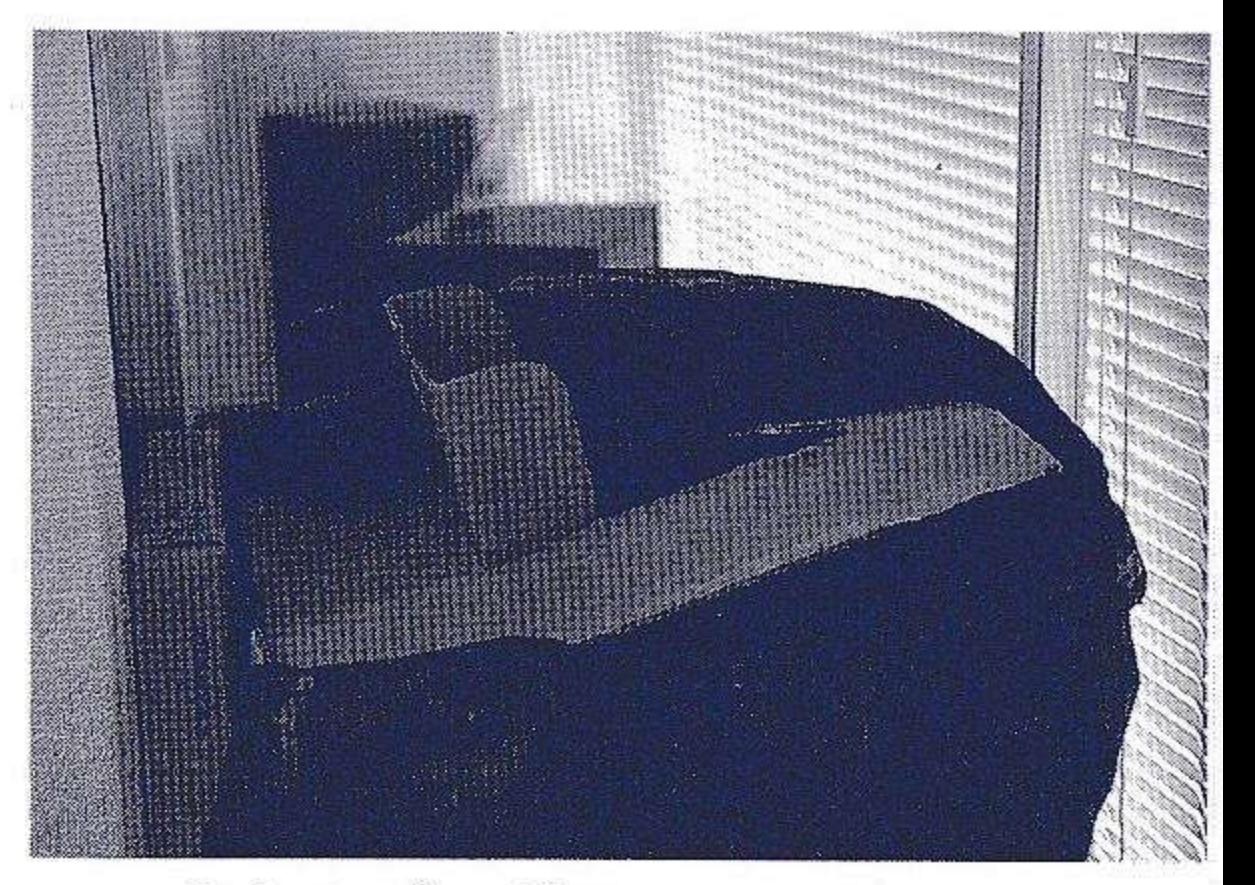

く描いて下さい。 **②スクリーントーンのうすいものは** 印刷に出ない事があるよ。 3サイズは縦7cm×横9cm以内 ④あんまりな下ネタは自動的にボツ になっちゃうので注意して。 ■送り先 〒732 広島市南区大須賀町 17-5シャンボール広交210号 ㈱コンパイル イラストで愛の奴隷化計画係

●あるプログラマーによって、 破壊されてしまった「うずしお 1号」君のことは永遠に忘れな い(たぶん…)。

25

## わしゃわしゃ月記10・クイズ付き 「壁に耳有り障子にメアリー」

どうも。 某雑誌でコンパイル の仁井谷社長が、 バリバリやっちゃいます。と、 発言してたのですが、誰がCD の制作を進行させるのか、非常 に興味深いという田中です。 (深い意味が隠されてますが) で、某MSX雑誌を向学の為 パラパラとめくっておりました 一週間のごぶさた ごぶさた」と 「みえちゃった」とかゆータイ トルが目に入りました。いやー ここら辺りのタイトルとは、実 は「裏◯◯◯」のタイトルな訳。

人間というのは、本来、理性  $\overline{a}$ メ○○Dは、 とかで縛られてても「見たい物 は見たい。」というヤジ馬根性の 様な物がありまして。何を隠そ う和も見た事ある(過去形)訳 です。昔、○ん○る○が言って た言葉「ムッツリより良いでし ょ。オープンすっけべー。」とい うのは賛成だ。私は。

> しかし、そんな在りし日の思 い出を呼び起こすようなタイト ルを、しかもMSX関係の雑誌 から見つける事が出来るなんて、 何だか、グレイトですねぇ。 え?グレイトぢゃない?ううう。

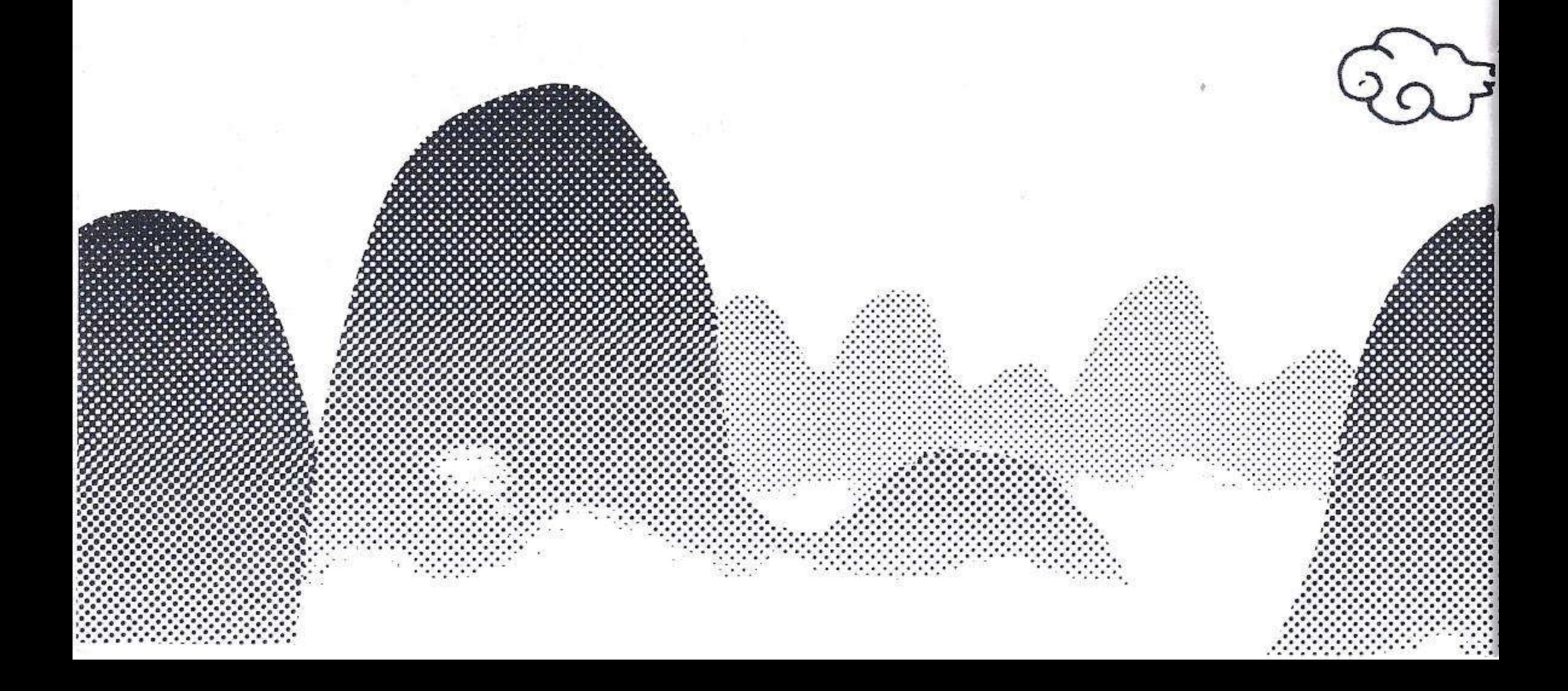

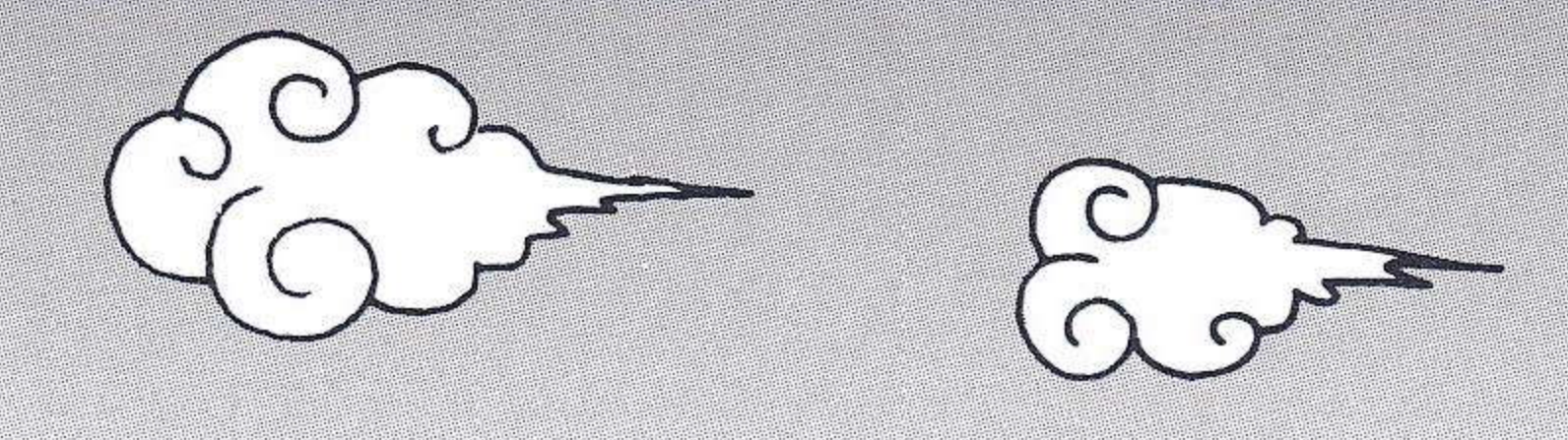

そういや。みんな夏休みだっ たんだよね。海に行った奴も、 山に行った奴も、家族や友達と 旅行に行った奴もいるだろー。 部活で真っ黒になってる奴も いるだろーな。ゆ・る・さ・ん。

DSを担当して2年になるが 「休暇なんてろくすっぽない」 仕事なんだよね。コレって。

というのも、ある期間休むと 言う事は当然、その期間分を埋 める仕事をしなきゃならない訳。

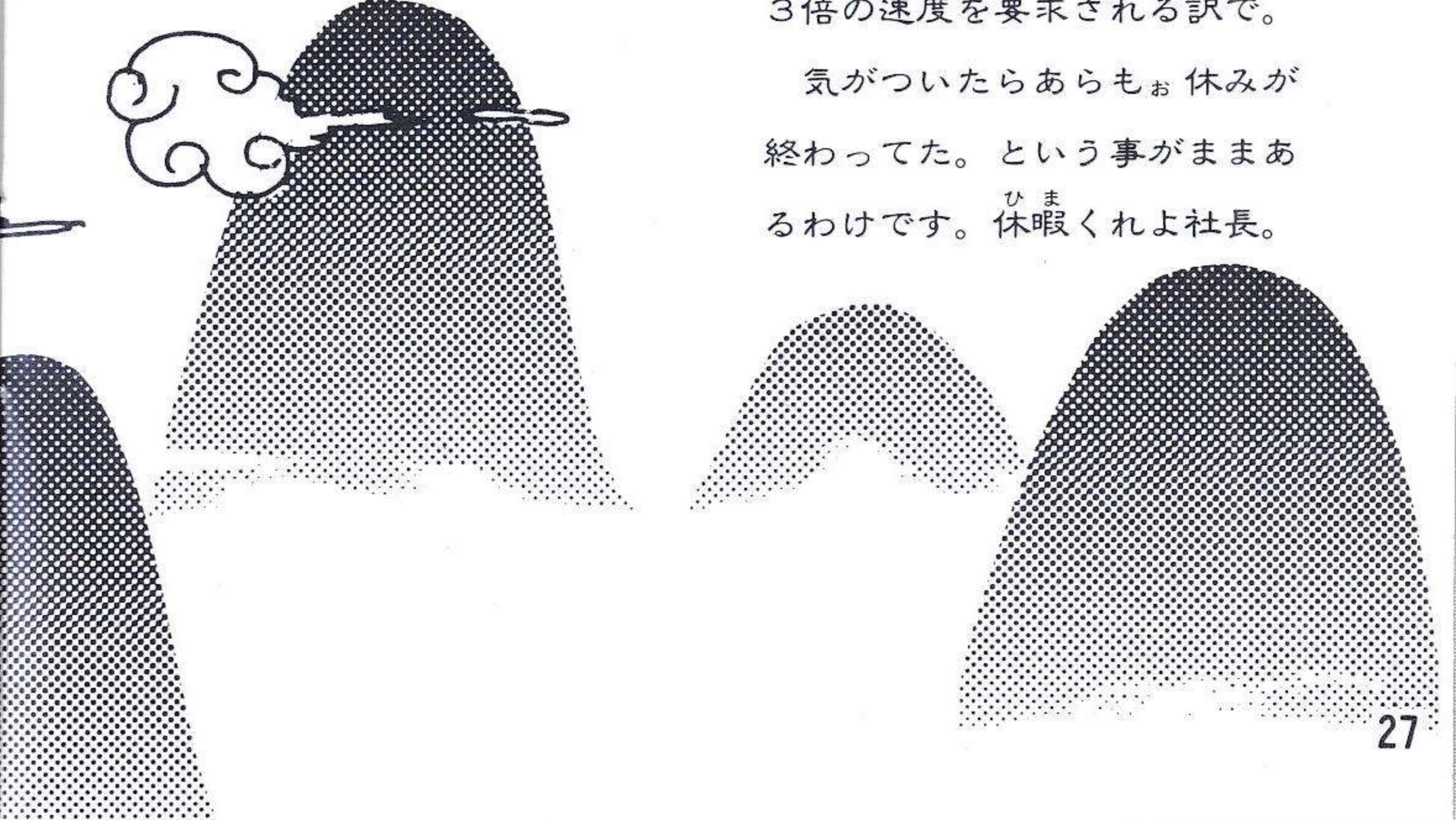

で、まずDSのプリント工場 が休む、ジャケットの印刷工場 も休む。雑誌の編集部も休む。 キドぴゅー★も休む(俺は休 まないよ。キドぴゅー★)。 でも、仕事量は通常と変わらな い。となると早めにいろんな所 に連絡取らないと行けない。俗 にいう「お盆休み進行」って奴 ですね。

DSのPAC以下スタッフ連 中も私も「けろけろぴょーん」 的な忙しさの中も、更に2倍、 3倍の速度を要求される訳で。

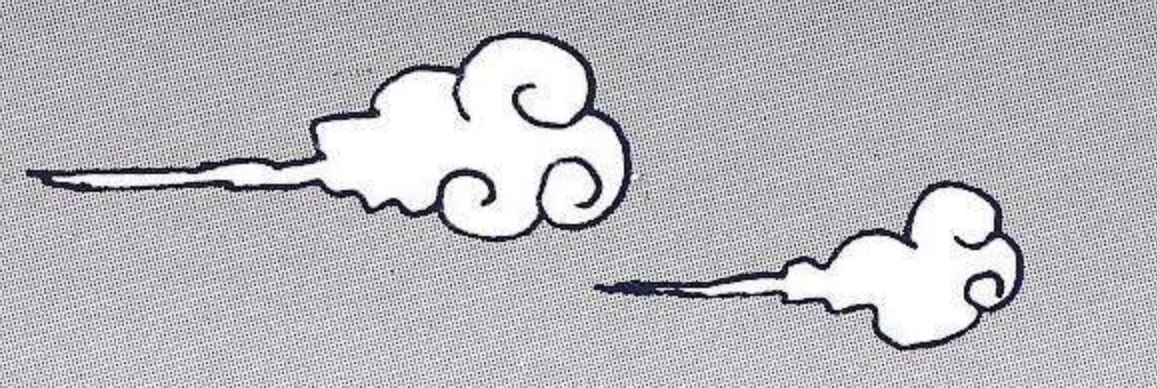

正直な所、こう言いながらも 仕事が出来るのは、赤面モード だけども、皆様の熱い支援があ るからなのです。これは本気。 DS買ってくれてありがとお。 改めて言うとやっぱり恥ずか しいなぁ。以外と照れてる私。

呼ばれてる方が主人公のゲーム がMSXでも登場が決定しまし た。喪黒福造さんとおっしゃら れる方です。形容と性格が…。

原作は藤子不二雄④さんでし て。タイトルは、その名も…… 「笑っせぇるすまん」―― 喪黒さんは代金を項かないらし

もういっちょう。やっぱり、 和と「うりふたつ」という噂の パズルゲームが緊急発売でして 結構あたふたしてます。仕事が。 タイトルは、来月辺りにでで 一ん。と、登場しそうですが、 今回のDSに、ヒントは隠され ている。今回のクイズは、この 巷では和と「うりふたつ」と 「タイトル」を当てて頂きたい。

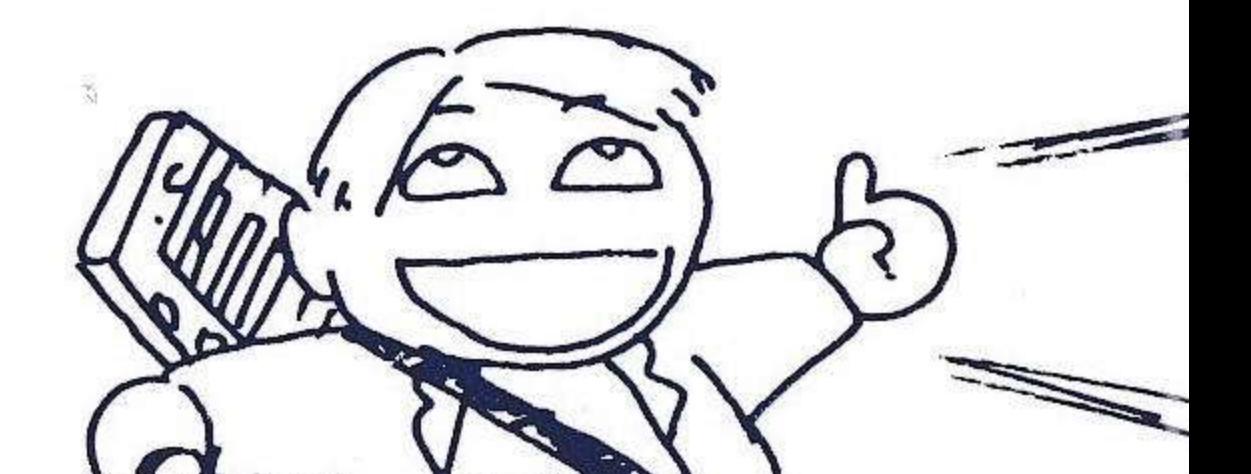

いですが、そこが和と違う所。 3,980円(税別)で御座います。 おーっほっほっほっほっ。 12月10日発売予定ですぅ。

ハガキに「クイズの答」と、 に考えるんぢゃない。最近の、 若い子って、どーもせっかちで 住所、氏名、年齢、電話番号と クツのサイズ(cmで書いてね) いけねーや。おっと文体が変。 を明記して、コンパイル営業課 「どこから見ても田中(笑)」係 まで送ってちゃうだい。正解者 の中から、抽選で数名様に、 「ココロのスキマ埋めグッズ」 をプレゼントします。でも、届 かないからプレゼントなんて、 used for bgm 発送してないんだろー。とかっ て言ってるヤカラが居ますが、 その人は、単にハズレてるだけ です。えーい。何でも自分中心

ちゅうわけで、早足で季節が 変わるかの如くお送りして参り ましたこのコーナー。来月も続 きます(笑)。最後に一言。 ドラゴンクイズ買ってよぉ。 では来月まで、ご機嫌やう。 don pablo's animals "venus" the farm "all toghether now" A. R kane "crack up remix"

での婆は、9月末日までに出てう!! 当日の消印までは、〇にだい

 $\epsilon$ 

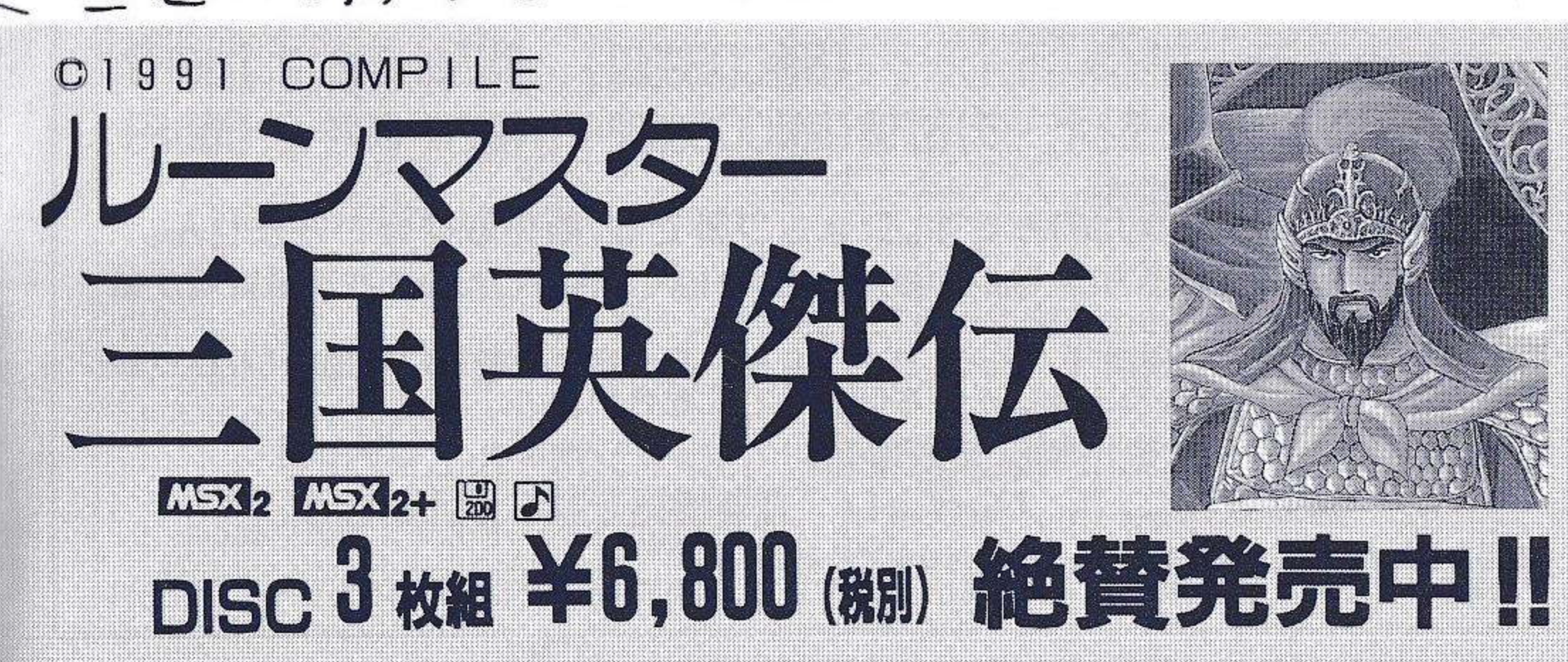

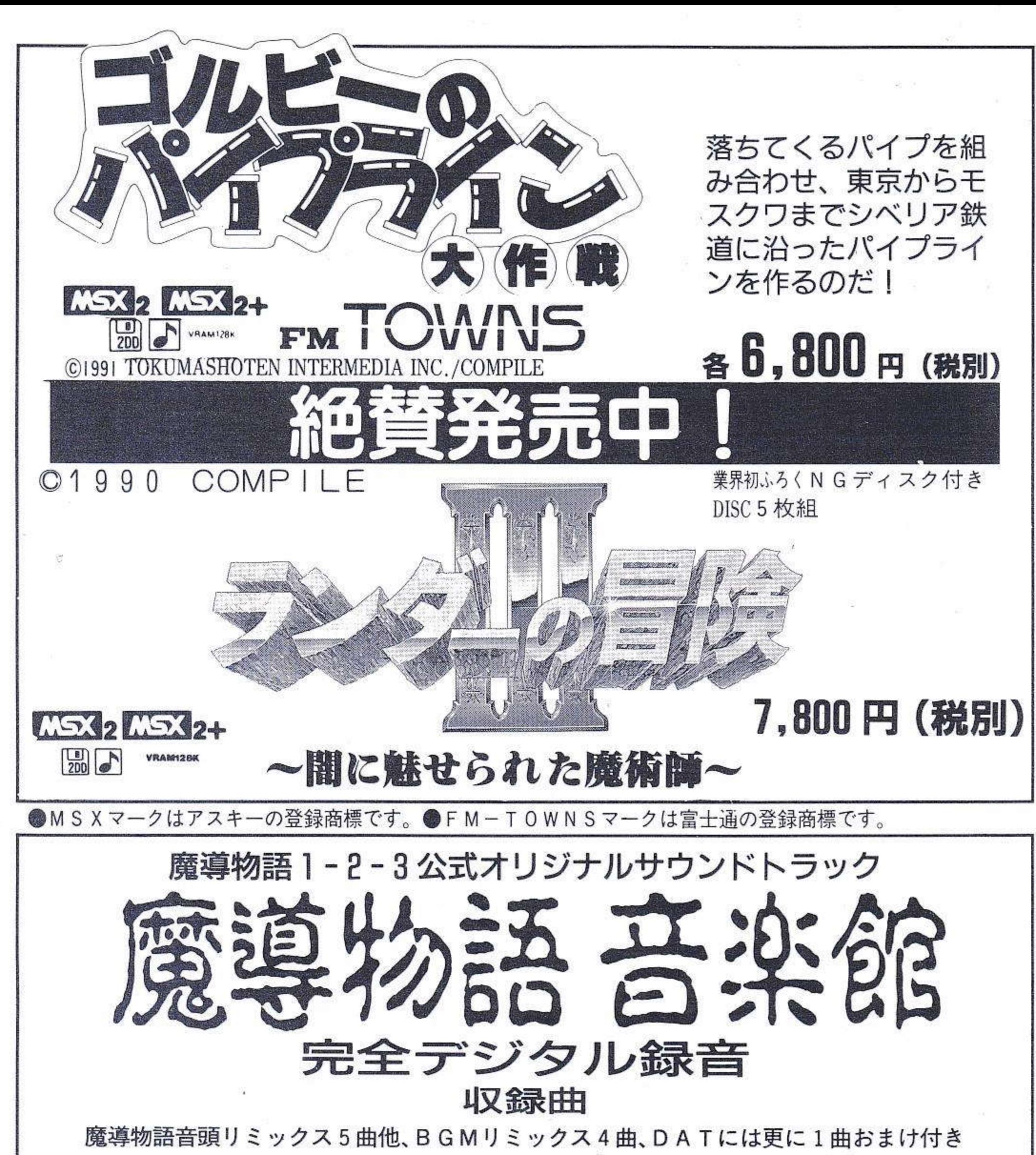

カセットテープ (品番COS9001) 税込み価格 2,000円 □ A T (テジタルオーディオテープ)改訂版 (品番COS9002・R)税込み価格 2,500円 販売方法は通信販売のみです。ショップ等では、販売取寄せできません。 ご購入を希望される方は、商品の金額と送料210円を合計した金額を現金書留か郵<br>便小為替でコンパイルの下記の係まで、お送りください。 なお、ご自分の郵便番号、住所、氏名、年齢、電話番号と欲しい商品の(カセット<br>DAT)名前をはっきりと書いた紙を同封してください。 〒732 広島市南区大須賀町17-15シャンボール広交210号 株式会社コンパイル「魔導物語を我に与えよ」」係 「魔導物語音楽館」は限定商品です。在庫商品がなくなりしだい販売を中止いたします。あらかじめご了承下さい。

(DSSP) 3′ (DSSP)  $\cdots$   $\cdots$   $\cdots$   $\cdots$   $\cdots$   $\cdots$   $\cdots$   $\cdots$   $\cdots$   $\cdots$ 夏休み号/秋号/クリスマス号 (DSSP) …… 3,8 8 0円 ルーンマスター II (DX#I) 魔導師ラルバ総集編 (DX#2) ……3,880円 にゃんぴ(DSDX#3) ……………………3,880円 真・魔王ゴルベリアス/ランダーの冒険 II … 7,800円 ゴルビーのパイプライン大作戦 ……… 6,800円 ルーンマスター三国英傑伝 ……………6,800円 ●アレスタ2は完売いたしました。

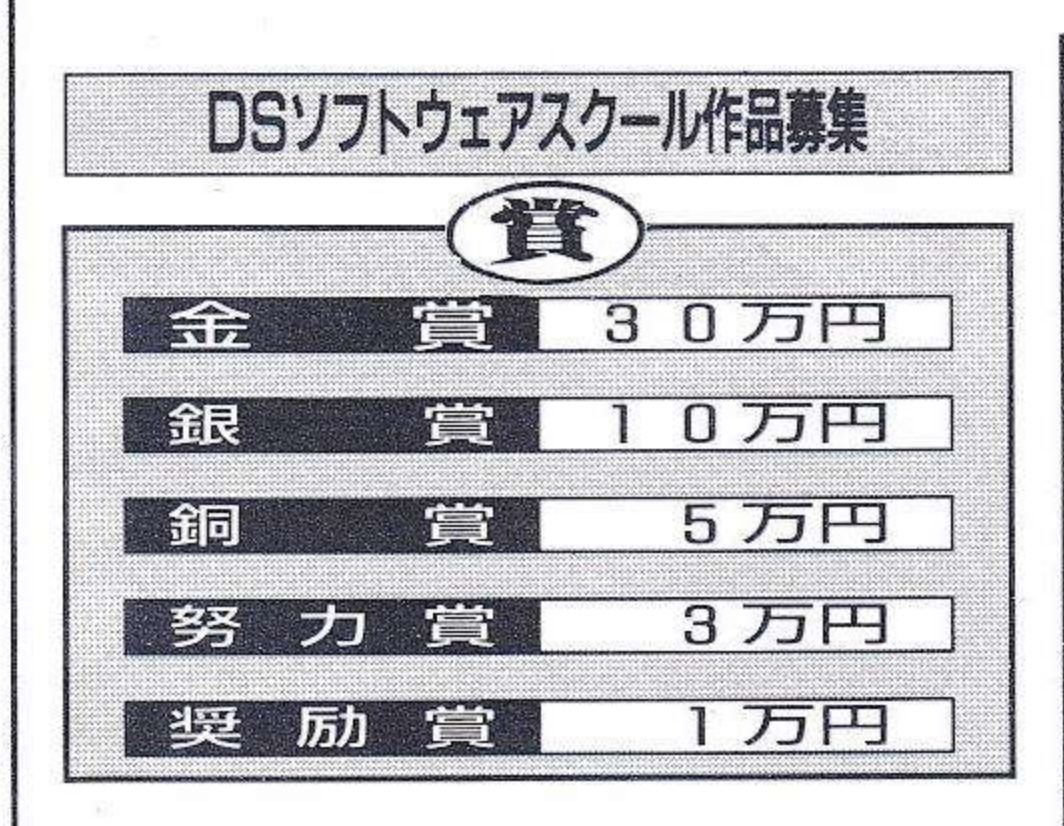

プログラムは、MSX2か2+で動くもので、<br>ディスクに保存したもの。未発表のオリジナ ルプログラムであること。部分的にでも他人 の物をコピーしたものや二重投稿は、不可と します。 プログラム内容は、まったく自由です。

入賞作品は、コンパイルクラブ誌上で審査委 員がアドバイスを加え、紹介します。入賞作<br>品は、DSに掲載されるほか、パッケージ商 品としても発売される場合があります。パッ ケージ商品となった場合は当社規定の印税を お支払いいたします。

●応募上の注意

- 1. ディスクシールに①タイトル②本名(か ならず書いてください) ペンネーム希望<br>の方は併記③年齢・学校名・勤務先40住 所・郵便番号⑤電話番号を楷書で記入し ディスクに貼ってください。
- 2. 実行方法、遊び方、氏名、電話番号等を<br>- 記入した手紙を左方をホッチキス等で閉

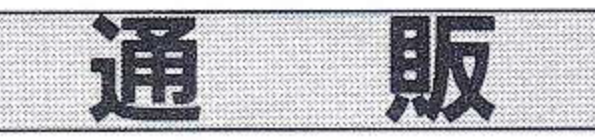

以下の商品を通信販売しています。表示価格は税別 • です。 l 月号(CD付)(DS) ………………………… 2,9 2 月号• 4 月号~12月号(DS) ………… 1 ,9 #20/#22(DS) 2,9 #21/#23/#28(DS) 1,9 ●創刊準備号~7号までと3月号(DS#10)は完売。 ●#8~#9と#22は在庫品薄。

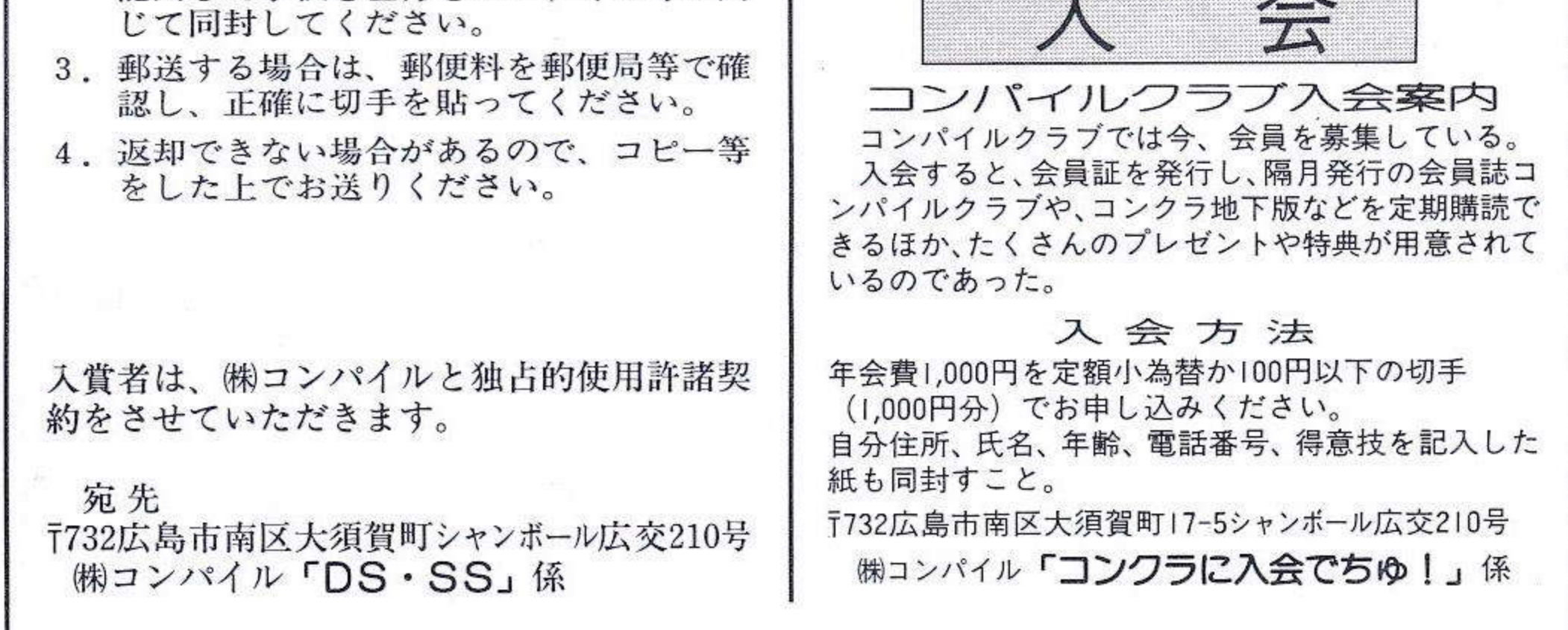

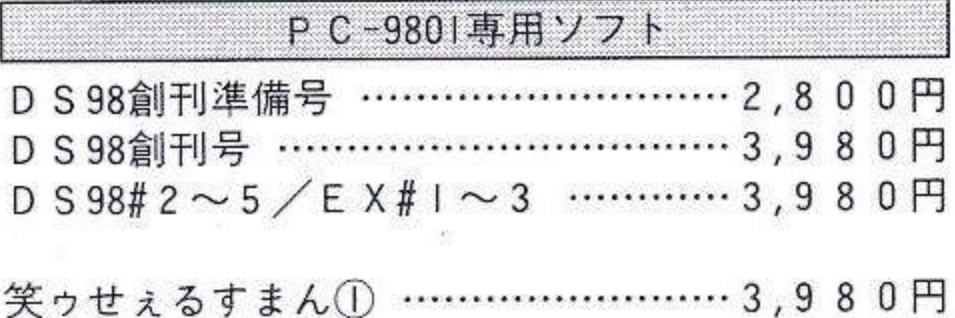

欲しい商品の金額に消費税3%をプラスした金額と 送料 | 個につき210円を合計して、現金書留か郵便小<br>為替で商品名と自分の氏名、住所、電話番号を記入 した紙と一緒に送ってください。

〒732広島市南区大須賀町Ⅰ7−5シャンボール広交210号 (株コンパイル「通信販売だ!ほげほげ」係

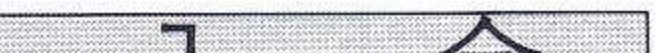

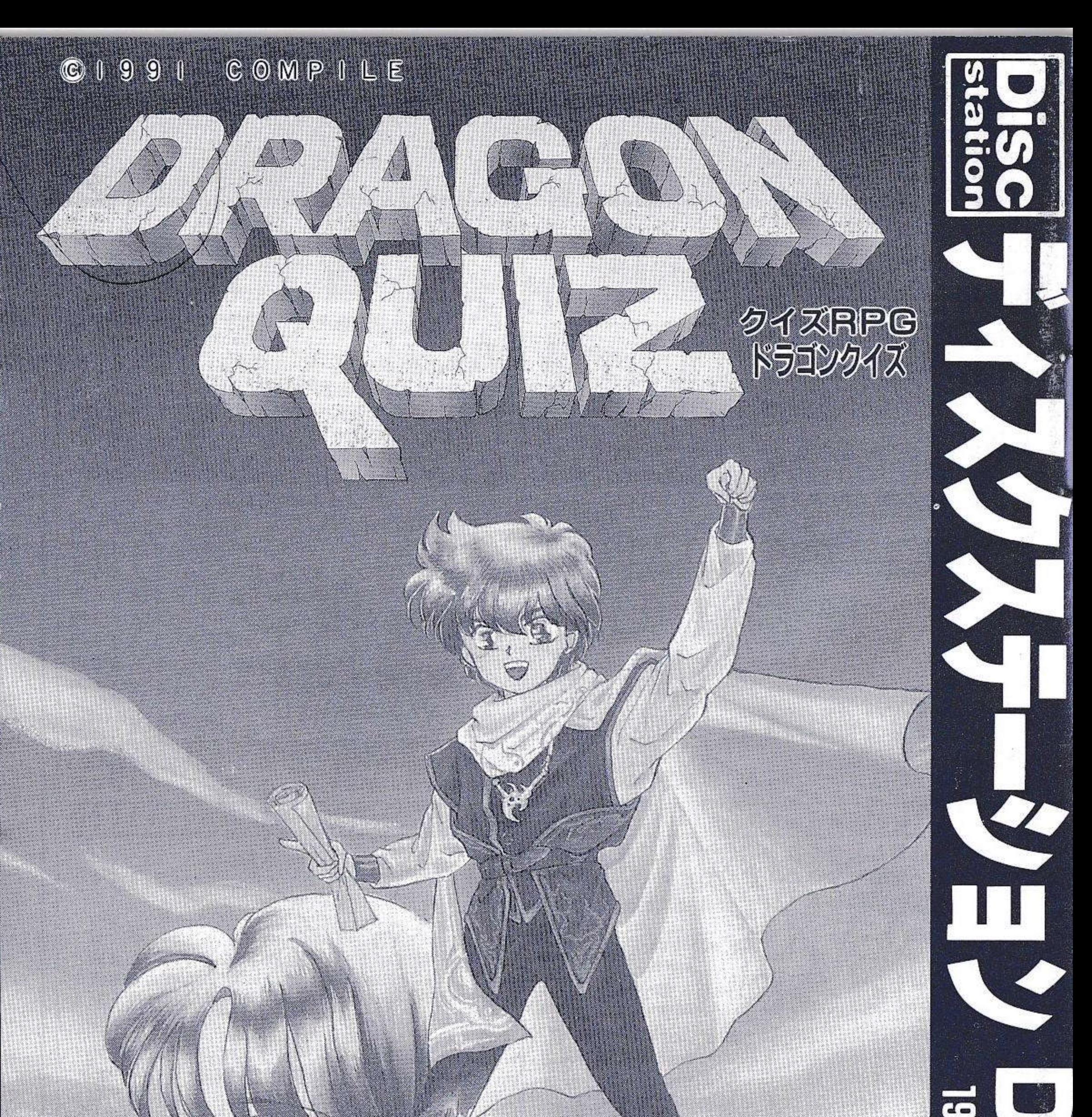

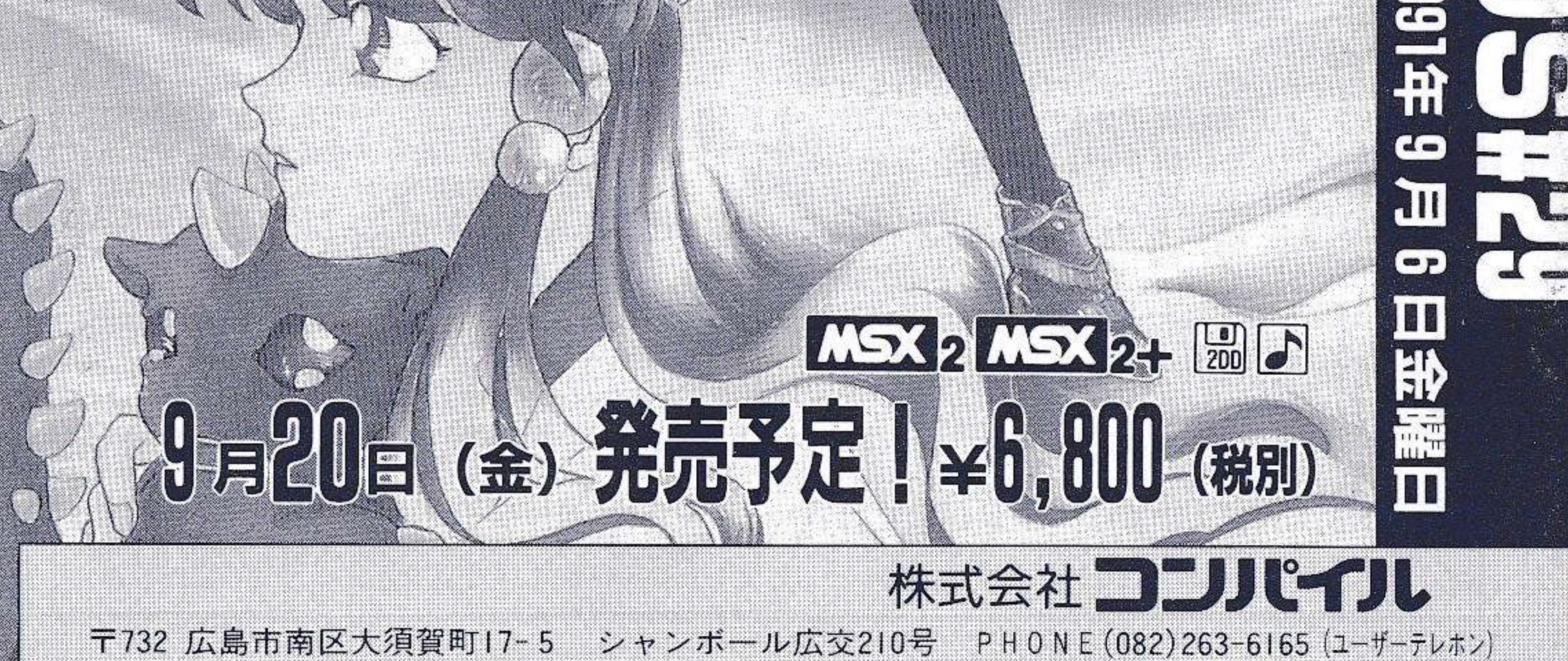